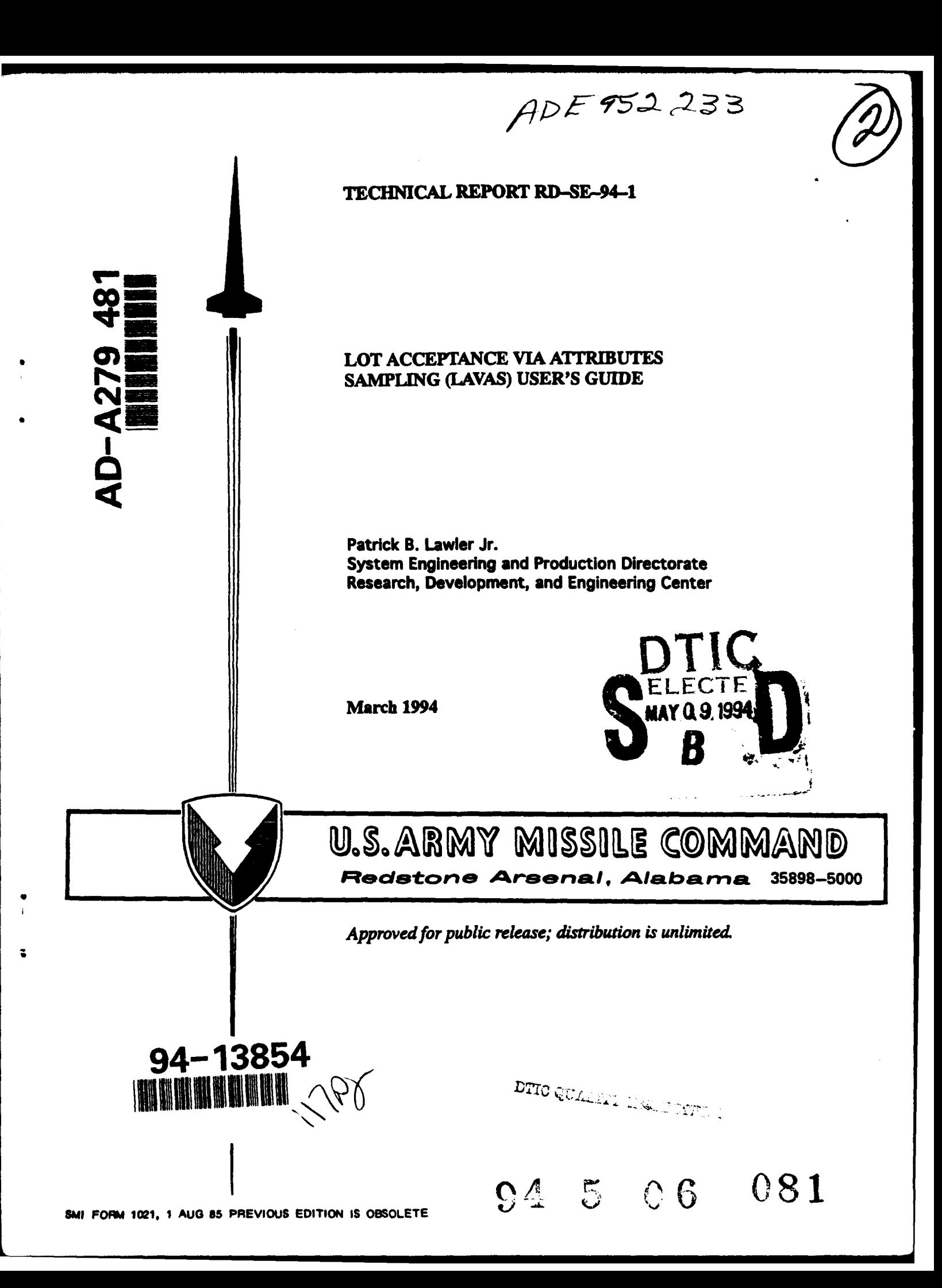

### DE STRUCTION **NOTICE**

FOR CLASSIFIED DOCUMENTS, FOLLOW THE PROCEDURES IN **DOD** 5200.22-N, INDUSTRIAL SECURITY **MANUAL,** SECTION **11-19** OR DoD 5200.1-1, **INFOMATION** SECURITY PROGAM **REGULATION, CHAPTER IX. FOR UNCLASSIFIED, LIMITED** DOCUMENTS, DESTROY BY ANY METHOD THAT WILL PREVENT DISCLOSURE **oF** CONTUTS OR RECONSTRUCTION **or THE** DOCUMENT.

#### **DISCLAINER**

THE FINDINGS **IN THIS** REPORT AIE NOT TO **BE CORSTRUID** AS AN OFFICIAL DEPARTMENT OF THE ARMY POSITION **UNLESS SO DESIGNATED BY OTHER AUTHORIZED DOCUMENTS.** 

#### TRADE **NAMES**

**USE** OF TRADE **RANKS** OR MANUFACTURERS IN THIS REPORT DOES NOT CONSTITUTE AN OFFICIAL REDORSEMENT OR APPROVAL OF THE USE OF SUCH COMMERCIAL HARDWARE OR SOFTARE.

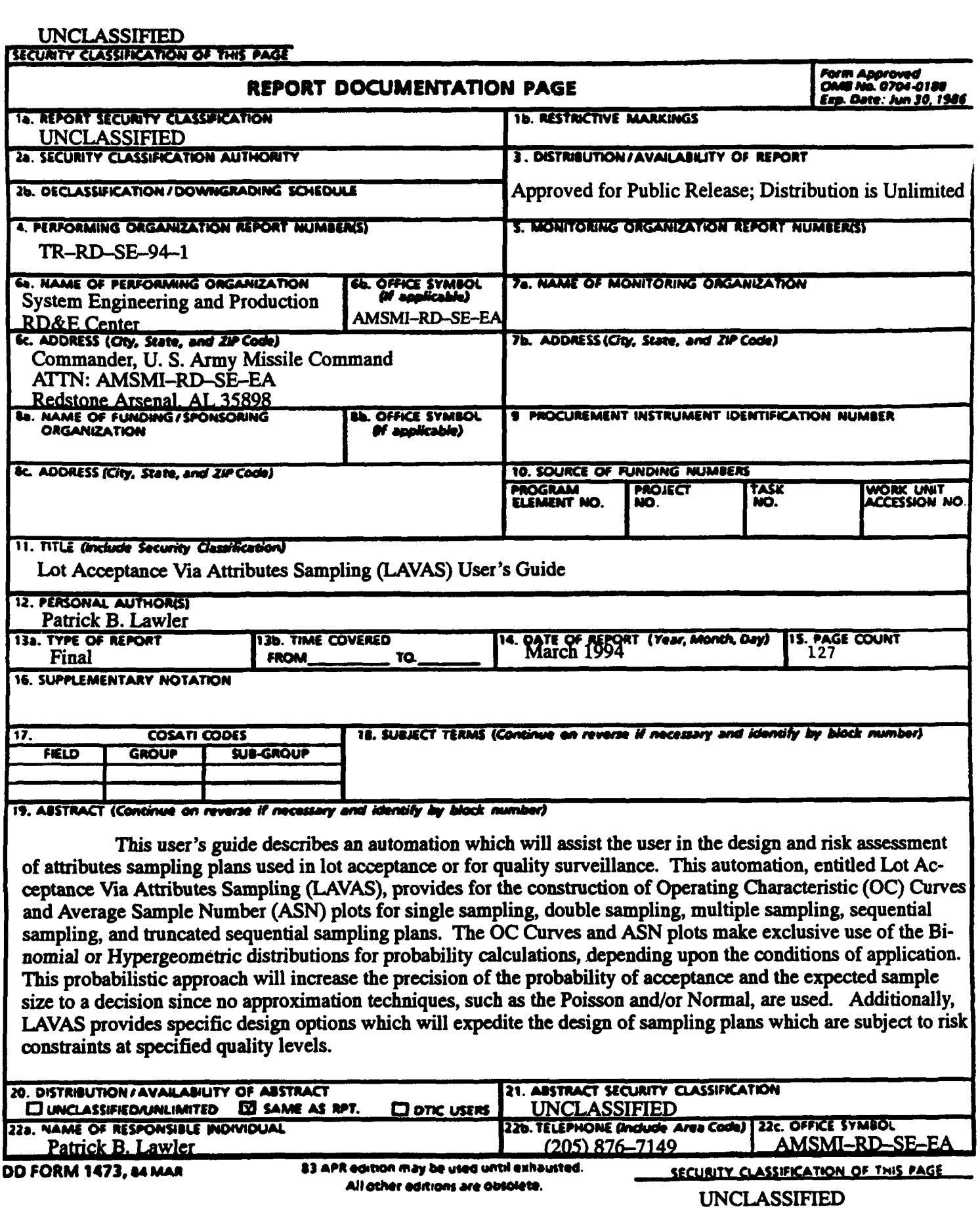

 $i/(ii$  Blank)

# TABLE OF CONTENTS

l,

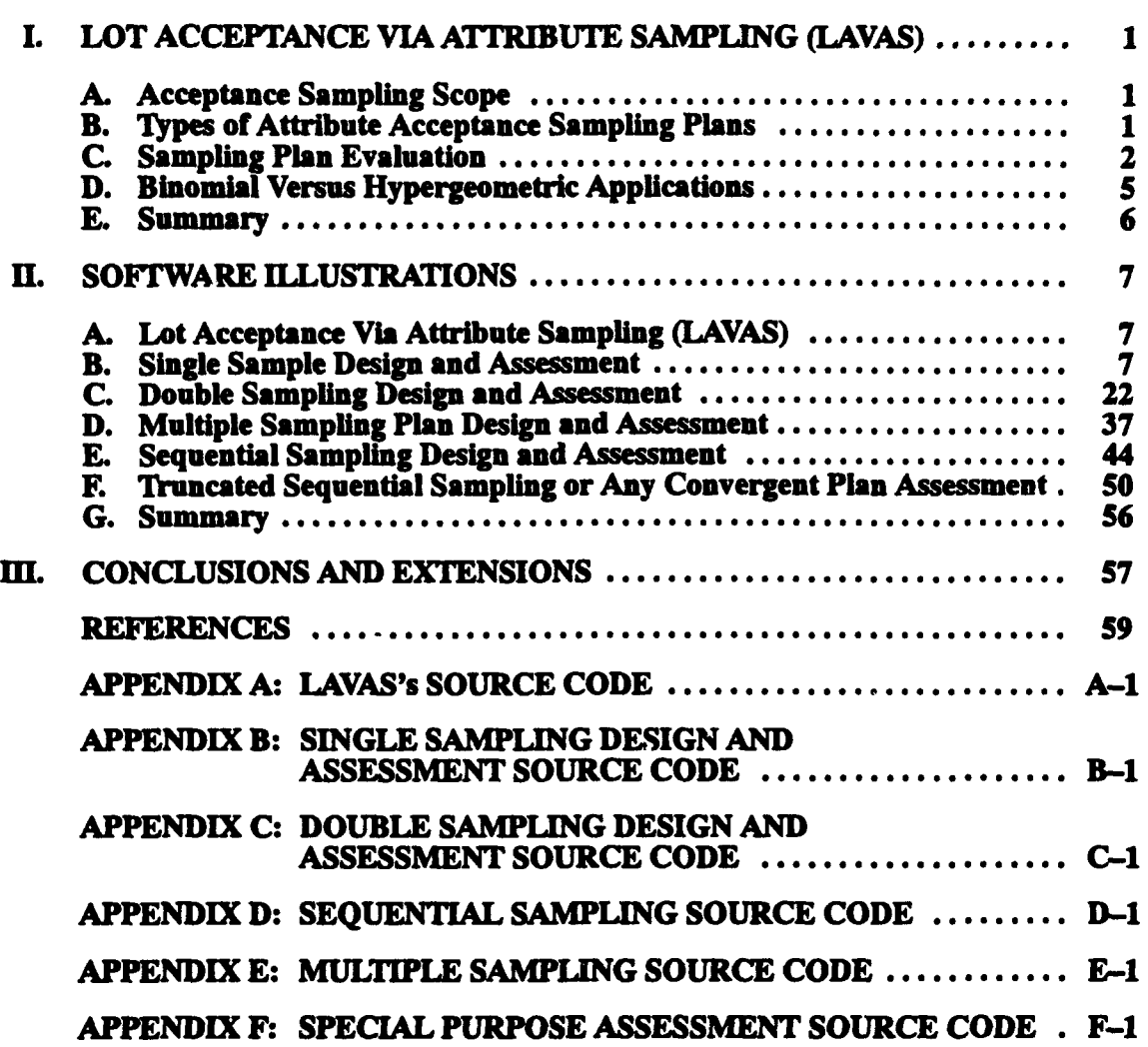

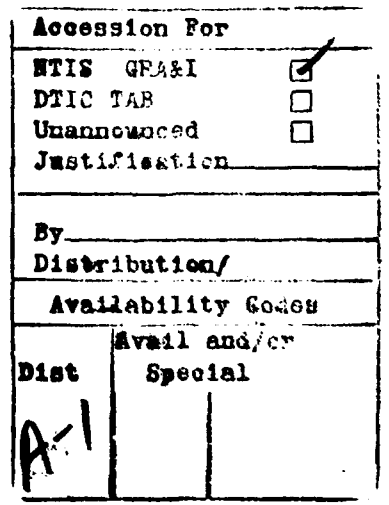

# LIST OF ILLUSTRATIONS

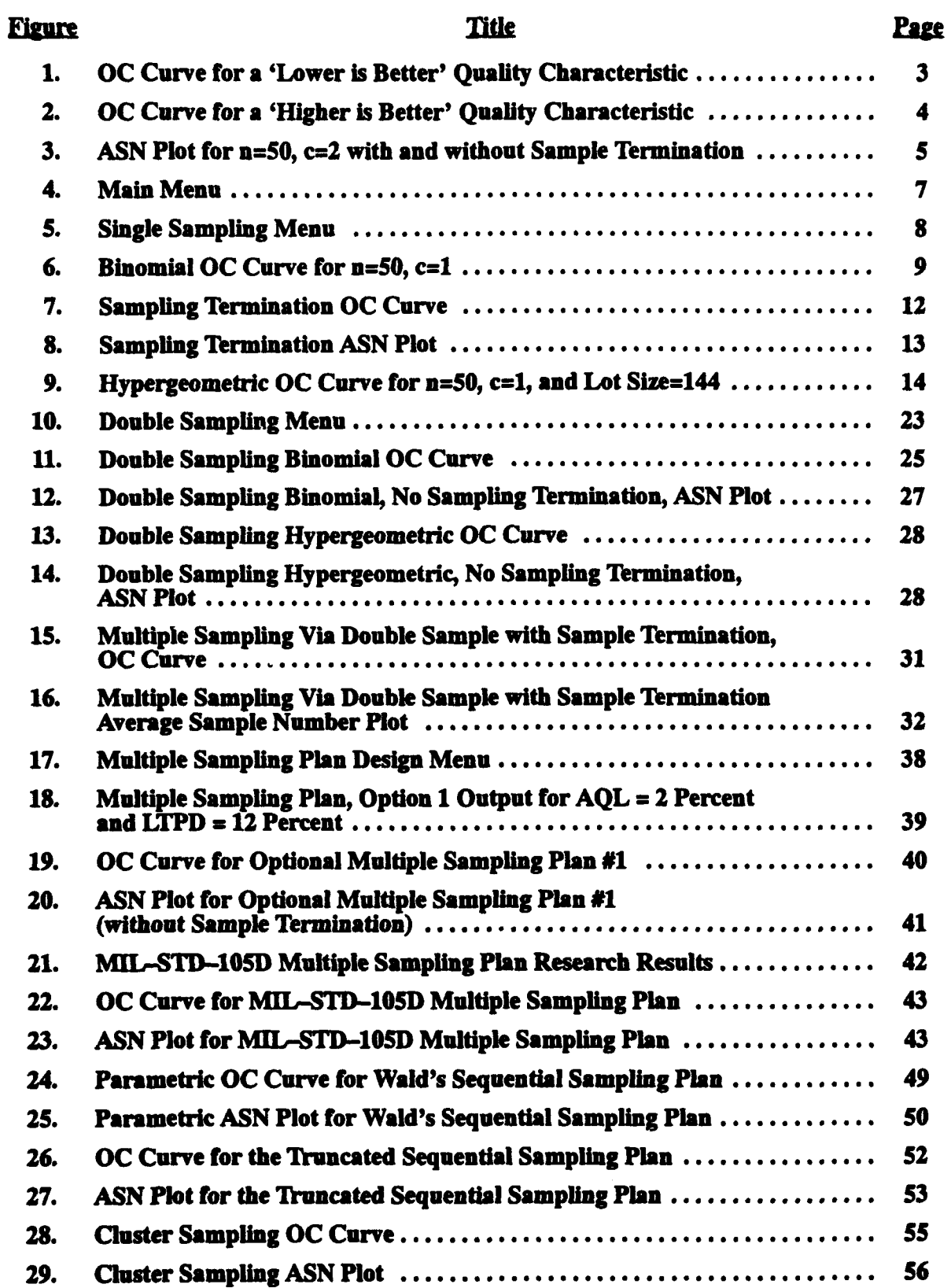

# LIST OF TABLES

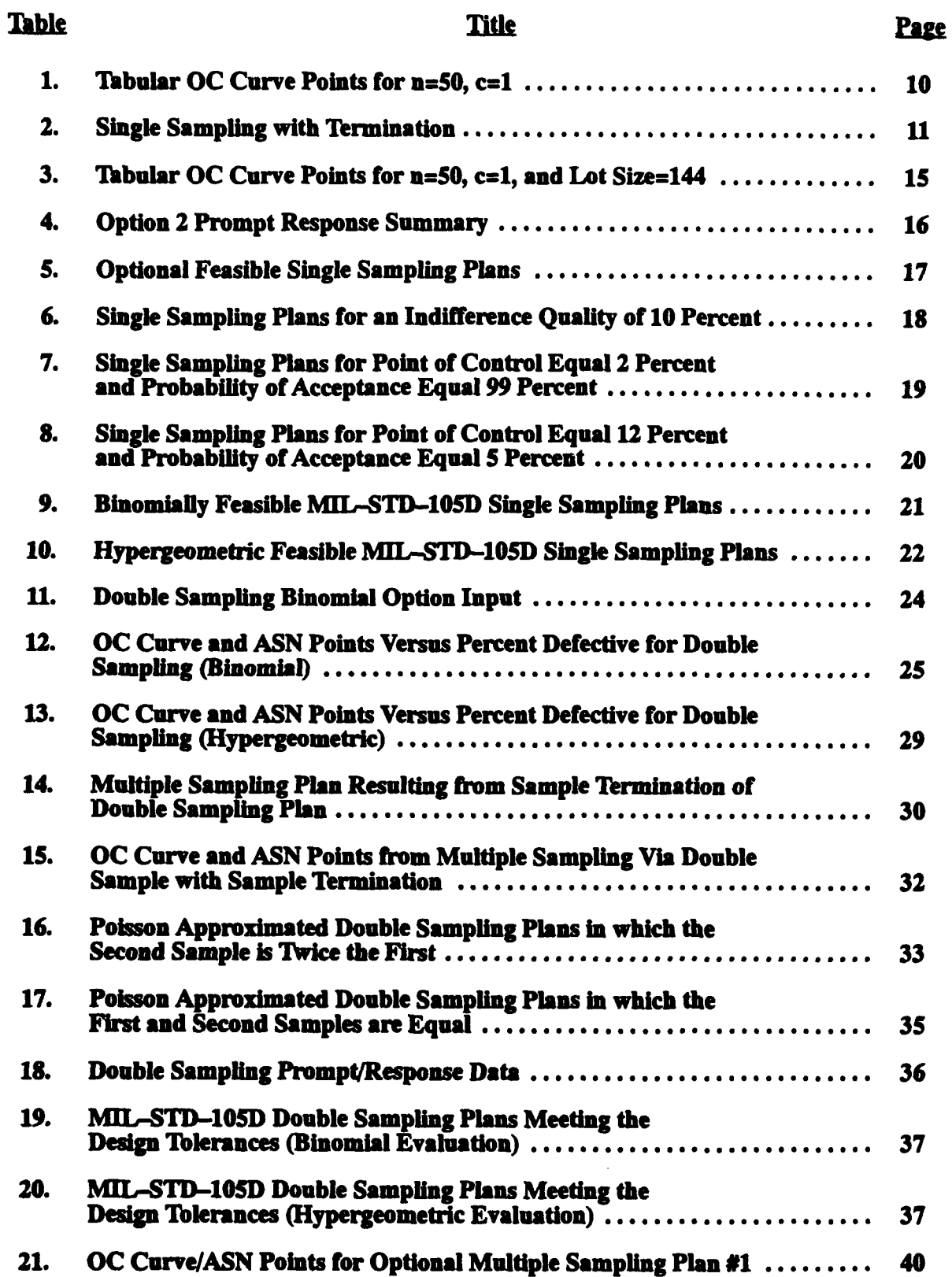

# LIST OF TABLES (continued)

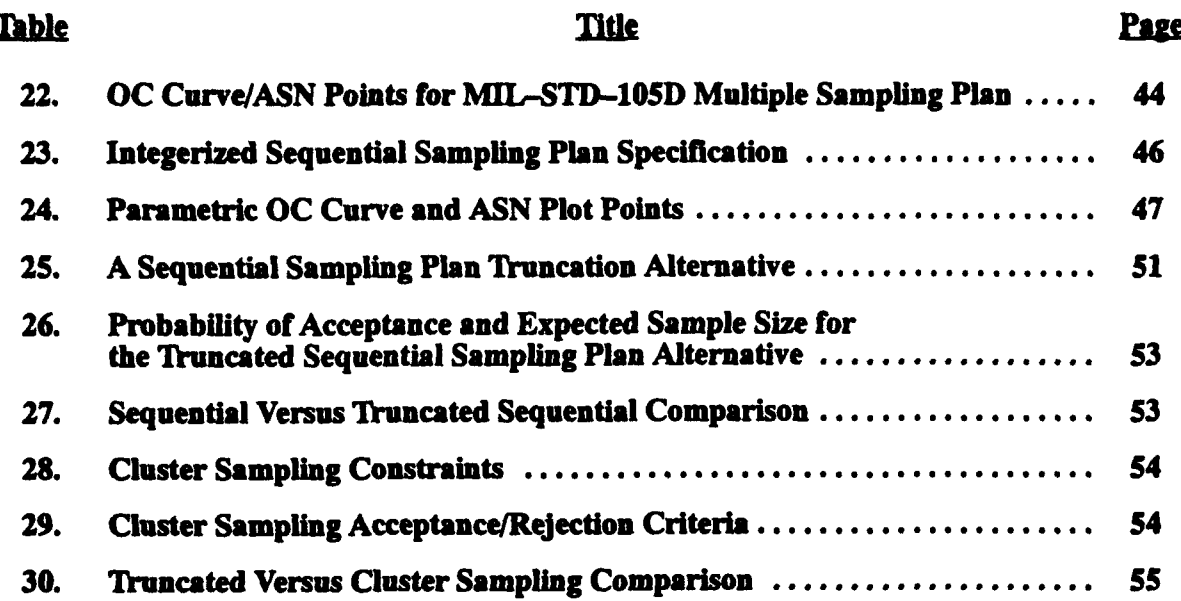

# I. LOT ACCEPTANCE VIA ATTRIBUTE SAMPLING (LAVAS)

# A. Acceptance Sampling Scope

A substantial portion of quality assurance deals with acceptance sampling. One facet of this ongoing effort deals specifically with attribute sampling in which a sampled unit is judged to be conforming or nonconforming, good or bad, successful or unsuccessful, hit or miss, reliable or failed, and so on. A unit's performance is classified in one of two ways. The purpose of acceptance sampling attributes is to perform a hypothesis test which will lead to a decision to accept or reject an inference concerning the ratio of the number of units possessing one attribute classification to the total number of units comprising the population. In the case of missiles and/ or rockets, acceptance sampling is performed as a milestone which precedes the initial acceptance of a lot and as a means of monitoring stockpile reliability after the lot becomes government property.

It is pertinent to emphasize that acceptance sampling is not an attempt to estimate or control lot quality. Moreover, it is but one part of the decision process which ultimately leads to the acceptance or rejection of defined inferences pertaining to lot quality. The act of accepting or rejecting is subject to the possibility of being the wrong act. That is, one might accept when the correct decision should be to reject, or one might reject when the correct decision should be to accept. A comprehensive analysis of any sampling plan should include a complete assessment of the probability of making the wrong decision. Additionally, the comprehensive analysis should also assess the sampling burden imposed by the sampling plan. The classical approach to these two assessments involve the construction of two schematics, the Operating Characteristic (OC) curve and the Average Sample Number (ASN) plot. The OC curve provides a graphical representation of the relationship between the sampling plan's probability of acceptance and the appropriate quality characteristic. The ASN plot serves the purpose of graphically illustrating the relationship between the expected number of samples to a decision, to accept or reject, and the appropriate quality characteristic. These two schematics will be discussed in greater detail subsequently.

#### B. Types of Attribute Acceptance Sampling Plans

The simplest type of acceptance sampling plan is the single sampling plan. The mechanics are straightforward in that a random sample of size n is drawn from a lot or process. If the total number of defectives is less than or equal to the acceptance number (cl) the lot is accepted (i. e., the hypothesis that quality is at an acceptable level cannot be rejected). Single sampling plans are the simplest, conceptually, but they require a relatively large sample size when compared to other types of plans.

To reauce the expected sampling burden subject to constraints on the risks, double sampling plans are sometimes used. A double sampling plan is specified by five numbers, cl, c2, c3, nl, and n2. The mechanics of the plan involve drawing a random sample of ni units. If cl or less defectives are found in the sample, the lot is accepted without further sampling. If the sample contains c2 or more defectives, the lot is rejected with no further sampling done on the lot. If the total number of defectives is greater than cl but less than c2, a second random sample of size n2 is drawn from the lot. If the cumulative number of defectives, from both samples, is less than or equal to c3, the lot is accepted. Otherwise, the lot is rejected. The economies realized in total samples required to a decision by instigating double sampling in lieu of single sampling are somewhat offset by the complexity associated with implementation. However, in the case of high unit cost, destructive testing, and relatively small lot sizes, the complexity involved with the implementation will yield significant dividends.

The minimum expected number of samples to a decision is obtained by the use of a sequential sampling plan, such as Wald's item-by-item sequential sampling plan. A detailed discussion of Wald's plan can be found in Reference 1. Let it suffice to say that a lot can be accepted or rejected after the sampling of a single unit. Some restrictions apply pertaining to the minimum sample size for both the acceptance and rejection ranges. There are several distinct disadvantages to Wald's plan which in many cases prevent it from being applied. Specifically, the administration burden of the plan is extremely high, the number of units sampled to a decision is variable for lots of equal quality, and the possibility exists that an entire lot can be sampled without a decision to accept or reject. Sequential sampling plans are often truncated to limit the maximum sample size and preclude the possibility of sampling the entire lot. When this is done, the resulting plan is no longer a theoretical sequential plan. It becomes a multiple sampling plan.

Multiple sampling plans specify drawing a random sample whose size is a design specification of the plan. If the total number of defectives observed in the sample is less than or equal to the first sampling tier's acceptance number, the lot is accepted. If the total number of defectives is greater than or equal to the first tier's rejection number, the lot is rejected. In either case, the decision is made and sampling ceases. If the number of defectives is greater than the acceptance number and less than the rejection number, another sample is drawn. It is not often the case nor is it necessary for the sample sizes to be equal. Each sampling tier's sample size, acceptance number, and rejection number are design parameters of the plan. After this subsequent sample is drawn and the cumulative number of defectives tabulated, the composite number of defectives is compared to the new tier's acceptance number and rejection number. If the cumulative number of defectives lies between the acceptance and rejection numbers, another sample is drawn and the procedure is repeated.

This repetitive procedure continues until the lot is accepted or rejected. A decision is guaranteed with a multiple sampling plan since the plan converges on the last sample. Convergence occurs when the acceptance number plus one equals the rejection number. In other words, there are no continuation numbers at the convergence sampling tier. Even though multiple sampling plans possess expected sample sizes to a decision which are numerically greater than those obtainable through sequential sampling, multiple sampling plans are more commonly used. This is probably due to the convergence feature and the somewhat reduced implementation burden.

#### **C.** Sampling Plan Evaluation

The evaluation of a sampling plan generally consists of two parts, an evaluation of the plan's effectiveness stated in terms of probability of acceptance versus the chosen quality characteristic and an evaluation of the plan's operating cost stated in terms of the expected number of units sampled to a decision versus the chosen quality characteristic. Both evaluations require consideration of the probabilistic aspects of the sampling implementation.

The probability of acceptance of a given sampling plan is a function of the plan itself and a function of the quality of the population of units from which the samples are drawn. The designer can exercise control over the specifics of the sampling plan, such as the numeric values of sample size and acceptance numbers, but no control is extended to the quality of the population. Therefore, the probability of acceptance must be examined over the entire range of values the quality characteristic can take on. This exercise is customarily accomplished by the use of a two-dimensional schematic called an operating characteristic curve, or simply OC curve. Figures **I** and 2 provide examples of OC curves commonly utilized. Figure 1 illustrates the case where the lower the numeric value of the quality characteristic, the better. Therefore, the

probability of acceptance is high for low values of the quality characteristic and is low for high values. The OC curve form shown in Figure 1 is the most frequently encountered and is appropriate when the quality characteristic is fraction defective or number of defectives per lot. Figure 2 provides an illustration of the case where the higher the numeric value of the quality characteristic, the better. This type of OC curve is frequently used when the quality characteristic is unit reliability or hit probability. Regardless of the numeric desirability of the quality characteristic, the OC curve provides a plot of the sampling plan's probability of acceptance versus the entire range over which the quality characteristic can take on values.

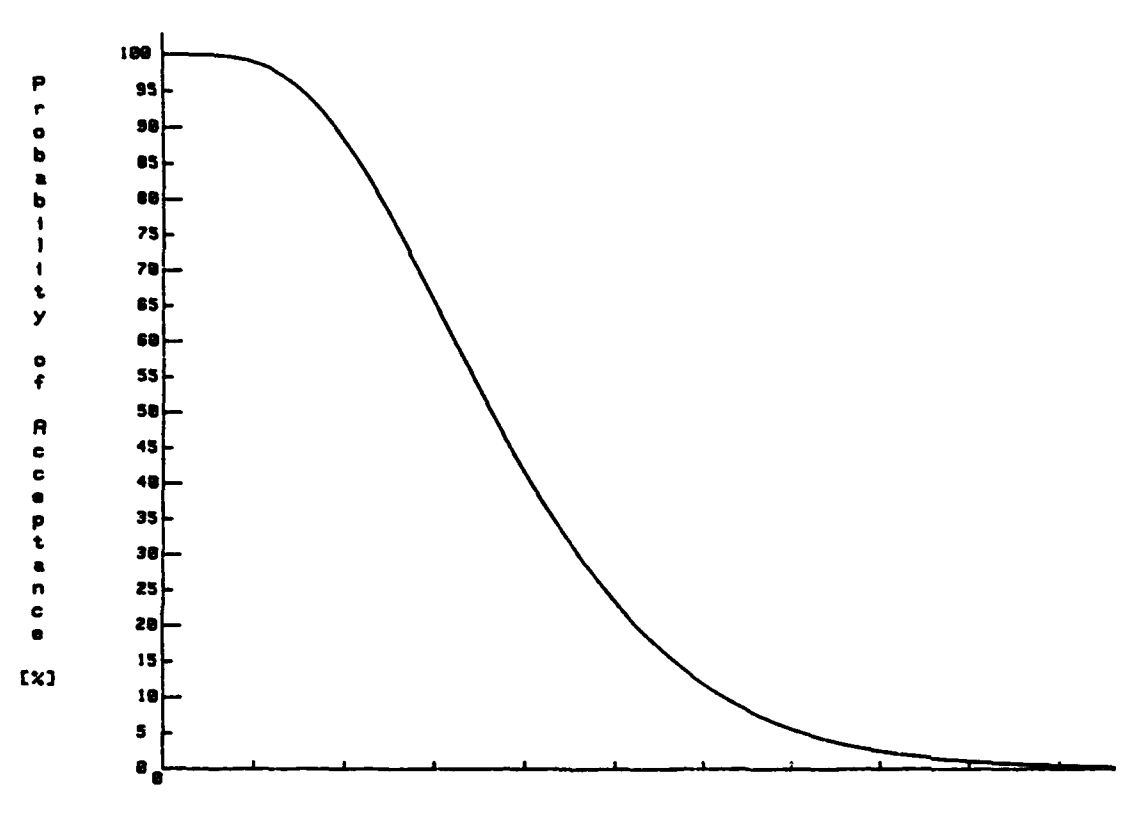

Quality Characteristic

Figure 1. OC Curve for a 'Lower is Better' Quality Characteristic

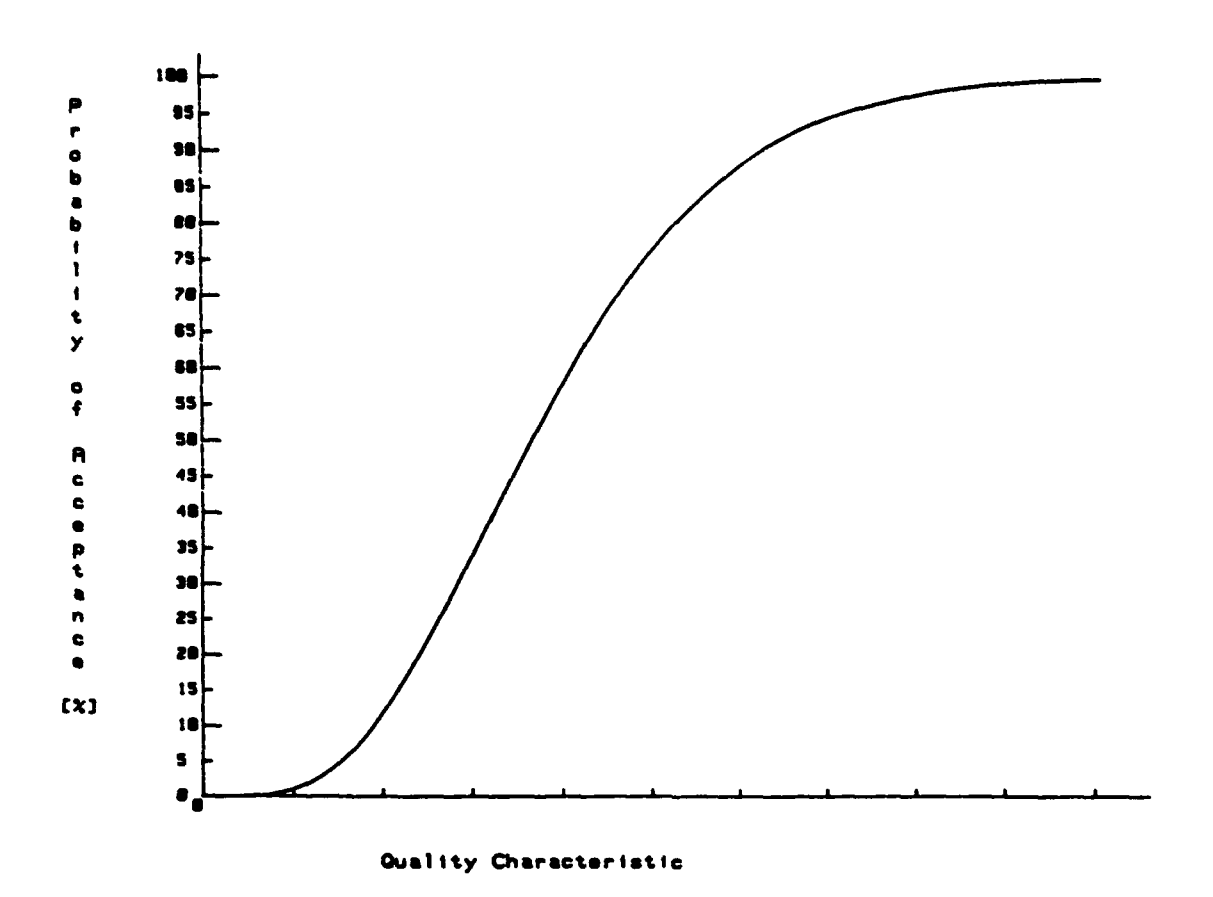

*Figure 2. OC Curve for a 'Higher is Better' Quality Characteristic*

In a similar fashion, the expected number of units sampled to a decision is plotted versus the full range of the quality characteristic. This **type** of plot is called an *ASN* plot. Care must be exercised in dealing with ASN plots since there are two types, those in which sampling is terminated, or curtailed, and those in which sampling is not terminated. In the case of sample termination fewer units are sampled because sampling stops as soon as an appropriate rejection number is reached. Other economies are incurred via sample termination which further reduce the expected number sampled to a decision. Consider a single sampling plan in which the sample size is **50** with an acceptance number of 2. If 48 units are inspected and none are defective, the lot would be accepted without sampling the remaining 2 units.

Figure 3 illustrates **ASN** plots which illustrate the contrast of instigating sample termination in this single sampling case as opposed to not instigating it. The plot shown in Figure 3 is based on a Binomial probability evaluation of the single sampling example.

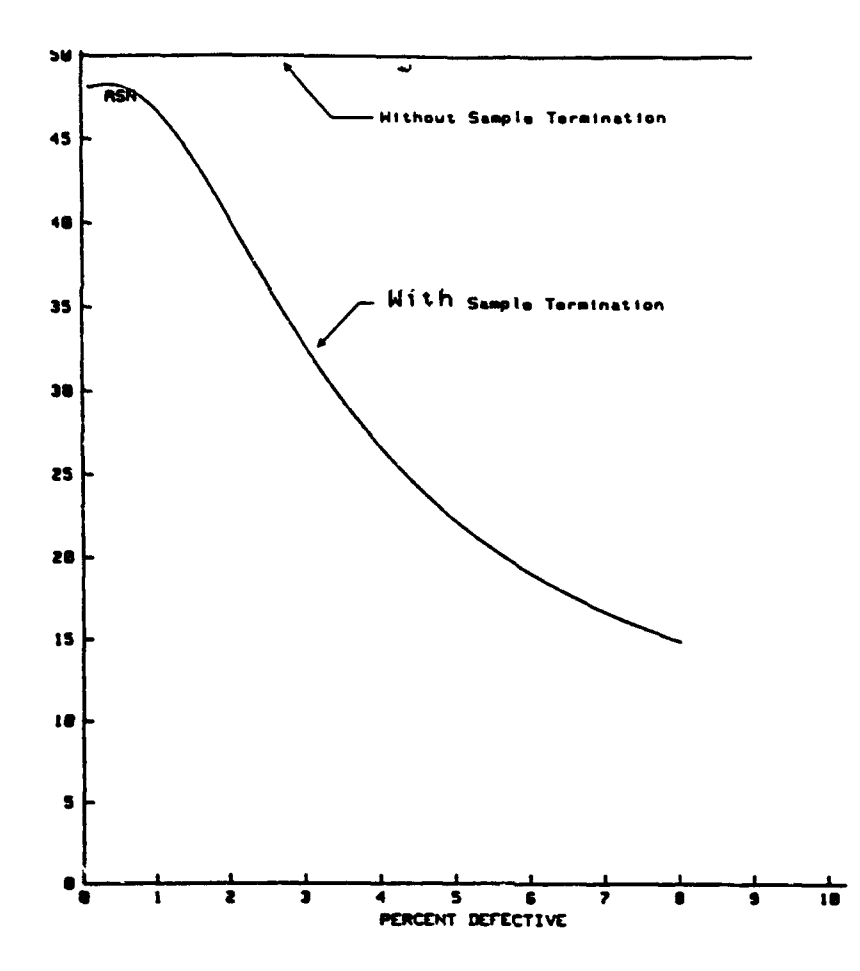

*Figure 3. ASN Plot for n=50, c=2 with and without Sample Termination*

# **D. Binomial** Versus **Hypergeometric Applications**

In lot acceptance sampling of attribute variables, event probabilities should be calculated by either the Binomial distribution or the Hypergeometric distribution. Historically, approximation techniques involving the Poisson distribution and the Normal distribution have been used to alleviate much of the calculation burden associated with the Binomial and the Hypergeometric. With the proliferation of personal computers and their expanding computational capabilities, it is no longer necessary to resort to these approximation techniques and incur the resulting error. This increase in precision can be extremely important in applications involving the destructive testing of high dollar units such as missiles or rockets.

This increased precision is the rationale upon which the software described herein is based. All sampling plan assessments performed by this software are based strictly on one of two scenarios:

> **(1)** Scenario #1 - A lot is submitted for sampling which possesses a finite size, N, and a finite number of defectives, M. When n units are sampled at random, the probability that exactly  $X$  defectives will be found in the sample is given by the Hypergeometric distribution as.

$$
p(X, n, M, N) = \frac{(N - M)! M! n! (N - n)!}{(n - X)!(N - M - n + X)! X! (M - X)! N!}
$$
 (1)

Reference 1 states that this type of analysis leads to a Type A OC curve. To avoid confusion between Type A and Type B OC curves, all Type A curves provided by this source code will possess an X axis which is labeled defectives per lot. All Type B curves' X axis will be labeled percent defective.

> (2) Scenario  $#2 - If$  the units of production come from a process which is in 'statistical control', producing products which possess a probability of being defective equal to p, and one desires the proportion of lots of size N that will be accepted, then the Binomial distribution should be used to calculate the probability. Specifically, when n units are randomly selected, the probability that exactly X will be defective is given by the expression,

$$
p(X, n, M, N) = \frac{n!}{X! (n - X)!} p^{X} (1 - p)^{n - X} .
$$
 (2)

All probability evaluations provided by this software are based on either Equation (1) or Equation (2). The appropriate selection is a user option which can be exercised via embedded response prompts.

#### E. Summary

Section II provides a series of examples that, taken as a whole, constitute an exhaustive illustration of the software's applicability, input requirements, and output descriptions. The examples begin with single sampling plan design and assessment and progressively step though double sampling, multiple sampling, sequential sampling, and sequential plan truncation. In each case, the output will consist of an OC curve and an ASN plot which are free from approximation. Therefore, no spikes or points of discontinuity will be present in the schematics as is often the case when one switches approximation techniques. Section III provides a brief conclusion and extension discussion of the program's current status and envisioned enhancements. An attempt is made throughout this guide to provide a generic description of this software to divorce the use from a particular type of computer.

The appendixes contain the existing source code for the entire program. As currently programmed, the code is written in Hewlett-Packard Enhanced BASIC which is acceptable on an HP9945B desktop computer. Upon reviewing the code contained in the appendixes, the reader will quickly see the similarity between the Enhanced BASIC code and classical FORTRAN (i.e., IMAGE statements are FORMAT statements, FOR/NEXT loops are DO loops, and variable names are structured alike except that in Enhanced BASIC only the first letter of the variable name is capitalized). In short, minimal effort will be required to reprogram the source code to FORTRAN or BASIC for compatibility with various host computers. The graphical segments of the source code provided may be more challenging to convert, but the simplistic design of the logic flow is readily transferable to modem graphic packages.

# **H.** SOFTWARE ILLUSTRATIONS

## **A.** Lot Acceptance Via Attribute Sampling (LAVAS)

The main program, entitled Lot Acceptance Via Attribute Sampling (LAVAS), serves to dimension the program variables, to input the standard values, to display the main menu containing the primary analysis options, and to load and execute the selected option. The source code comprising LAVAS is provided as Appendix A to this report. Figure 4 provides an illustration of the main menu which contains the five analyses options. This menu is displayed at the outset of program execution and immediately precedes the first user prompt for interactive input. The remainder of this section is devoted to describing, by example, each of the five options itemized in Figure 4.

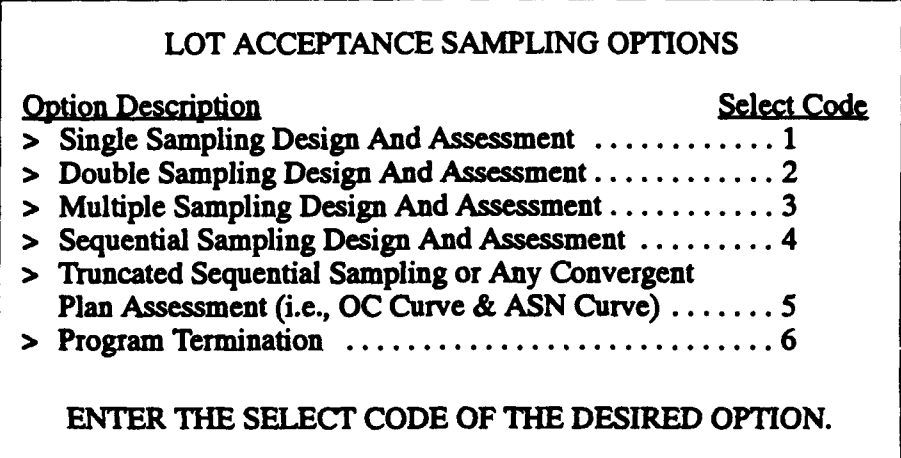

### *Figure 4. Main Menu*

### B. Single Sample Design and Assessments

This segment of the software deals exclusively with single sampling by attributes and allows for five design and/or assessment options as shown in Figure 5. The first option, entitled 'OC Curve/Risk Assessment for a Specific Plan', is the fundamental risk assessment for single sampling plans. These single sampling plan are completely described by a sample size and an acceptance number. The rejection number is assumed to be equal to the acceptance number plus one, in all cases. By entering a **I** after the prompt shown in Figure 5, the user will access an option that will provide an operating characteristic curve for any specified single sampling plan. A series of user prompts will be display at that time which are designed to accrue the input required for the assessment.

# > Single Sampling Plan Option Menu <

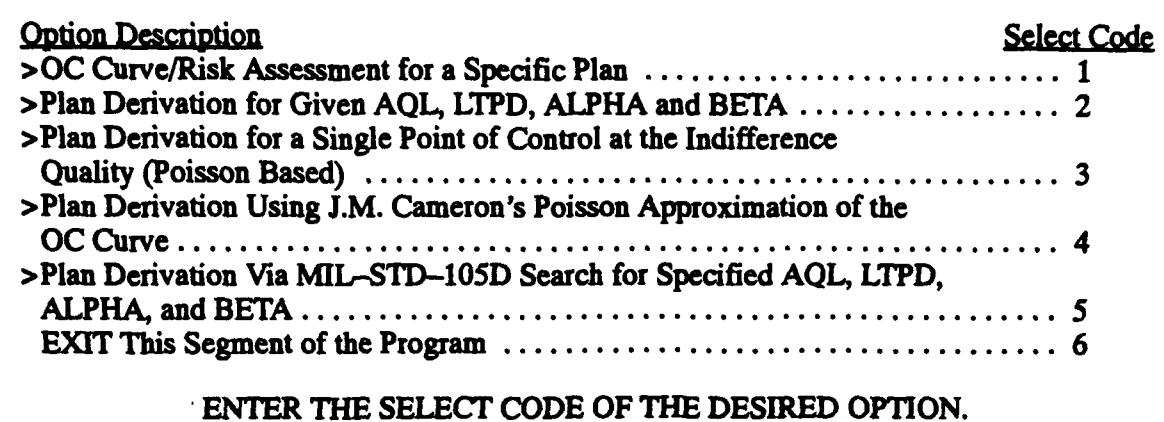

*Figure 5. Single Sampling Menu*

# 1. OC Curve/Risk Assessment for a Specific Plan

Two types of assessments are available, one based on a Binomial distribution evaluation of probabilities and one based on a Hypergeometric evaluation of probabilities. Dr. Acheson J. Duncan provides a detailed discussion of the assumptions and conditions pertaining to the applicability of each assessment type [1]. Therefore, a discussion of this topic will not be reiterated. Moreover, let it suffice to say that if a finite lot size is under investigation, the Hypergeometric should be used. Otherwise, the Binomial is appropriate.

The assessment, in this single sampling case, is primarily the OC curve. The ASN plot is a horizontal line, if sampling termination is not imposed, hence a plot option was not included. However, an average sample number plot, with sampling termination, is obtainable for sample sizes of 50 or less by exercising Option 5 of the main menu. This will be illustrated for the Binomial case, and it is also available for the Hypergeometric case. Sample termination alters the average sample plot and the OC curve from that derived for the single sampling application because sampling termination transforms the single sampling plan into a multiple sampling plan.

# a. Binomial Evaluation of Single Sampling

The two assessment types, discussed above, are applied at the user's discretion and are readily chosen by the prompt responses. Specifically, immediately following the entry of a 1 for the prompt shown in Figure **5** the user will be prompted for sample size. Then a prompt will signal entry of the acceptance number. These two entries are required for either assessment type. After the acceptance number is entered, the software will display the prompt, 'DO YOU HAVE A FINITE LOT SIZE?'. If the appropriate response is 'YES', then a Hypergeometric assessment will be performed which will be valid only for the finite lot size. If the appropriate response is 'NO', then a Binomial assessment will be performed. **7b** illustrate the output, a sample size of 50 and an acceptance number of **I** was used to respond to the identified prompts. The response to the finite lot size prompt was 'NO'.

The curve shown in Figure 6 was obtained after entering a specification of the desired range on the percent defective axis and a desired labeling interval. These entries were prompted. Table 1 contains specific points from the OC curve. The printing of such a table is a user option. Any number of points of interest can be included in such a table. The 13 points shown are provided purely for illustration purposes.

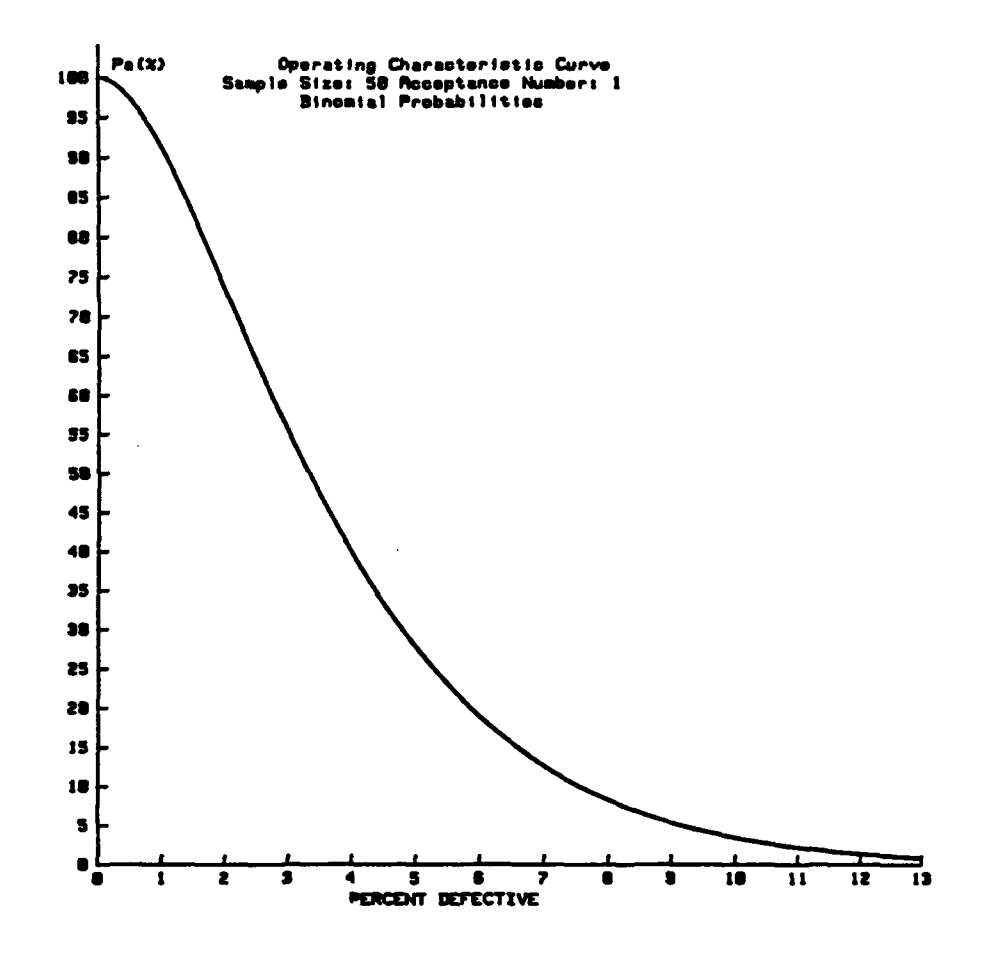

Figure 6. Binomial OC Curve for  $n=50$ ,  $c=1$ 

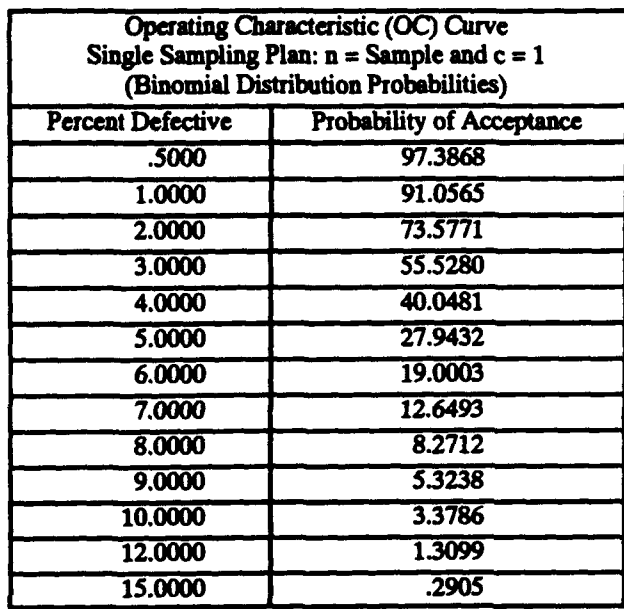

Table 1. Tabular OC Curve Points for n=50, c=1

Before proceeding to the Hypergeometric assessment, it is pertinent to point out that sampling termination impacts both the OC curve and the **ASN** plot for single sampling. To illustrate this, suppose in the previous example that sampling terminates if two defectives have accrued at any point in the sampling of **50.** Further, if zero defectives have occurred after the 49th unit, the 50th unit is not sampled. Under this scenario, the single sampling plan becomes the multiple sampling plan tabularized in Table 2. By exercising Option 5 of LAVAS's menu, the output shown as Figures 7 and 8 can be obtained. A detailed discussion of the use and operation of Option 5 will be provided in a following section. This discussion of sample termination is presented here to emphasize that if the assumptions and conditions imposed by single sampling are modified in anyway, the resulting risks and expected sample size are also altered and require evaluation.

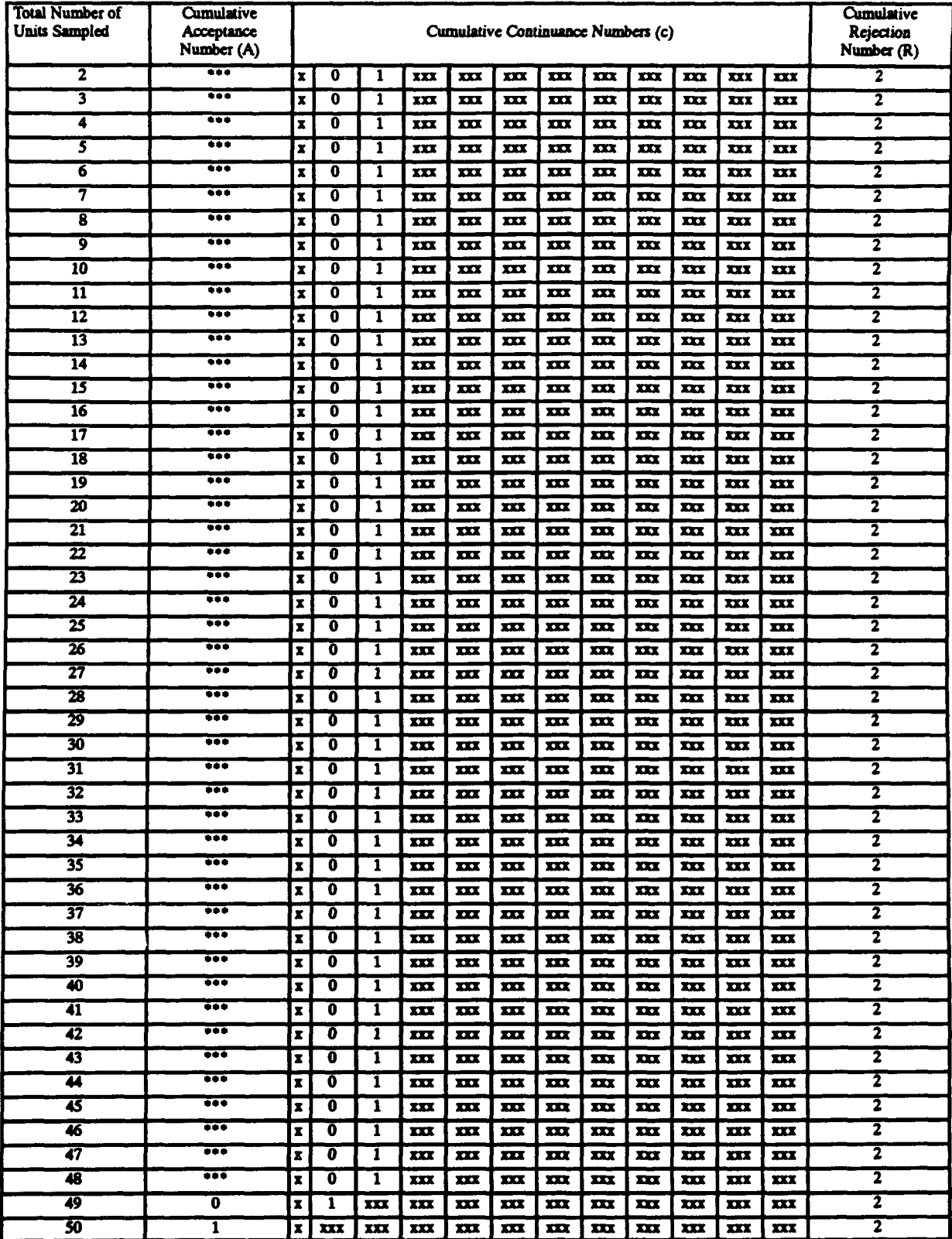

# Table 2. Single Sampling with Termination

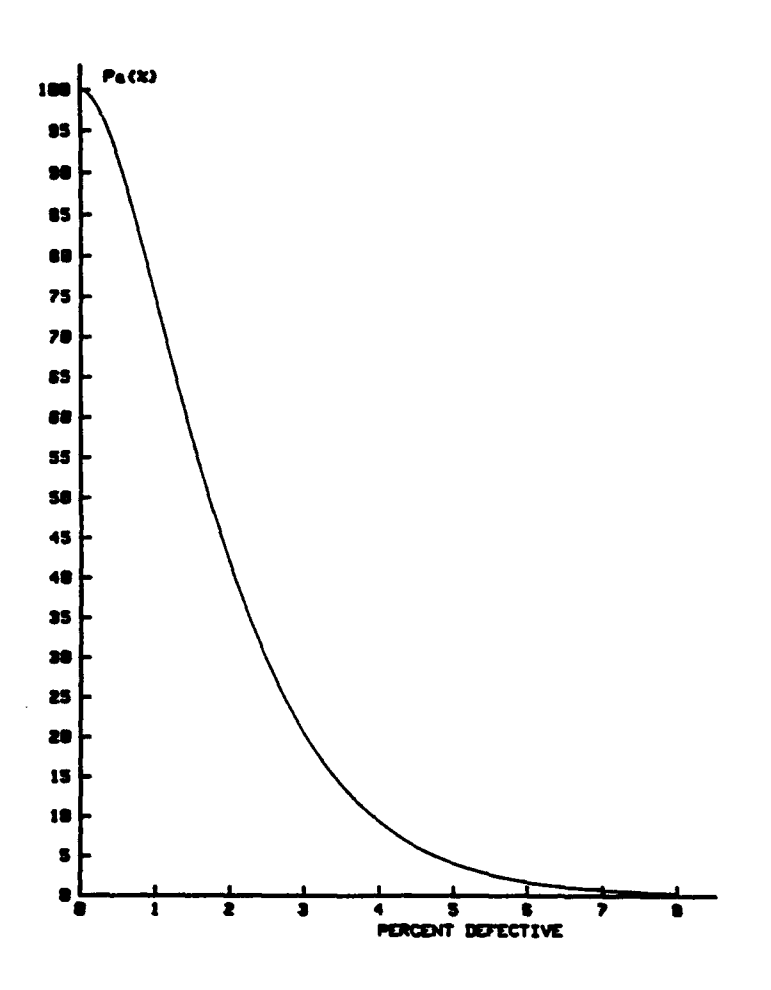

Figure 7. Sampling Termination OC Curve

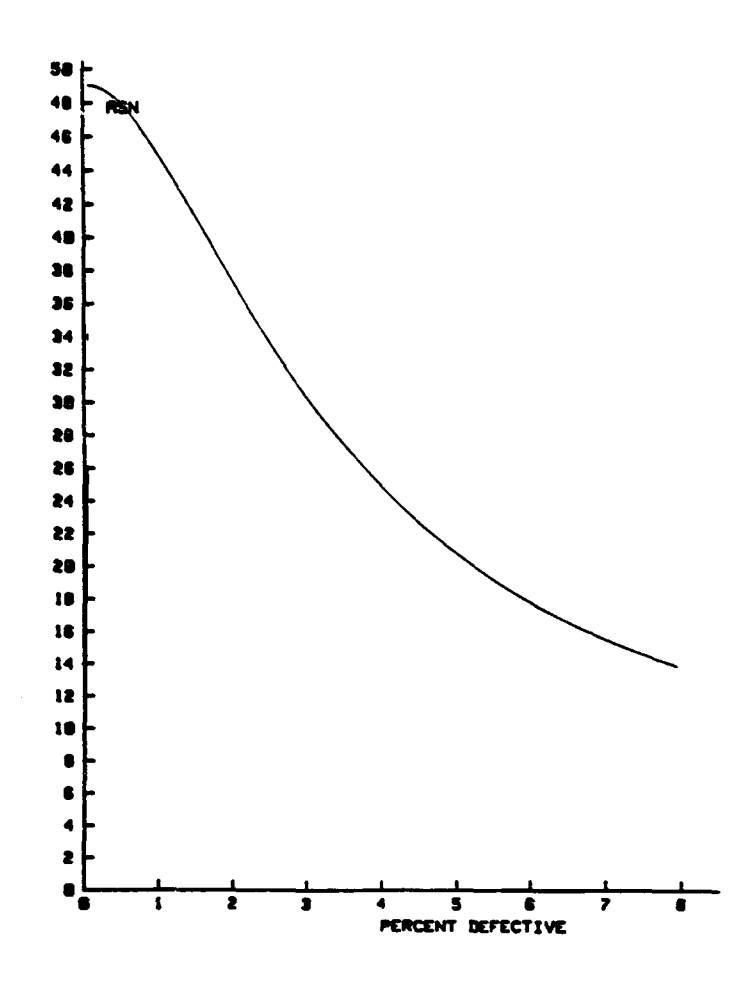

*Figure & Sampling Termination ASK Plot*

Upon comparing Figure 6 and Figure 7, it should be noted that the probability of acceptance differs for specific values of percent defective and that the shape of the curve differs for percent defective values less than or equal to 4 percent. Finally, the ASN plot, Figure 8, will continue the exhibited decay until it reaches a percent defective of **100** percent. At a percent defective of **100** percent, the plot stops at an ASN of two.

### b. Hypergeometric Evaluation of Single Sampling

If the response to the prompt concerning a finite lot size is 'YES', sampling from a finite population containing M units of one classification and N-M units of another classification is assumed, where N represents the lot's size. The conditions are such that the Hypergeometric distribution is the appropriate vehicle for calculating probabilities of specific events. Heretofore, without the aid of computing equipment, analysts have resorted to approximation techniques, such as the Poisson and/or Normal, to avoid the calculation burden of the Hypergeometric. While expedient and labor saving for the analyst, the results are that approximations of risk and expected sample size have been applied to multi-million dollar tests. The cost of error resulting from approximations need not be incurred, henceforth.

To illustrate the output features, a sample size of 50, an acceptance number of 1, and a finite lot size of 144 were entered as responses to the sequential prompts. Paralleling the Binomial output, Figure 9 provides the operating characteristic curve and Table 3 provides the optional output of number of defectives per lot versus the probability of acceptance. Since the number of defectives per lot is a finite, integer, random variable, percent defective is also a finite random variable (i.e., number of defectives per lot times 100 divided by lot size). The instigation of sampling termination will alter the OC curve and the ASN plot in this application as it did in the Binomial evaluation discussed in the previous section. Option 5 of the main program's menu (Fig. 4) can be used to evaluate this scenario, as required for either the Binomial or the Hypergeometric case.

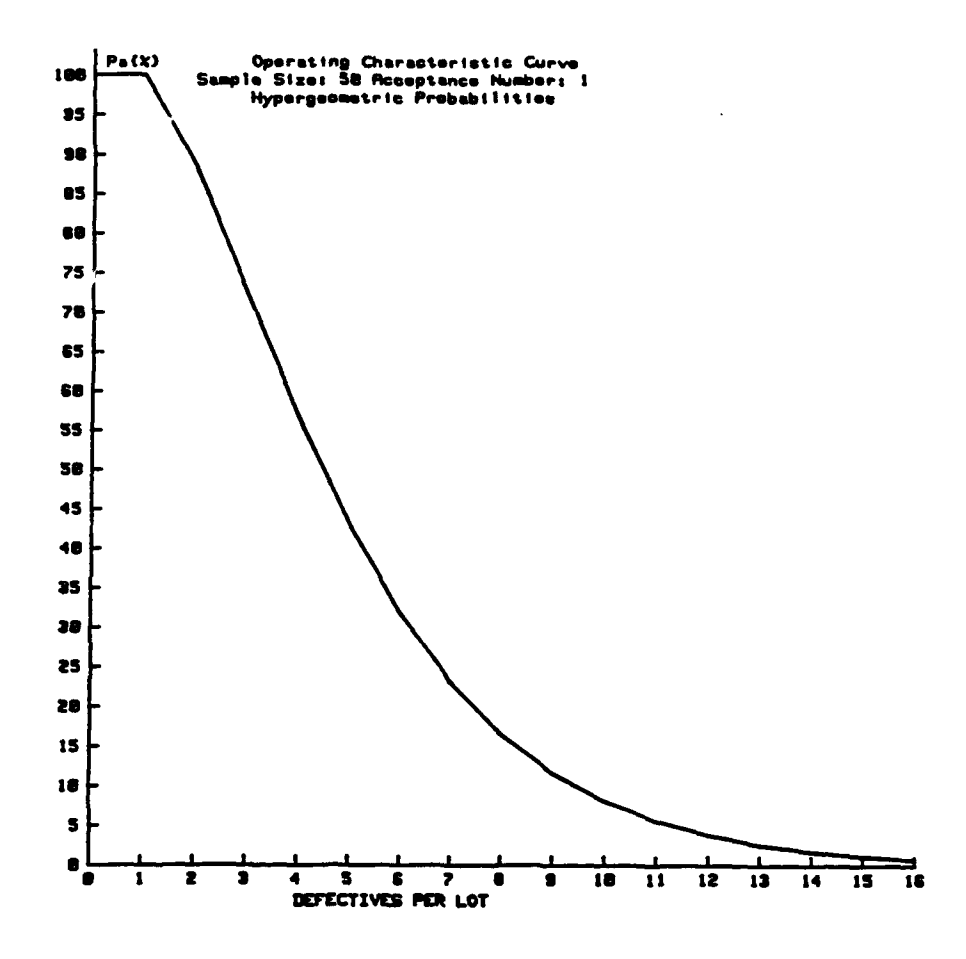

Figure 9. Hypergeometric OC Curve for  $n=50$ ,  $c=1$ , and Lot Size=144

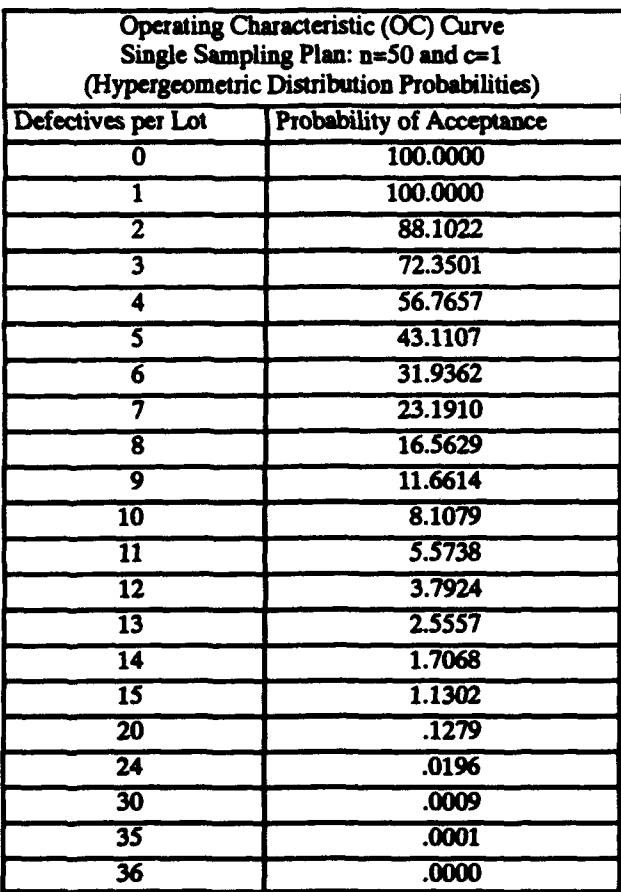

#### Table 3. Tabular OC Curve Points for  $n=50$ ,  $c=1$ , and Lot Size=144

#### 2. Plan Derivation for Given AQL, LTPD, ALPHA, and BETA

This design option assists in the derivation of single sampling plans which pass, or nearly pass, through two points on the OC curve. The two points are (AQL, 1-ALPHA) and (LTPD, BETA). The use of this symbolism is in accordance with that most commonly encountered in statistical quality control literature where AQL is considered to be an acceptable quality level, LTPD is an unacceptable quality level, ALPHA is the producer's risk and BETA is the consumer's risk. In reality, any two desired points on the OC curve can be used equally effectively as design goals.

In its current software configuration, this option derives single sampling plans which meet design specifications on risks by strict use of the Binomial distribution to calculate event probabilities. This limitation is not considered to be restrictive since any plan derived with the Hypergeometric distribution would be valid only for the imposed lot size. The approach utilizing the Binomial distribution will enhance the precision of the design process over that achieved by using a Poisson or Poisson/Normal approximation approach.

Upon entering a 2 for the prompt illustrated in Figure 5, the user will be sequentially prompted for AQL, LTPD, ALPHA, and BETA. The inputting of these four percentages establishes the design goals of the plan. It is very improbable, due to the nature of the discrete random variables in this analysis, that a single sampling plan can be found which passes, exactly, through the two design goal points on the OC curve. Therefore, the next two prompts will request tolerance limits on the producer's risk and on the consumer's risk. The tolerance limits need not be equal to each other, and they can be zero if no tolerances exist. In an effort to address economical considerations, a prompt has been included to allow the user to place an upper limit on the sample size. If no upper limit is placed on the sample size, the software sets the limit equal to one-million. Additionally, the user has the option to limit the size of the acceptance number. After plans are analyzed for a specific acceptance number, the user will be prompted concerning the desire to increase the acceptance number by one and to continue the search.

To illustrate the use of the software, the data shown in Table 4 was used to respond to the serial prompts. Additionally, the search was limited to acceptance numbers less than or equal to five. In this application, 27 single sampling plans were found which met the design specifications and constraints. These plans are enumerated in Table 5.

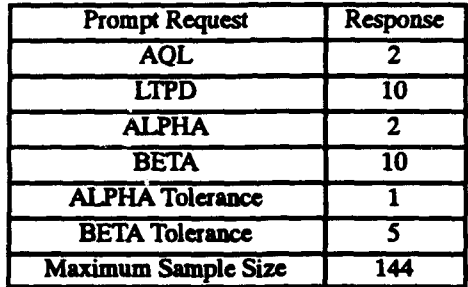

Table 4. Option 2 Prompt Response Summary

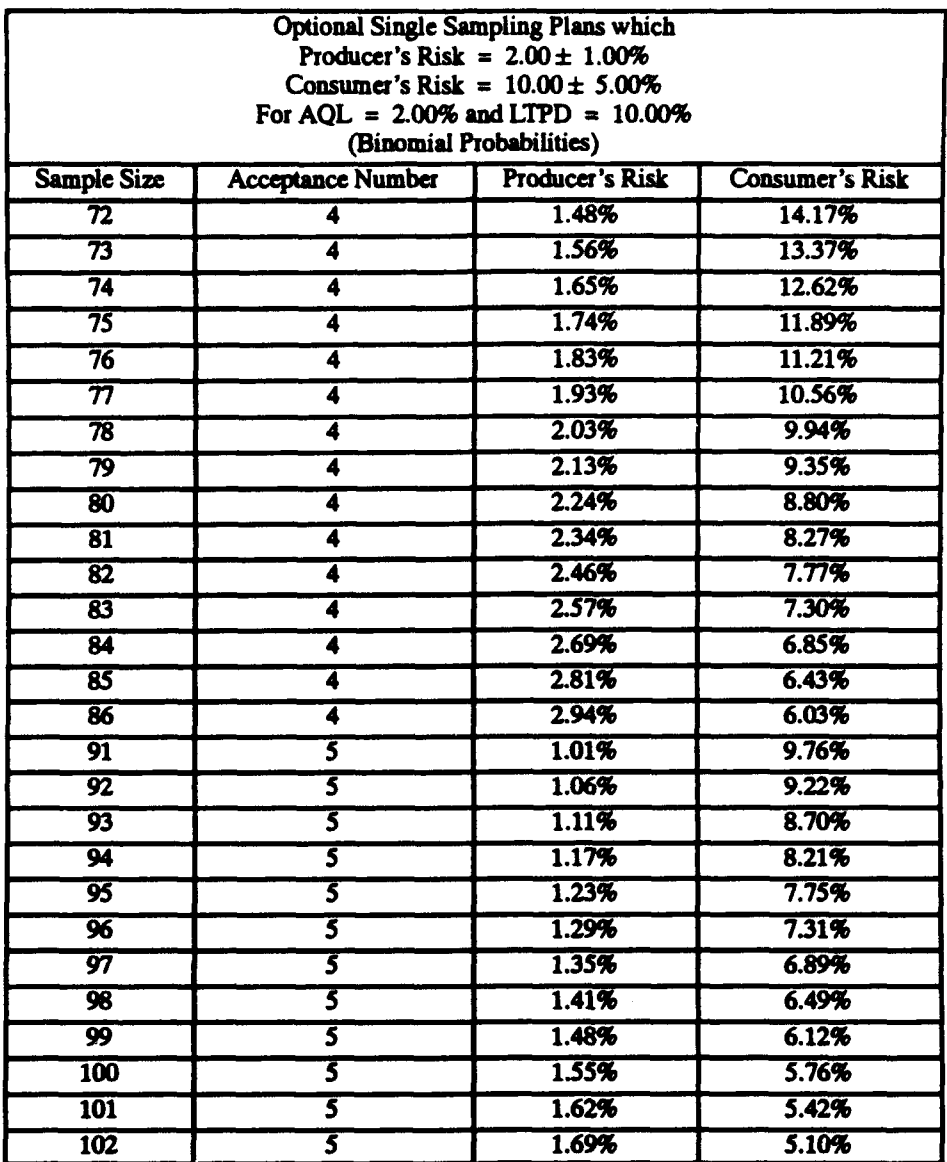

Table 5. Optional Feasible Single Sampling Plans

If no plans are found which meet the design specifications, the user will be prompted to that effect and allowed to loosen the design tolerances and rerun the search procedure. If loosening the design tolerances is infeasible, the user may exit the design routine.

> 3. Plan Derivation for a Single Point of Control at the Indifference Quality (Poisson Based)

Indifference quality, sometimes called the point of oontrol, is the fraction defective at which the probability of acceptance equals 50 percent. Conversely, the probability of rejection equals 50 percent, also. Single sample lot acceptance plans can be derived for this situation by simply calculating the sample size as

$$
n = (C + .067)/p(50\%),
$$
 (3)

where C is the acceptance number and  $p(50)$  percent) is the fraction defective at which the probability of acceptance is to be 50 percent. This relationship is credited to G.A. Cambell and is based on a Poisson distribution [2].

To access this segment of the software, the user must enter a 3 for the prompt shown in Figure 5. After doing so, the user will be prompted for the percent defective which is to possess a probability of acceptance of 50 percent. This is the only input required. The algorithm calculates sample size via Equation (3), integerizes the results, and prints the results for acceptance numbers ranging from  $\overline{0}$  to 50. Since the resulting plans are based on a Poisson Assumption, the user should exercise Option 1 (Fig. 5), to obtain an exact risk evaluation for the use environment anticipated, be it Binomial or Hypergeometric. To illustrate the application of this option, an indifference quality of 10 percent was entered. The resulting plans are tabularized in Table 6.

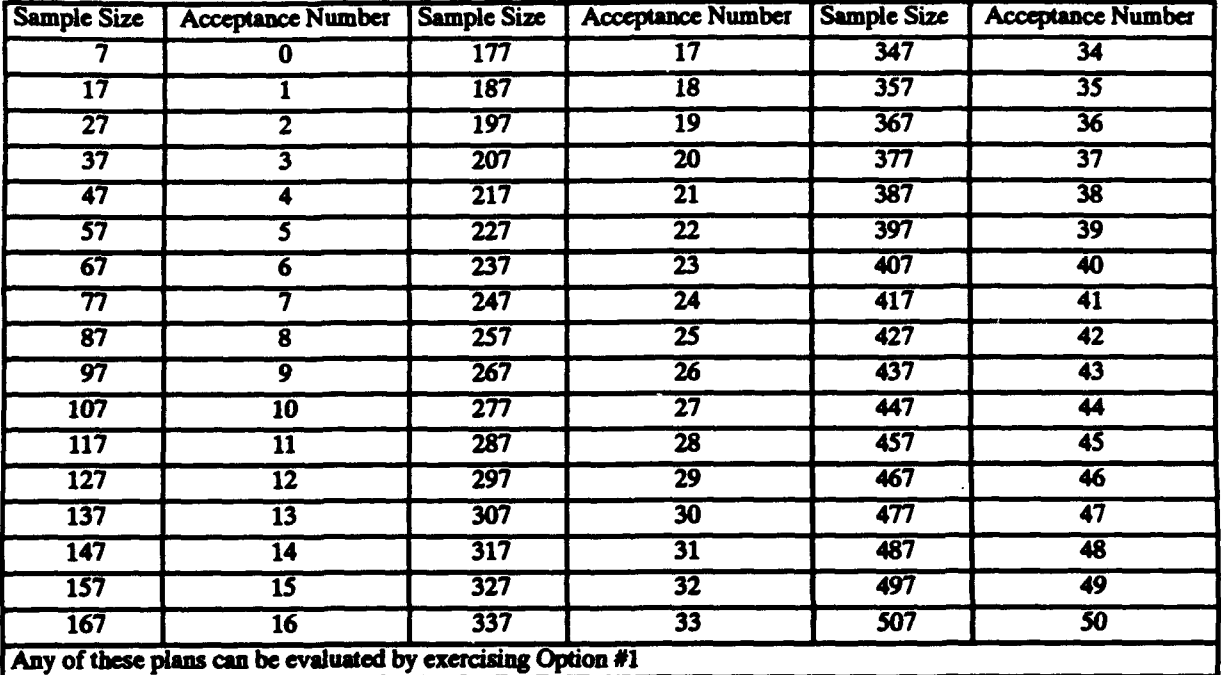

Table 6. Single Sampling Plans for an Indifference Quality of 10 percent

#### 4. Plan Derivation Using J.M. Cameron's Poisson Approximation of the OC Curve

As used within this computer program, Mr. J.M. Cameron's original intent has been somewhat modified. Reference 2 provides a detailed discussion of Mr. Cameron's approach to designing single sampling plans via Poisson approximations and two desired points from the OC curve. As applied herein, Mr. Cameron's Industrial Quality Control, Vol. 9, July 1952 table is utilized to provide the user with a single point of control at specific points on the OC curve. Namely, the user can stipulate the probability of acceptance to be 1, 5, 10, 50, 90, 95, or 99 percent for any specified percent defective. The resulting plans will approximate, via the Poisson, this single point of control for acceptance numbers ranging from 0 to 50. Exact risk assessments, via the Binomial or Hypergeometric are available through Option **1** of the menu shown in Figure 5.

Table 7 contains the output generated by entering a point of control of 2 percent and a probability of acceptance of 99 percent. Table 8 provides similar output derived from a point of control of 12 percent and a probability of acceptance of 5 percent.

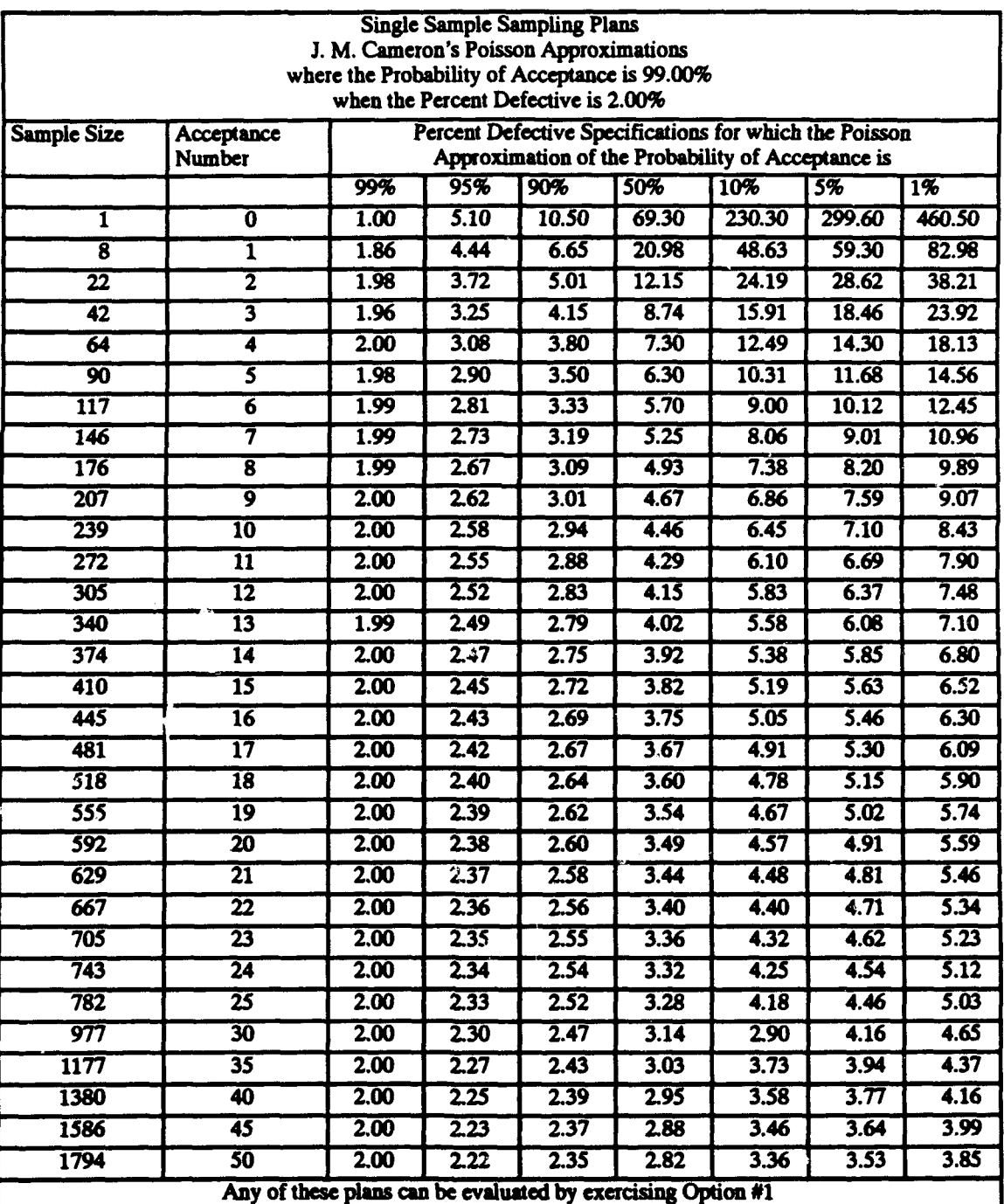

# Table 7. Single Sampling Plans for Point of Control Equal 2 Percent and Probability of Acceptance Equal 99 Percent

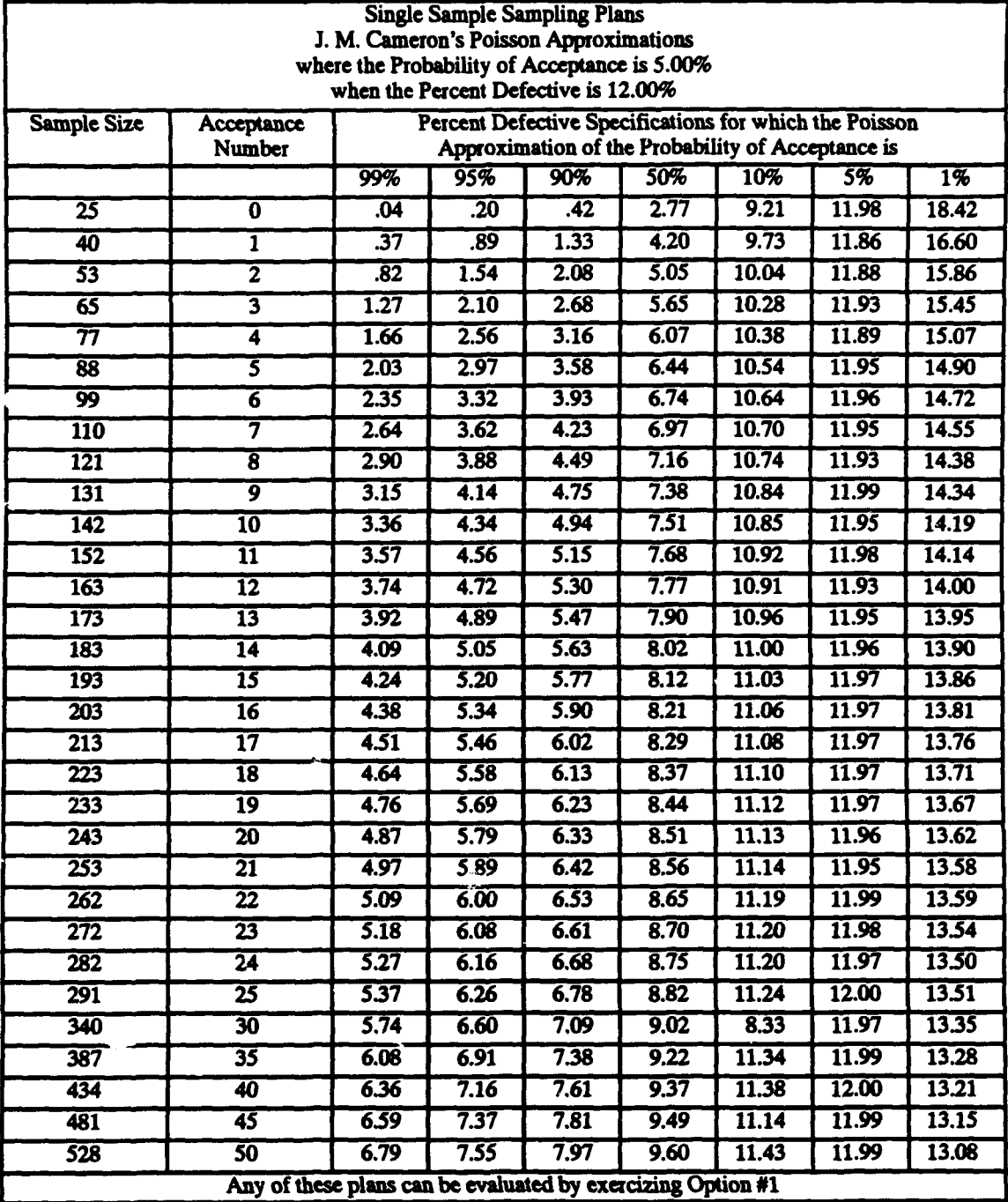

# Table 8. Single Sampling Plans for Point of Control Equal 12 Percent and Probability of Acceptance Equal 5 Percent

# 5. Plan Derivation Via MIL-STD-105D Search for Specified **AOL,** LTPD, ALFHA, and BETA

The last single sampling option, (select code 5 in Fig.5), provides a risk assessment of the sampling plans contained in MIL-STD-105D against user specified risk thresholds. Specifically, all feasible combinations of acceptance numbers and sample sizes from MIL-STD-105D's Single Sample Normal Inspection, Reduced Inspection, and Tightened Inspection are considered. Each possible plan's probability of acceptance is calculated for **AQL** and LTPD. The associated risks are then compared to the producer's and consumer's risk thresholds. If the calculated risks simultaneously meet the specified thresholds, the plan is printed for user consideration. Otherwise, the plan is not printed, and the search continues. The software's logic flow enables the user to: (1) input two desired points from the **OC** curve (i. e., [AQL, 1-ALPHA] and [LTPD, BETA]); (2) input acceptable tolerances on the risks; (3) constrain the maximum sample size; and (4) choose either the Binomial or Hypergeometric as a means for calculating event probabilities.

After accruing the specified input, the examination of the possible MIL-STD-105D plans begins. If a plan meets all design constraints, it is printed. Otherwise, the search continues until all feasible single sampling plans contained in MIL-STD-105D are exhausted. To illustrate the use of this software segment, an **AQL** of 1 percent, an LTPD of 12 percent, a producer's risk of 5 percent, a consumer's risk of 25 percent, 5 percent tolerances on the risks, and a maximum sample size of **50** were entered in response to the sequential prompts. The results of the Binomial evaluation are summarized in Table 9. Additionally, the results of the Hypergeometric evaluation are summarized in Table 10 for a lot size of 200. Note that the risks for the same plans, in the two tables, are different. This is due to the finite lot size associated with the Hypergeometric. The risks will converge as the lot size approaches infinity.

Table 9. Binomially Feasible MIL-STD-105D Single Sampling Plans

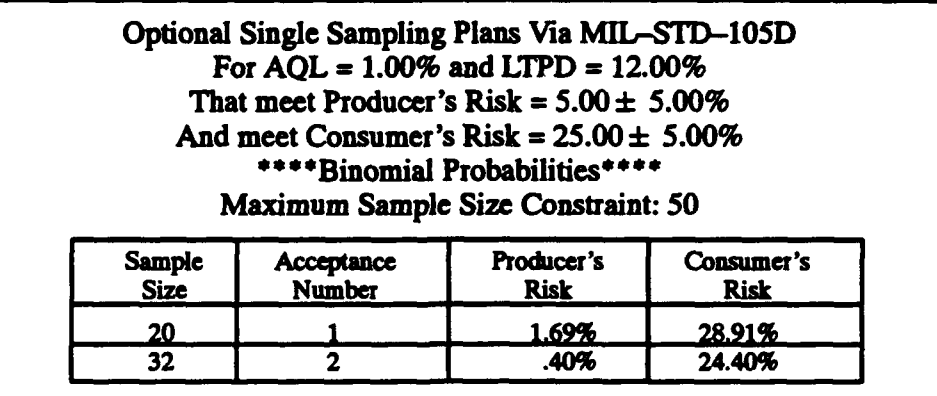

A complete **OC** Curve for any of these plans can be obtained by exercising Option 1 of this program segment.

Table 10. Hypergeometric Feasible MIL-STD-105D Single Sampling Plans

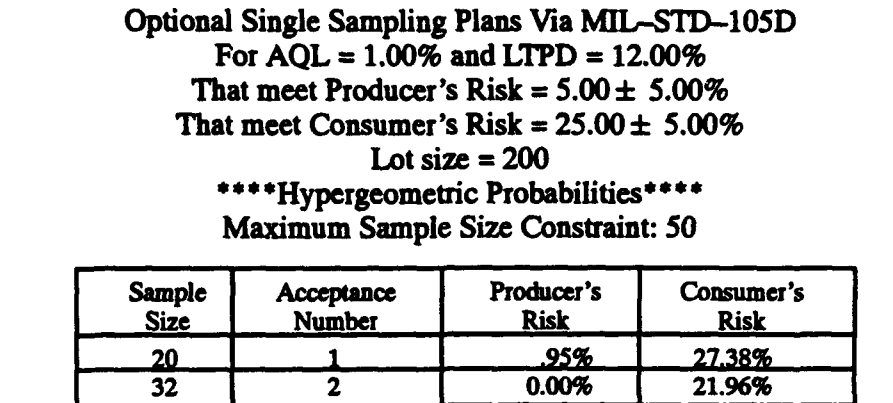

A complete OC Curve for any of these plans can be obtained by exercising Option 1 of this program segment.

## C. Double Sampling Design **and** Assessment

Though conceptually easy to understand, single sampling is an expensive means of accomplishing acceptance sampling to  $c$  atrol percent defective. A more economical means, probabilistically speaking, is available through double sampling. The potential savings are possible even when producer's risk and **,** qnsumer's risk are constrained to be constant at the levels incurred with single sampling. References **I** and 2 provide comprehensive discussions of the advantages of double sampling over single sampling; therefore, the reader can refer to those texts if further information is desired.

If a 2 is entered for the prompt shown in Figure 4, the double sampling code will be loaded and executed. Shown in Figure 10 is a narrative which briefly describes the three double sampling options currently available. Option 1, accessed by a select code of 1, provides a probabilistic risk assessment of any specified double sampling plan using either the Binomial or the Hypergeometric distribution, depending upon the sampling constraints.

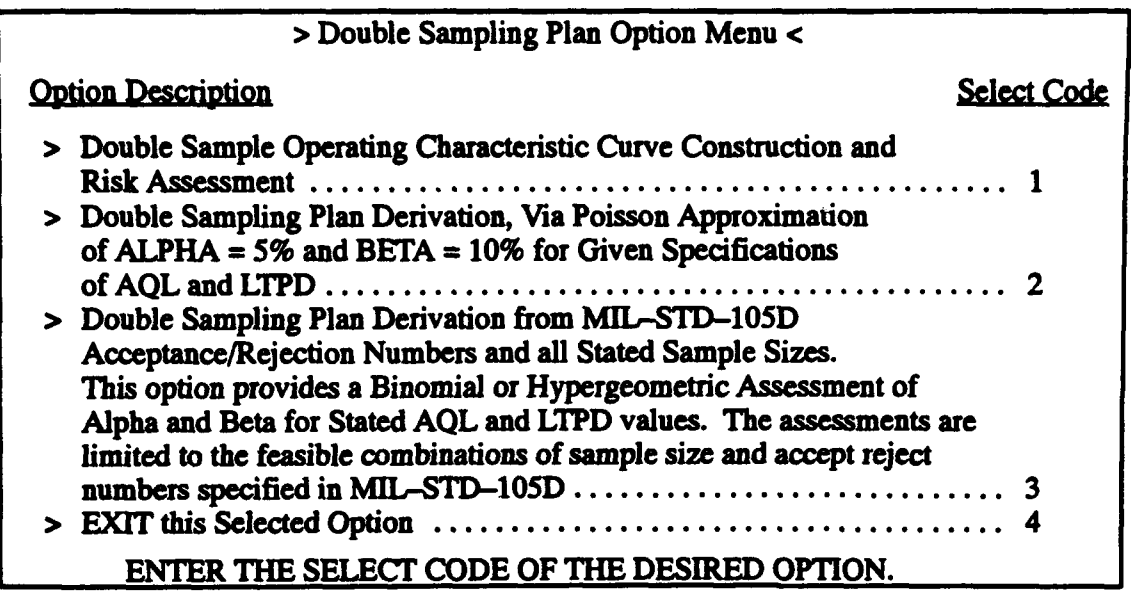

#### *Figure 10. Double Sampling Menu*

Additionally, this option provides an ASN plot which is simply a plot of the expected number sampled to a decision to accept or reject versus the quality characteristic. The provided ASN plot is based on the assumption that no sample termination is allowed, that is two events are possible. Once a decision is made after the first sample, or the decision is made after the second sample. No decisions can be made except at these two points in testing. If sample termination is to be allowed for economic and/or logic reasons, the user can evaluate the impact of this departure, for double sampling plans with combined sample sizes less than or equal to 50, by using Option 5 of the main menu, (Fig. 4). This evaluation will take the form of an OC curve and an ASN plot which take into consideration the sample termination policy. Sampling termination basically transforms the double sampling plan into a multiple sampling plan.

Option 2 of the double sampling section provides an automation which will assist in the design of double sampling plans in which the producer's risk is 5 percent and the consumer's risk is 10 percent. The two fraction defective values, corresponding to these two risk specifications, are considered to be variable user inputs. It is pertinent to point out that the AQL must be numerically smaller than the LTPD. The design algorithm is based upon the Poisson approximation procedure as identified by the Chemical Corps Engineering Agency **[6].**

The final double sampling option provides an automation which searches all feasible double sampling plans contained in MIL-STD-105D for those that satisfy the user's inputted design specifications. In other words, this portion of the software combines **MIL-STD-105D** sample sizes with acceptance/rejection numbers for Normal Inspection, Reduced Inspection, and Tightened inspection; calculates the producer's risk and consumer's risk for the inputted **AOL** and LTPD; compares these calculated risks to the user inputted target values plus or minus the tolerances, and prints the plan if the calculated risks are within the tolerance specifications. The exhaustive search includes all double sampling plans contained in MIL-STD-105D. A feasible double sampling plan is one in which the acceptance and rejection numbers are less than the corresponding sample size.

Before proceding to the illustration of these three software options, a word of caution must be given concerning double sampling plan specifications. A double sampling plan is specified by six numbers. The first of these numbers is the first sample's size and the second number is the acceptance number on the first sample. Often overlooked is the third number, the rejection number on the first sample. If the first sample's rejection number is not specified, it is customary to assume that it is equal to the rejection number on the second sample. The rejection number on the second sample must be numerically equal to the acceptance number on the second sample plus one. To avoid confusion and possible misunderstanding, the best choice is to specify all six numbers.

#### 1. Double Sampling OC Curve Construction and Risk Assessment

Option **I** of Figure 10 is the basic assessment algorithm for double sampling in that it provides an evaluation of the probability of acceptance, OC curve, and an ASN evaluation. If selected, the user will be serially prompted for the first sample's size, the second sample's size, the first sample's acceptance number, the second sample's acceptance number, the first sample's rejection number and the second sample's rejection number. These six inputs completely specify the double sampling plan. Attention is then focused on the conditions under which the sampling will be done (i. e., from a finite lot size or from lots such that the probability of a defective is constant from trial to trial).

Following the plan specification, the user will be prompted to enter a YES or a NO concerning the existence of a finite lot size. If the response is NO, the Binomial distribution is assumed applicable for computing probabilities. Otherwise, the Hypergeometric is assumed. To illustrate the Binomial evaluation, the data shown in Table 11 was entered for the serial prompts. When the finite lot size prompt was displayed, a NO was entered. Figure 11 provides a graphical illustration of the resulting OC curve while Figure 12 displays the plot of the ASN. The ASN plot shown in Figure 12 is based upon the assumption that no sample termination is instigated. Table 12 provides an itemization of the analysis findings for user inputted percent defectives. The scope of coverage of this table is left to the user's discretion.

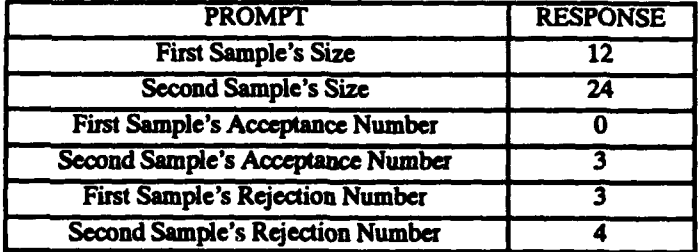

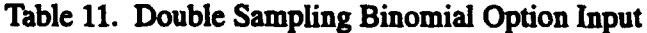

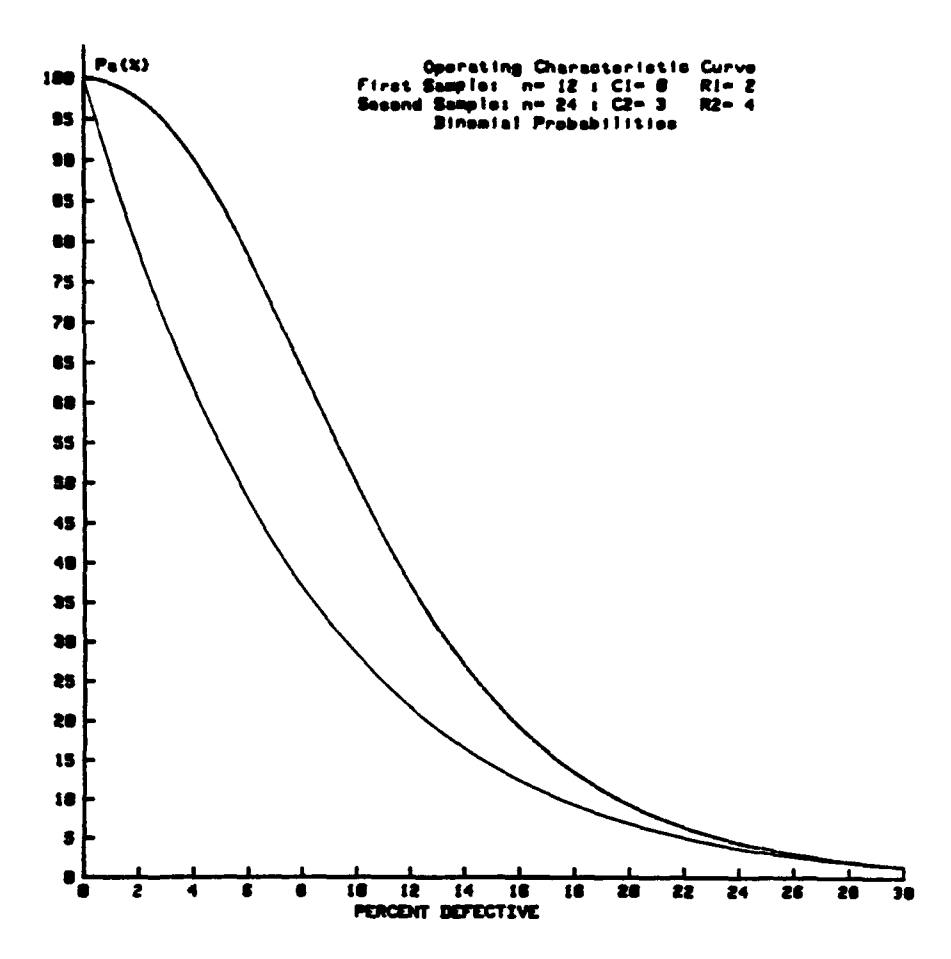

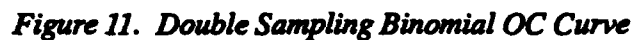

Table 12. OC Curve and ASN Points Versus Percent Defective For Double Sampling (Binomial)

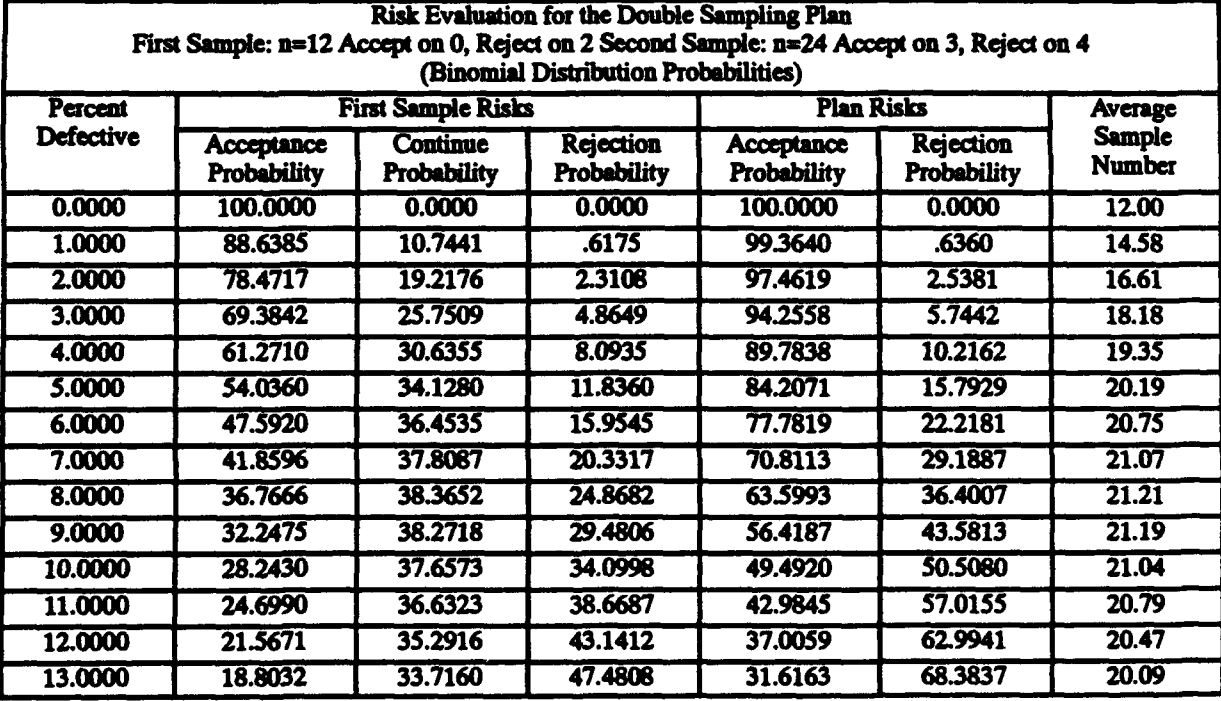

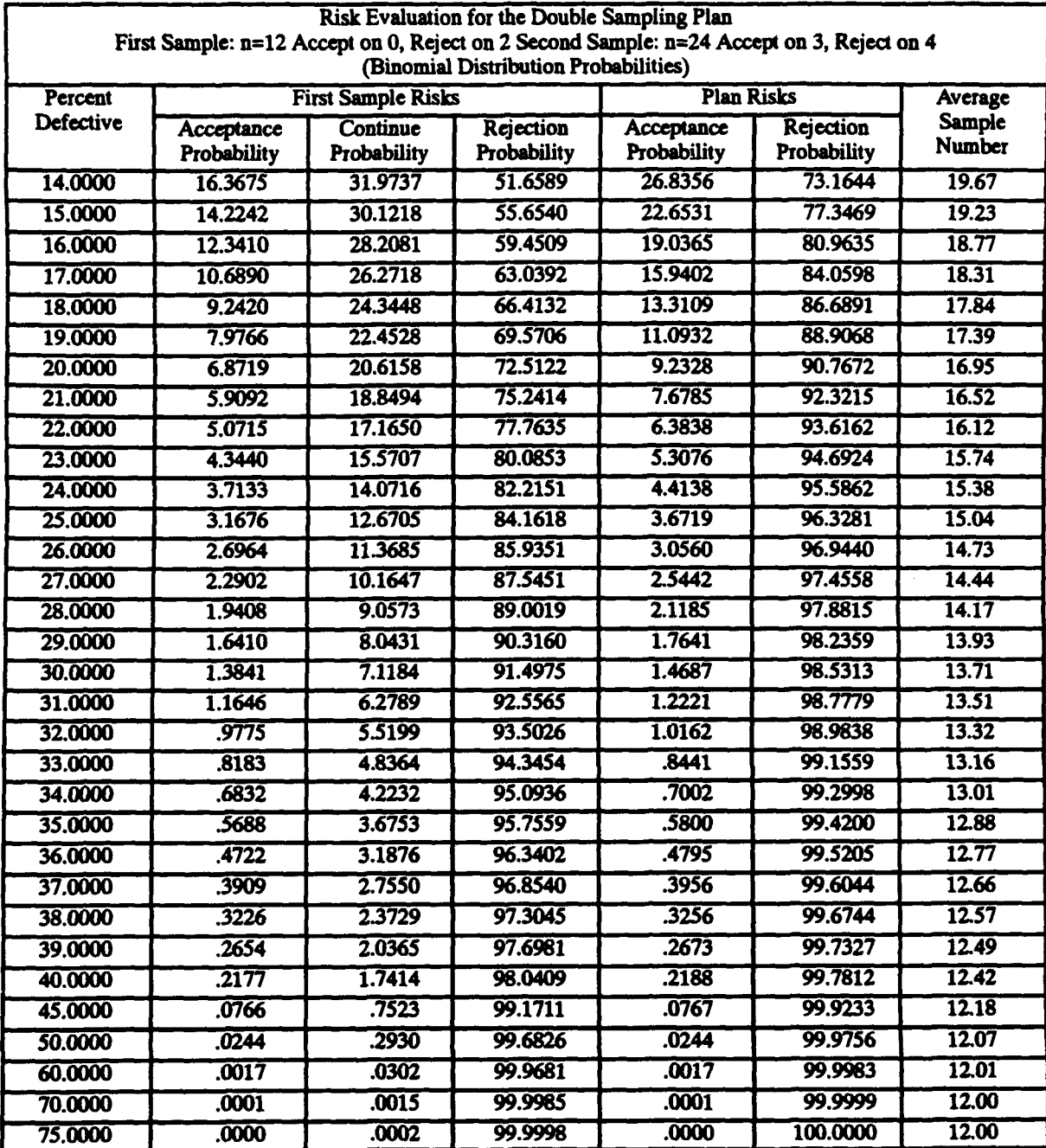

# Table 12. OC Curve and ASN Points Versus Percent Defective for Double Sampling (Binomial) (continued)

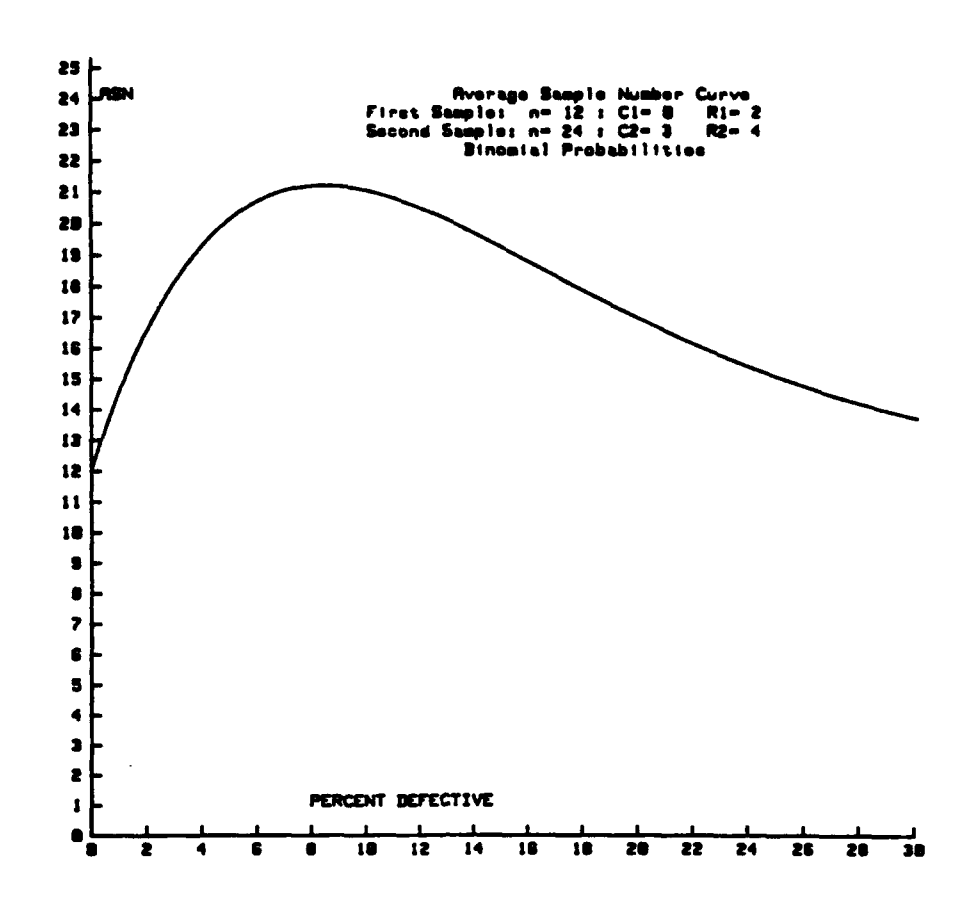

Figure 12. Double Sampling Binomial, No Sampling Termination, ASN Plot

To illustrate the Hypergeometric evaluation, a YES was entered for the finite lot size prompt. The preceding input prompts were repeated, from the Binomial illustration. Following the finite lot prompt, the user is prompted to enter the lot size. One-hundred fortyfour was entered in this illustration example. Figures 13 and 14 provide schematics of the resulting OC curve and ASN plot, respectively. Table 13 contains selected points on the OC curve and the plot. Again, the number of points included in this table is the user's discretion.

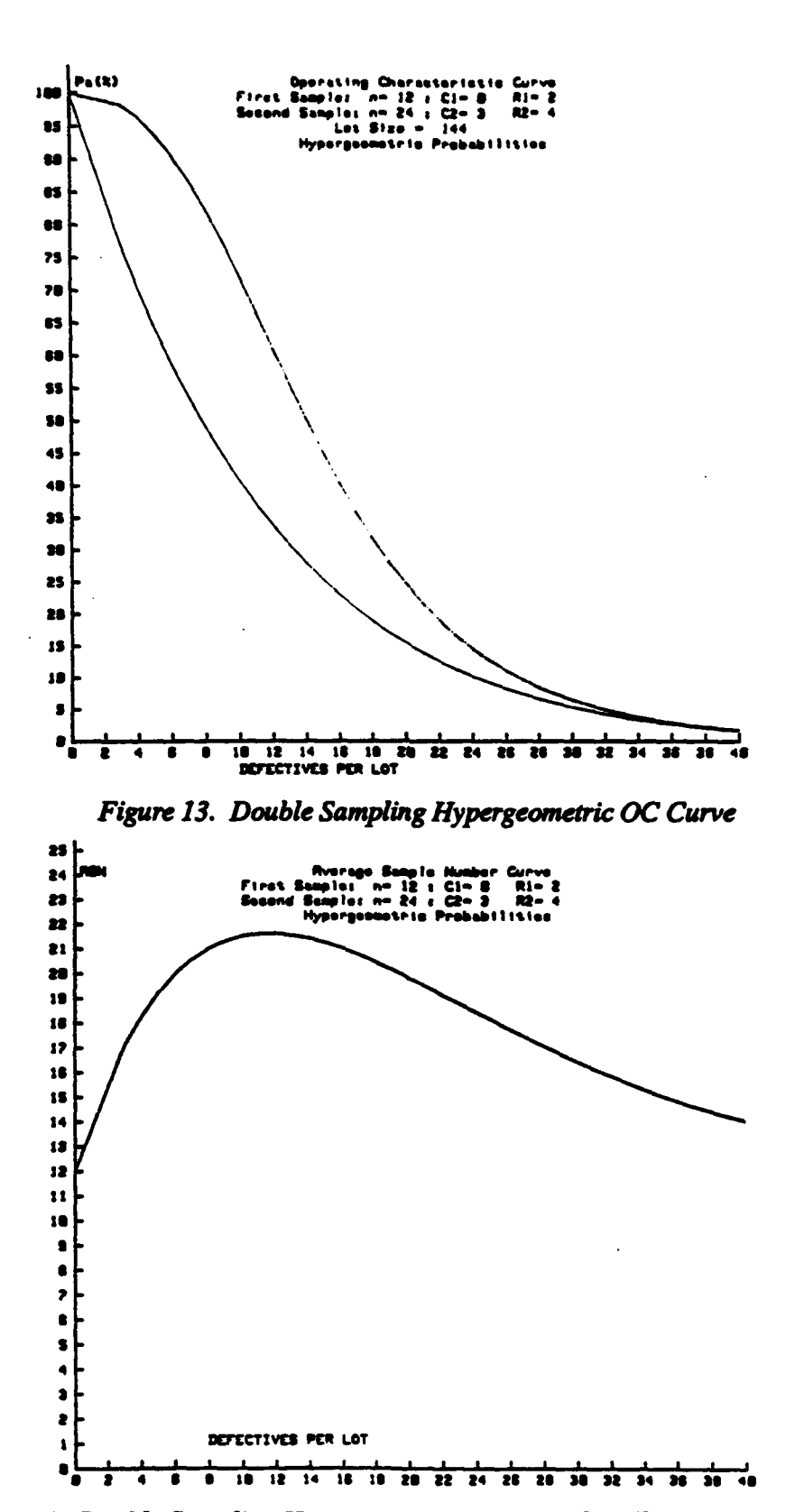

Albert Martin

T H

Figure 14. Double Sampling Hypergeometric, No Sampling Termination, ASN Plot

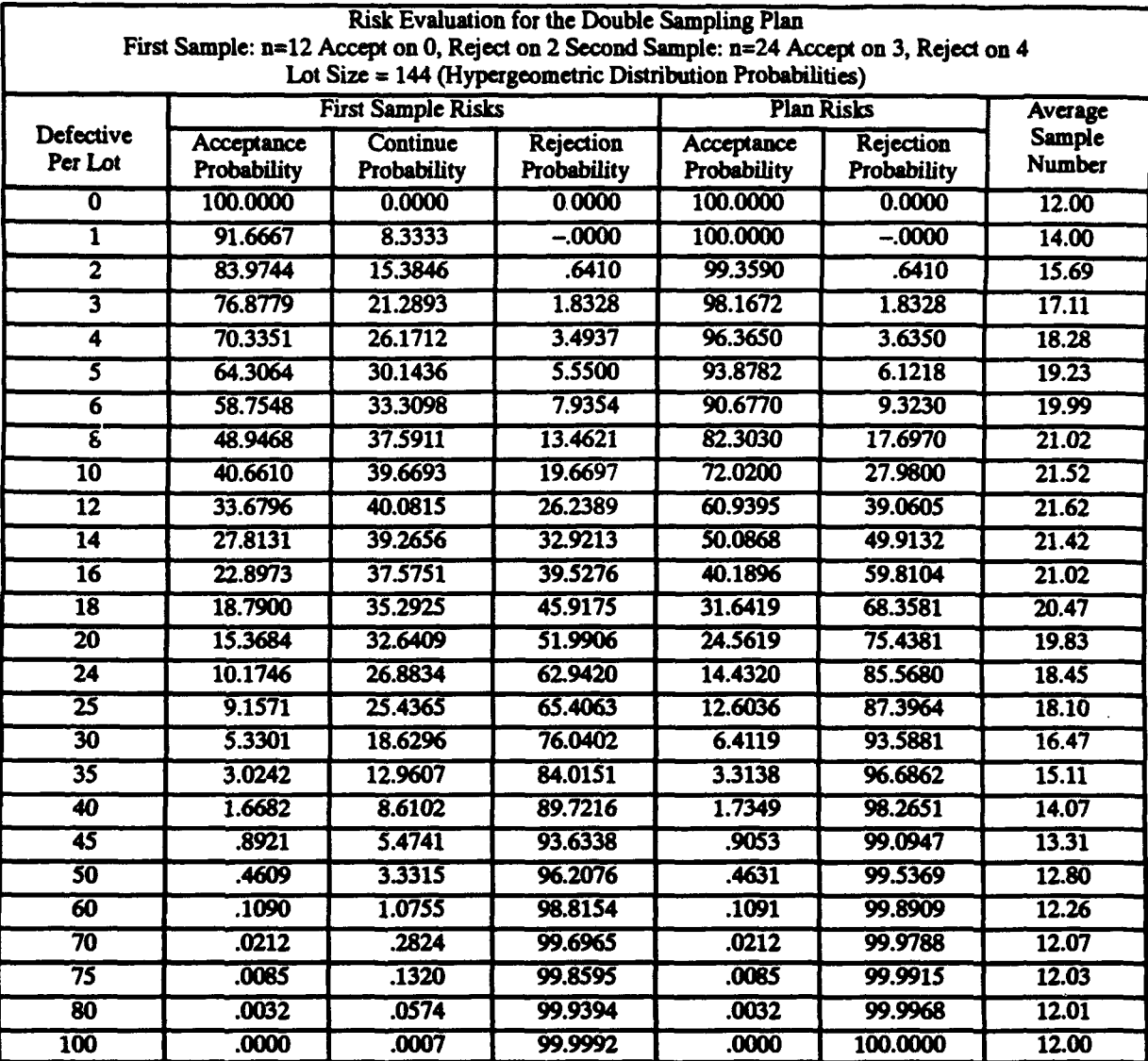

# Table 13. **OC** Curve and ASN Points Versus Percent Defective for Double Sampling (Hypergeometric)

In the discussion of single sampling, the instigation of sample termination was discussed for the Binomial case. To illustrate the effect of sample termination in the Hypergeometric case, the previous double sampling plan was modified to reflect the effect of sample termination. The resulting multiple sampling plan is shown in Table 14. Loading Option 5 of the Main Menu (Fig. 4), and entering the plan shown in Table 14, resulted in the **OC** curve and ASN plot shown herein as Figure 15 and Figure 16, respectively. For comparison purposes, Table 15 was printed with common defectives per lot. Note that no significant differences exist between the probabilities of acceptance for specific defectives per lot; however economies of expected sampled units are accrued. These inferences are valid only for lot sizes of 144.
| <b>Multiple Plan Specification</b>             |                                               |                         |                                    |                         |                         |                          |                         |                         |                         |                         |                         |                         |                                                     |
|------------------------------------------------|-----------------------------------------------|-------------------------|------------------------------------|-------------------------|-------------------------|--------------------------|-------------------------|-------------------------|-------------------------|-------------------------|-------------------------|-------------------------|-----------------------------------------------------|
| <b>Total Number of</b><br><b>Units Sampled</b> | <b>Cumulative</b><br>Acceptance<br>Number (A) |                         | Cumulative Continuance Numbers (c) |                         |                         |                          |                         |                         |                         |                         |                         |                         | <b>Cumulative</b><br><b>Rejection Number</b><br>(R) |
| 2                                              | $\overline{\cdots}$                           | $\overline{\mathbf{x}}$ | $\overline{\mathbf{0}}$            | 1                       | $\overline{\mathbf{r}}$ | $\overline{\mathbf{X}}$  | $\overline{\mathbf{X}}$ | $\overline{\mathbf{x}}$ | $\overline{\mathbf{m}}$ | <b>XXX</b>              | <b>XXX</b>              | $\overline{\mathbf{X}}$ | 2                                                   |
| 3                                              |                                               | $\overline{\mathbf{x}}$ | σ                                  | ī                       | xx                      | <b>XXX</b>               | <b>XXX</b>              | $\overline{\mathbf{X}}$ | <b>XXX</b>              | <b>XXX</b>              | <b>XXX</b>              | <b>XXX</b>              | 2                                                   |
| 4                                              |                                               | x                       | Ō                                  | $\overline{\mathbf{1}}$ | <b>XXX</b>              | XXX                      | $\overline{\mathbf{X}}$ | $\overline{\mathbf{H}}$ | XXX                     | <b>XXX</b>              | <b>XXX</b>              | <b>XXX</b>              | 2                                                   |
| 3                                              | 888                                           | $\pmb{x}$               | Ő                                  | ī                       | $\overline{\mathbf{X}}$ | xx                       | <b>XXX</b>              | <b>XXX</b>              | <b>XXX</b>              | $\overline{\mathbf{X}}$ | <b>XXX</b>              | XXX                     | 2                                                   |
| 7                                              | $\overline{\cdots}$                           | $\mathbf x$             | Ō                                  | $\overline{\mathbf{1}}$ | <b>XXX</b>              | XXX                      | <b>XXX</b>              | <b>XXX</b>              | <b>XXX</b>              | <b>XXX</b>              | <b>XXX</b>              | XXX                     | 2                                                   |
| 7                                              |                                               | x                       | o                                  | ī                       | xxx                     | xxx                      | XXX                     | xx                      | <b>XXX</b>              | xxx                     | <b>XXX</b>              | xxx                     | 2                                                   |
| 8                                              |                                               | $\mathbf x$             | Ő                                  | ī                       | XXX                     | <b>XXX</b>               | <b>XXX</b>              | XX                      | XXX                     | <b>XXX</b>              | <b>XXX</b>              | <b>XXX</b>              | 2                                                   |
| 9                                              | $\overline{\cdots}$                           | x                       | Ő                                  | $\overline{\mathbf{1}}$ | <b>XXX</b>              | <b>XXX</b>               | XXX                     | <b>XXX</b>              | <b>XXX</b>              | <b>XXX</b>              | <b>XXX</b>              | XXX                     | 2                                                   |
| $\overline{10}$                                |                                               | x                       | $\mathbf 0$                        | 1                       | <b>XXX</b>              | $\overline{\mathbf{z}}$  | <b>xxx</b>              | <b>XXX</b>              | <b>XXX</b>              | <b>XXX</b>              | <b>XXX</b>              | <b>XXX</b>              | 2                                                   |
| $\overline{\mathbf{11}}$                       |                                               | x                       | σ                                  | ī                       | XXX                     | $\overline{\mathbf{X}}$  | xxx                     | <b>XXX</b>              | <b>XXX</b>              | <b>XXX</b>              | <b>XXX</b>              | <b>XXX</b>              | 2                                                   |
| $\overline{12}$                                | Ō                                             | $\mathbf x$             | 1                                  | <b>XXX</b>              | xxx                     | <b>XXX</b>               | <b>XXX</b>              | <b>xxx</b>              | <b>XXX</b>              | <b>XXX</b>              | <b>XXX</b>              | XXX                     | 2                                                   |
| $\overline{13}$                                | $\overline{\mathbf{0}}$                       | $\mathbf{x}$            | 1                                  | 2                       | 3                       | <b>XXX</b>               | <b>xxx</b>              | <b>XXX</b>              | <b>XXX</b>              | xxx                     | <b>XXX</b>              | XXX                     | 4                                                   |
| $\overline{\mathbf{14}}$                       | Ō                                             | $\mathbf{x}$            | ī                                  | 2                       | 3                       | <b>XXX</b>               | <b>XXX</b>              | $\overline{\mathbf{H}}$ | <b>XXX</b>              | <b>XXX</b>              | <b>XXX</b>              | <b>XXX</b>              | 4                                                   |
| 15                                             | $\overline{\mathfrak{o}}$                     | z                       | ī                                  | 2                       | 3                       | <b>XXX</b>               | $\overline{\mathbf{X}}$ | <b>XXX</b>              | XXX                     | xxx                     | <b>XXX</b>              | <b>XXX</b>              | 4                                                   |
| $\overline{16}$                                | $\overline{\textbf{0}}$                       | $\mathbf{x}$            | ī                                  | 2                       | 3                       | <b>XXX</b>               | <b>xxx</b>              | <b>XXX</b>              | <b>XXX</b>              | <b>XXX</b>              | <b>XXX</b>              | $\overline{\mathbf{H}}$ | 4                                                   |
| $\overline{17}$                                | Ō                                             | $\overline{\mathbf{x}}$ | 1                                  | 2                       | 3                       | <b>xx</b>                | <b>XXX</b>              | <b>XXX</b>              | <b>XXX</b>              | <b>xxx</b>              | <b>XXX</b>              | $\overline{\mathbf{m}}$ | 4                                                   |
| 18                                             | Ō                                             | x                       | ſ                                  | 2                       | 3                       | <b>XXX</b>               | <b>XXX</b>              | <b>XXX</b>              | $\overline{\mathbf{X}}$ | XXX                     | <b>XXX</b>              | <b>XXX</b>              | 4                                                   |
| 19                                             | ō                                             | x                       | ī                                  | $\overline{\mathbf{2}}$ | 3                       | <b>XXX</b>               | <b>XXX</b>              | <b>XXX</b>              | XXX                     | $\overline{\mathbf{H}}$ | <b>XXX</b>              | <b>xxx</b>              | 4                                                   |
| 20                                             | Ō                                             | x                       | 1                                  | 2                       | 3                       | $\overline{\mathbf{X}}$  | <b>XXX</b>              | <b>TXX</b>              | <b>XXX</b>              | xxx                     | $\overline{\mathbf{H}}$ | XXX                     | 4                                                   |
| 21                                             | Ō                                             | $\pmb{x}$               | T                                  | 2                       | 3                       | $\overline{\mathbf{X}}$  | <b>XXX</b>              | <b>XXX</b>              | XXX                     | <b>XXX</b>              | $\overline{\mathbf{X}}$ | XXX                     | 4                                                   |
| 22                                             | Ō                                             | $\mathbf{x}$            | 1                                  | 2                       | 3                       | $\overline{\mathbf{X}}$  | <b>XXX</b>              | <b>XXX</b>              | <b>XXX</b>              | $\overline{\mathbf{H}}$ | <b>XXX</b>              | <b>XXX</b>              | 4                                                   |
| 23                                             | Ō                                             | x                       | ī                                  | 2                       | 3                       | <b>xx</b>                | <b>xx</b>               | <b>xx</b>               | <b>XXX</b>              | $\overline{\mathbf{H}}$ | <b>XXX</b>              | <b>XXX</b>              | 4                                                   |
| 24                                             | Ō                                             | $\overline{\mathbf{x}}$ | T                                  | 2                       | 3                       | <b>XXX</b>               | <b>XXX</b>              | <b>xxx</b>              | <b>XXX</b>              | <b>xxx</b>              | <b>XXX</b>              | xxx                     | 4                                                   |
| 25                                             | $\overline{\mathbf{0}}$                       | $\mathbf{x}$            | ī                                  | 2                       | 3                       | $\overline{\mathbf{z}}$  | $\overline{\mathbf{X}}$ | $\overline{\mathbf{X}}$ | xxx                     | $\overline{\mathbf{H}}$ | $\overline{\mathbf{r}}$ | $\overline{\mathbf{X}}$ | 4                                                   |
| $\overline{\mathbf{z}}$                        | Ō                                             | $\mathbf{x}$            | ĩ                                  | 2                       | 3                       | <b>xxx</b>               | $\overline{\mathbf{m}}$ | xxx                     | xx                      | <b>xx</b>               | $\overline{\mathbf{H}}$ | $\overline{\mathbf{r}}$ | 4                                                   |
| 27                                             | Ō                                             | z                       | ī                                  | 2                       | 3                       | $\overline{\phantom{a}}$ | <b>XXX</b>              | <b>XXX</b>              | <b>XXX</b>              | <b>XXX</b>              | $\overline{\mathbf{z}}$ | $\overline{\mathbf{X}}$ | ∢                                                   |
| 28                                             | $\overline{\mathbf{0}}$                       | $\mathbf x$             | ī                                  | 7                       | 3                       | $\overline{\mathbf{H}}$  | <b>XXX</b>              | <b>xxx</b>              | <b>XXX</b>              | xxx                     | <b>XXX</b>              | <b>XXX</b>              | 4                                                   |
| 29                                             | $\overline{\textbf{0}}$                       | x                       | 1                                  | 2                       | 3                       | <b>XXX</b>               | <b>XXX</b>              | $\overline{\mathbf{H}}$ | <b>XXX</b>              | $\overline{\mathbf{X}}$ | XXX                     | xxx                     | 4                                                   |
| 30                                             | Ō                                             | x                       | ī                                  | 2                       | 3                       | $\overline{\mathbf{X}}$  | <b>XXX</b>              | $\overline{\mathbf{H}}$ | <b>xxx</b>              | <b>XXX</b>              | <b>XXX</b>              | <b>XXX</b>              | 4                                                   |
| 31                                             | Ō                                             | $\mathbf{x}$            | ī                                  | 2                       | 3                       | <b>xxx</b>               | <b>XXX</b>              | <b>XXX</b>              | <b>XXX</b>              | <b>XXX</b>              | <b>XXX</b>              | xxx                     | 4                                                   |
| 32                                             | Ō                                             | $\mathbf{x}$            | ī                                  | 2                       | 3                       | <b>XXX</b>               | <b>TXX</b>              | <b>XXX</b>              | <b>XXX</b>              | XXX                     | <b>XXX</b>              | XXX                     | 4                                                   |
| 33                                             | Ō                                             | $\mathbf x$             | ī                                  | 2                       | 3                       | <b>xx</b>                | <b>XXX</b>              | <b>XXX</b>              | <b>XXX</b>              | <b>XXX</b>              | <b>XXX</b>              | XXX                     | 4                                                   |
| 34                                             | ī                                             | $\mathbf x$             | 7                                  | 3                       | <b>XXX</b>              | $\overline{\mathbf{X}}$  | <b>XXX</b>              | $\overline{\mathbf{r}}$ | xxx                     | <b>xxx</b>              | <b>XXX</b>              | <b>XXX</b>              | 4                                                   |
| 35                                             | 2                                             | $\mathbf{x}$            | 3                                  | <b>xxx</b>              | <b>XXX</b>              | <b>XXX</b>               | $\overline{\mathbf{X}}$ | <b>XXX</b>              | <b>XXX</b>              | <b>XXX</b>              | <b>XXX</b>              | XXX                     | 4                                                   |
| 36                                             | 3                                             | x                       | <b>XXX</b>                         | xxx                     | <b>XXX</b>              | <b>XXX</b>               | <b>XXX</b>              | <b>XXX</b>              | <b>XXX</b>              | <b>XXX</b>              | <b>XXX</b>              | XXX                     | 4                                                   |

Table 14. Multiple Sampling Plan Resulting from Sample Termination of Double Sampling Plan

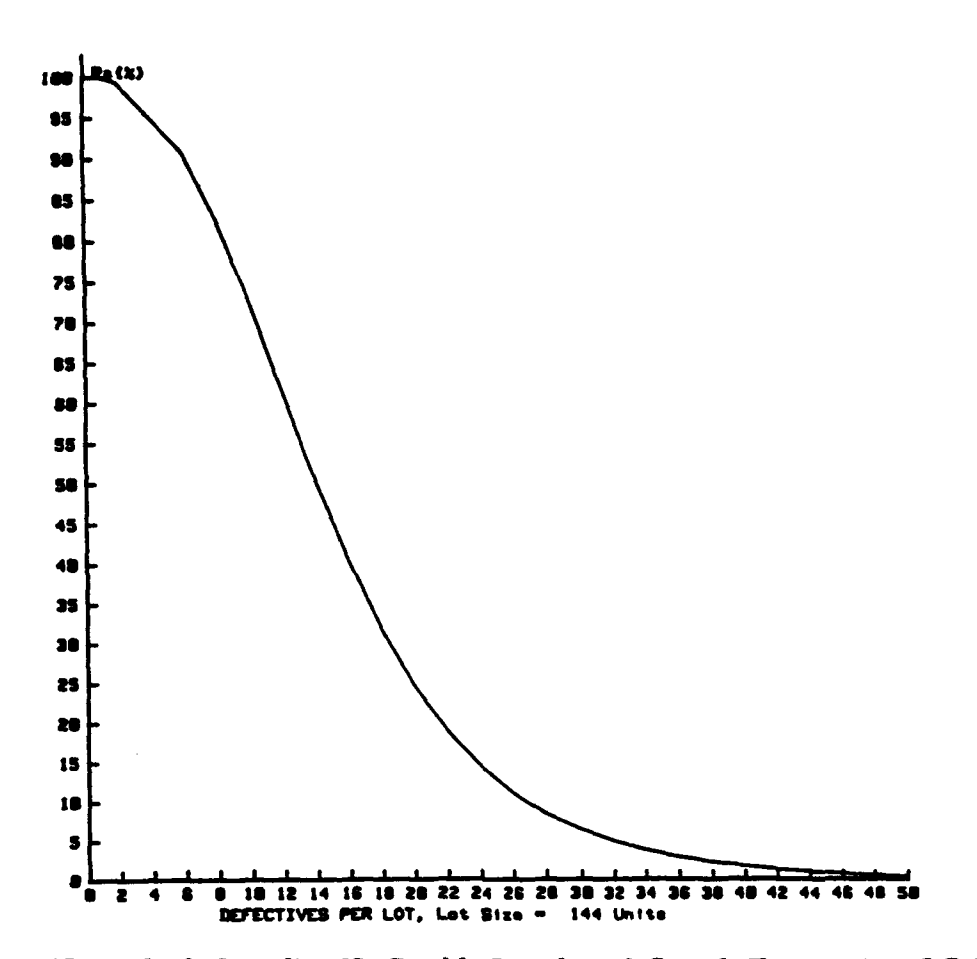

Figure 15. Multiple Sampling Via Double Sample with Sample Termination, OC Curve

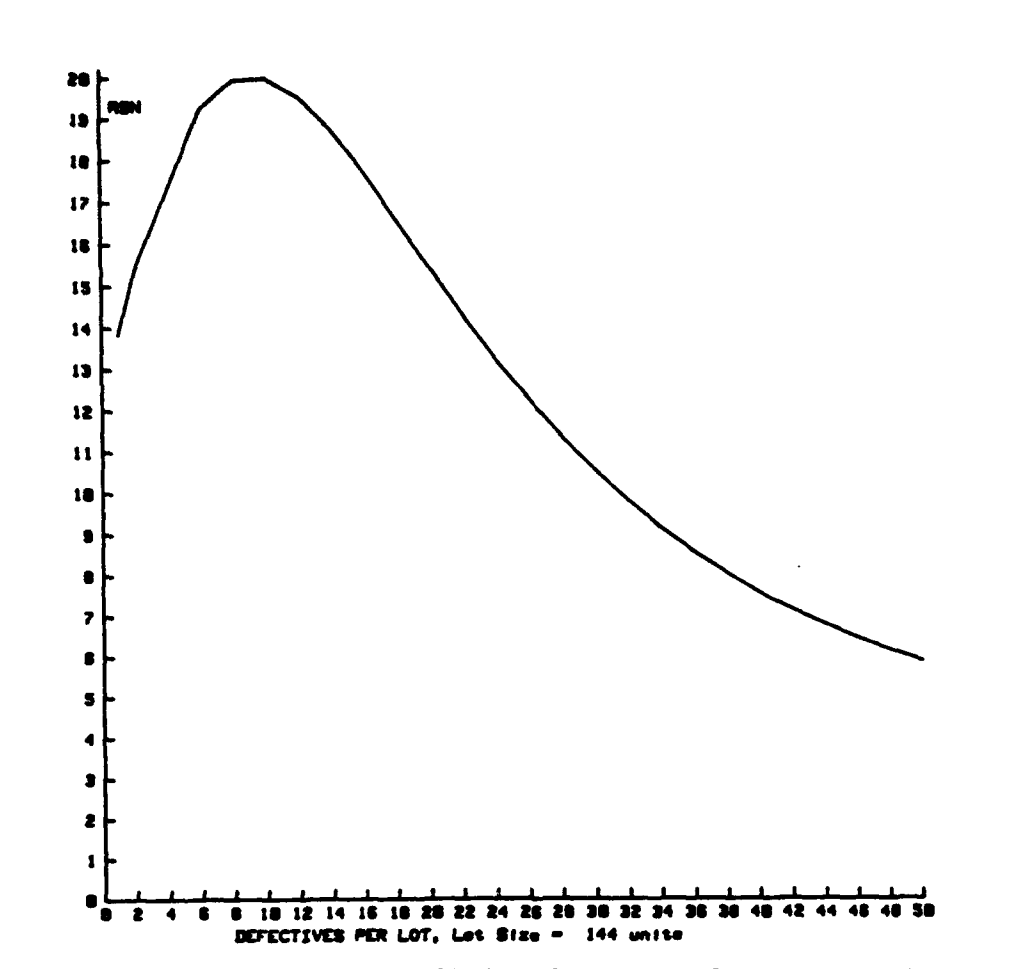

Figure 16. Multiple Sampling Via Double Sample with Sample Termination Average Sample *Number Plot*

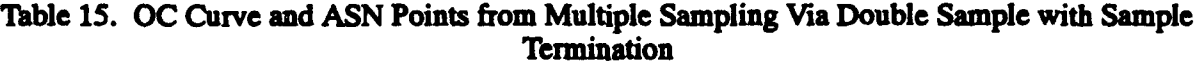

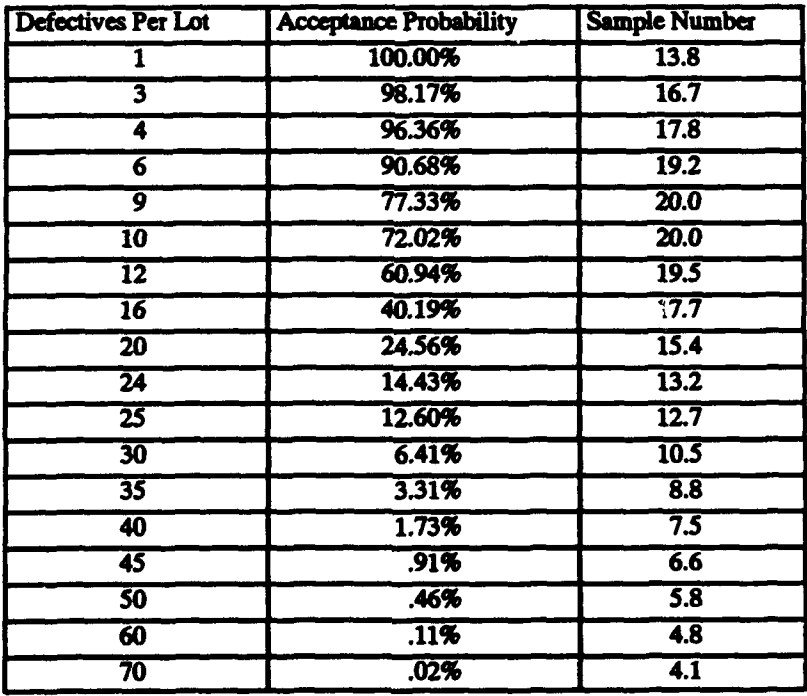

2. Double Sampling Plan Derivation Via Poisson Approximation of ALPHA=5 Percent and BETA=10 Percent for given Specifications of **AQL** and LTPD

This option provides the capability to derive double sampling plans for specified values of **AQL** and LTPD in which the ALPHA is 5 percent and BETA is **10** percent. Additionally, two types of double sampling plans are considered, those in which the first sample is equal in size to the second sample, and those in which the second sample is twice the first sample's size. The design algorithm is based on a Poisson approximation technique, as identified by the Chemical Corps Engineering Agency, **[6].**

The procedure for using this option is straightforward. A 2 is entered for the prompt shown in Figure 10 to access the software. If it is desired to have the second sample's size to be twice the first sample's size, a 1 should be entered for the prompt requesting the selection. The only other two user inputs are the numeric values of AOL and LTPD which will be entered via prompts and must be stated as percents. To obtain an output for illustration, an **AQL** of 2 percent and an LTPD of 8 percent were entered. Table 16 provides a copy of the resulting output. In this case, 32 double sampling plans are itemized which approximate the design specifications. Plan number 13 is very close to the desired risk values. To implement the plan, one would draw a sample of 49 units. If no defectives are found in these units, the lot is accepted with no further sampling. If six defectives are found, the lot is rejected with no further sampling. Otherwise, a second sample, consisting of 98 units must be drawn. If the cumulative number of defectives, from both samples, is less than six, the lot is accepted. If this cumulative number is six or more, the lot is rejected. The footnote at the bottom of the table is printed to remind the user that a Binomial and/or a Hypergeometric risk asessment is available for any plan selected from the table.

|                                     |                        |                         | <b>Sampling Plan Specification</b> |                         | Percent Defective at which the<br>P(Acceptance) is | Average |         |                  |
|-------------------------------------|------------------------|-------------------------|------------------------------------|-------------------------|----------------------------------------------------|---------|---------|------------------|
|                                     | <b>Sample Size</b>     |                         | <b>Acceptance On</b>               |                         | <b>Approximately Equal</b>                         | Sample  |         |                  |
| <b>Plan Option</b><br><b>Number</b> | <b>First</b><br>Sample | Second<br><b>Sample</b> | <b>First</b><br><b>Sample</b>      | Second<br><b>Sample</b> | 95%                                                | 50%     | 10%     | Number<br>Pa=95% |
|                                     | 9                      | 18                      | 0                                  |                         | 2.0000                                             | 9.3333  | 25.7778 | 11.46            |
| 2                                   | 30                     | 60                      | O                                  |                         | 5333                                               | 2.8000  | 8.0000  | 38.19            |
| 3                                   | $\overline{16}$        | 32                      | $\overline{\textbf{0}}$            | $\overline{\mathbf{2}}$ | 2.0000                                             | 6.6875  | 15.1250 | 24.18            |
| 4                                   | 31                     | 62                      | 0                                  | 2                       | .9677                                              | 3.4516  | 8.0000  | 46.84            |
| 5                                   | 31                     | 62                      | Ő                                  | 3                       | 2.0000                                             | 5.8065  | 12.5484 | 38.38            |
| 6                                   | 49                     | 98                      | Ō                                  | $\overline{\mathbf{3}}$ | 1.2245                                             | 3.6735  | 8.0000  | 60.66            |
| 7                                   | $\overline{25}$        | 50                      | $\overline{\mathbf{0}}$            | 3                       | 2.0000                                             | 5.4000  | 10.5600 | 44.28            |
| $\overline{\mathbf{8}}$             | $\overline{34}$        | 68                      | 0                                  | 3                       | 1.4412                                             | 3.9706  | 8.0000  | 60.21            |
| 9                                   | 39                     | $\overline{78}$         | $\overline{\mathbf{0}}$            | 4                       | 2.0000                                             | 5.0513  | 10.0513 | 53.00            |
| 10                                  | $\overline{\bf 50}$    | $\overline{100}$        | $\overline{\mathbf{0}}$            | 4                       | 1.5400                                             | 3.9400  | 8.0000  | 67.95            |
| 11                                  | 35                     | 70                      | O                                  | 4                       | 2.0000                                             | 4.6857  | 8.3714  | 69.48            |
| $\overline{12}$                     | $\overline{37}$        | 74                      | 0                                  | 4                       | 1.8378                                             | 4.4324  | 8.0000  | 73.45            |
| 13                                  | 49                     | $\overline{98}$         | $\overline{\mathbf{0}}$            | 5                       | 2,0000                                             | 4.4490  | 8.2041  | 73.40            |
| $\overline{14}$                     | $\overline{51}$        | 102                     | $\overline{\mathbf{0}}$            | 5                       | 1.8824                                             | 4.2745  | 8.0000  | 76.40            |
| $\overline{15}$                     | $\overline{59}$        | 118                     | 0                                  | 6                       | 2,0000                                             | 4.1356  | 7.0678  | 97.11            |
| $\overline{16}$                     | $\overline{53}$        | 106                     | 0                                  | 6                       | 2.1887                                             | 4.6038  | 8.0000  | 87.24            |

Table 16. Poisson Approximated Double Sampling Plans in which the Second Sample is Twice the First

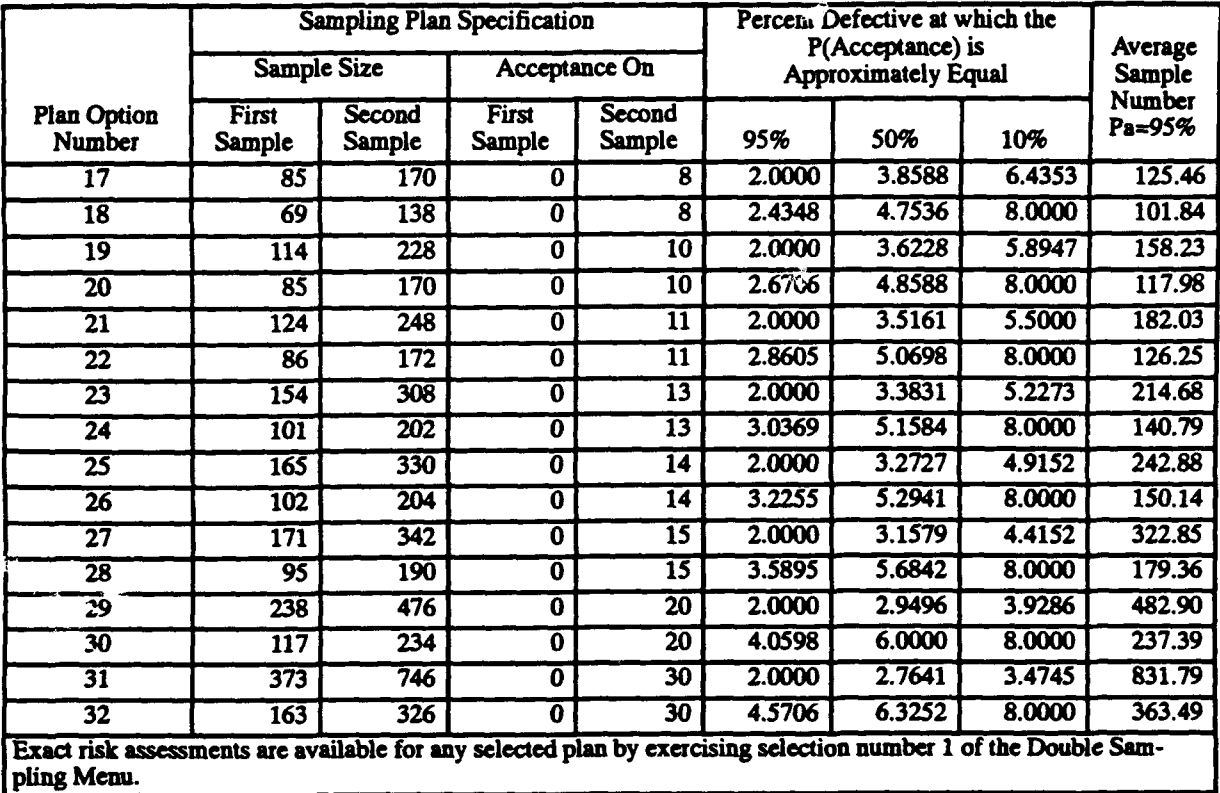

## Table 16. Poisson Approximated Double Sampling Plans in which the Second Sample is <sup>7</sup> ice the First (continued)

If it is desired that both sample sizes be equal, a 2 should be entered after the prompt requesting the decision. The **AQL** and LTPD are entered in the same manner as discussed above. Table 17 was obtained by entering an **AQL** of 2 percent and an LTPD of 8 percent. In this case, 34 plans are provided for the user's consideration. These plans approximate the design risk specifications and possess equal sample sizes for both samples.

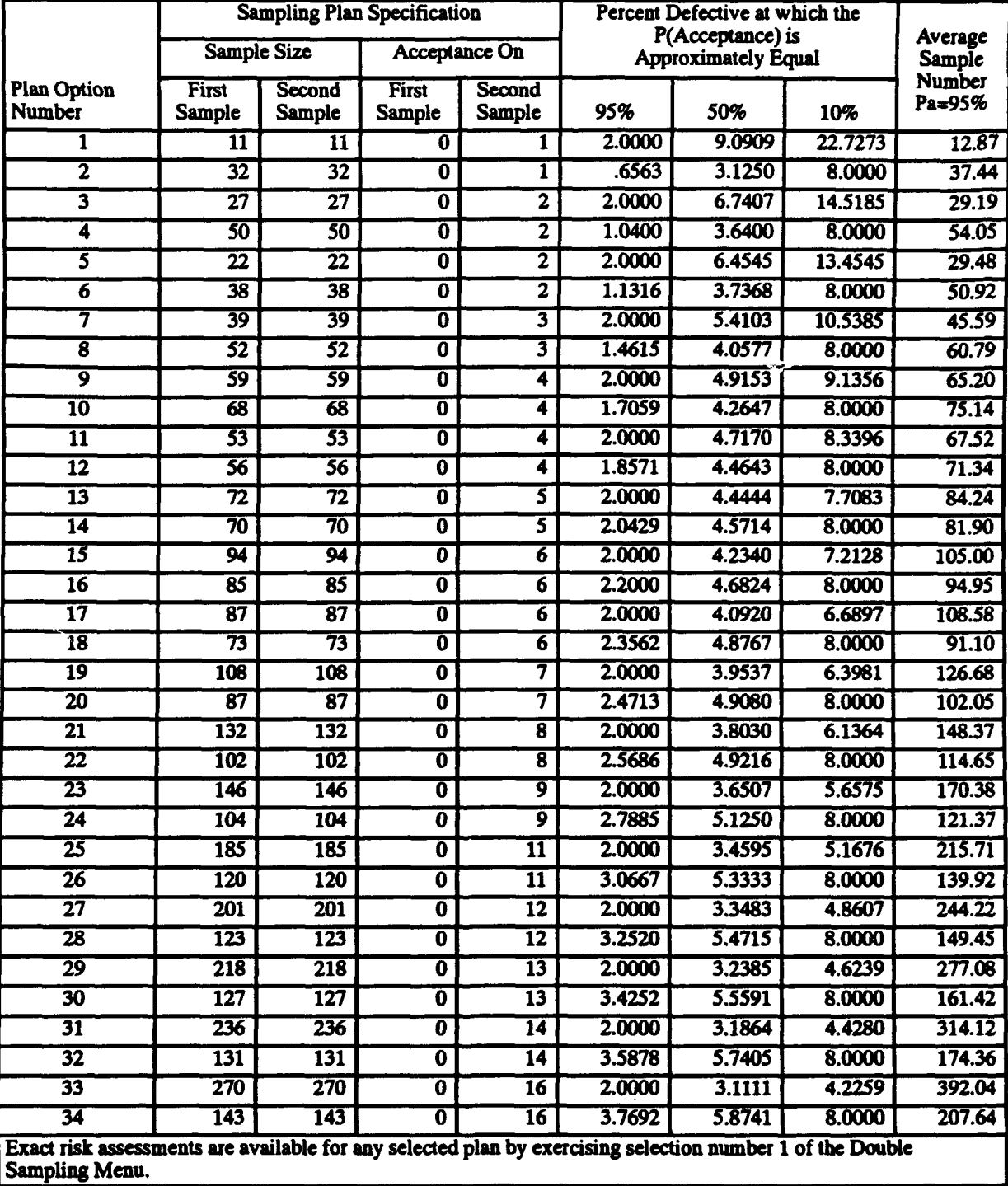

### Table 17. Poisson Approximated Double Sampling Plans in which the First and Second Samples are Equal

3. Double Sampling Plan Derivation from MIL-STD-105D Acceptance Rejection Numbers and All Stated Sample Sizes

This final double sampling option, illustrated in Figure 10, provides a search of the feasible double sampling contained in MII-STD-105D for Normal Inspection, Tightened Inspection and Reduced Inspection. The search is initiated by inputting the AQL, LTPD, producer's risk, consumer's risk, producer's risk tolerance and consumer's risk tolerance. To expedite the search, a provision has been added within the source code to allow the user to specify a maximum total sample size. If no maximum is entered, one-million is assumed. Additionally, if the search is being conducted for a specific lot size (i . e., Hypergeometric evaluation), the user will be prompted for the numeric value of the finite lot size.

The search algorithm begins with the formulation of a double sampling plan from MII-STD-105D. Any plan in which the acceptance, rejection, and sample numbers are compatible is considered to be feasible. The producer's risk and consumer's risk are calculated for the generated plan. If the risks are simultaneously within the risk tolerance limits, the plan is printed for user consideration. Otherwise, the plan is not printed. In either case, the formulation of another plan is initiated and the process is repeated. This iterative formulation, evaluation, and comparison is continued until all of the possible plans contained in MIL-STD-105D have been exhausted.

To illustrate this design option, the data shown in Table 18 was entered for the indicated prompts. Since the Binomial option has a faster processing time, no constraint on sample size was imposed. Table 19, contains the five MIL-STD-105D plans, output for this scenario, found to possess risks that are within the risk design tolerances. Similarly, the Hyper-<br>geometric evaluation was constrained to a total sample size of 100 or less units and a finite lot size of 250. The results of the MIL-STD-105D search are the two plans shown in Table 20.

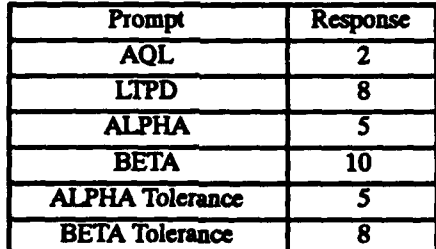

Table 18. Double Sampling Prompt/Response Data

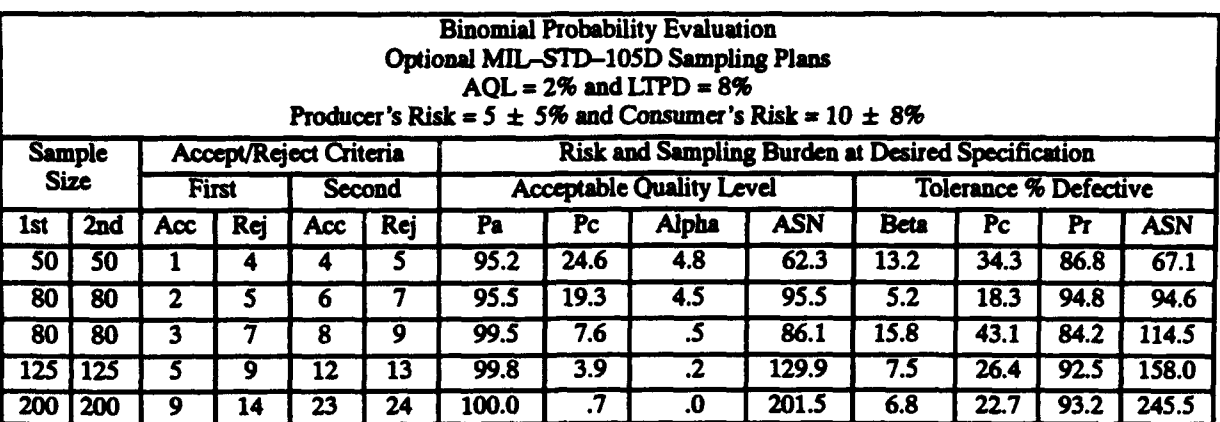

### Table 19. MIL-STD-105D Double Sampling Plans Meeting the Design Tolerances (Binomial Evaluation)

Table 20. Ml,-STD-105D Double Sampling Plans Meeting the Design Tolerances (Hypergeometric Evaluation)

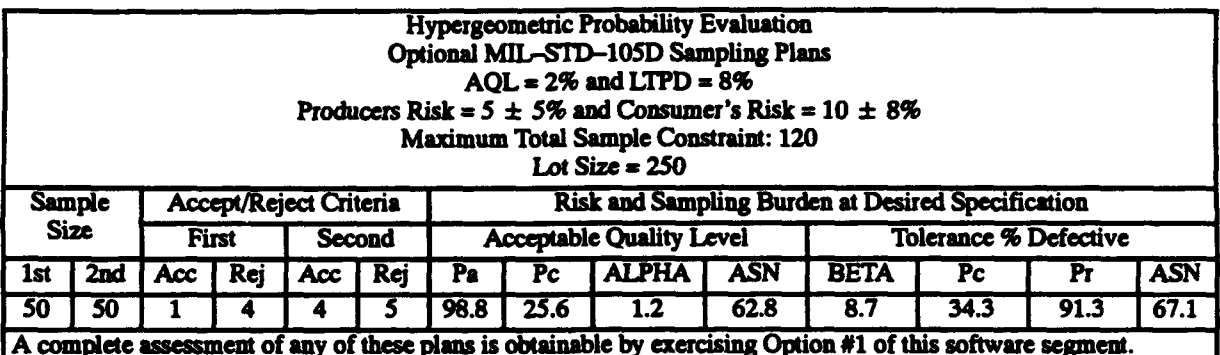

### D. Multiple Sampling Plan Design and Assessment

Multiple sampling plans, in the form presented herein, are rarely utilized. Though somewhat more complex than double sampling, multiple sampling is instigated in an effort to reduce the expected number of units sampled to a decision for constant, specified risk levels. As used in this application, multiple sampling involves the repetitive drawing of an incremental sample size, usually represented by n. After each incremental sample is drawn, the total number of defectives is tabulated and compared to the progressive acceptance/rejection numbers. If the cumulative number of defectives is less than or equal to the acceptance number, the lot is accepted. If the cumulative number of defectives is greater than or equal to the rejection number, the lot is rejected. Otherwise, the next incremental sample size is drawn. The analyses associated with this segment of the software deal exclusively with plans in which this incremental sample size is constant. The procedure described above is repeated until the lot is either accepted or rejected. A decision to accept or reject is guaranteed since all of these plans converge. Convergence occurs when the acceptance number plus one equals the rejection number. References 1, 2, 6, and 7 provide extensive discussions and examples of these type of plans. Specifically, MLL-STD-105D provides tables of multiple sampling plans for Normal Inspection, lightened Inspection, and Reduced Inspection, but these plans are not indexed as functions of acceptable quality, unacceptable quality, and risks. Reference 6 does provide plans indexed in the specified maner, but the risks are approximated by the use of the Poisson distribution.

However, when a plan is specified, precise risks can and should be evaluated with either the Binomial distribution or the Hypergeometric, depending upon the conditions under which the plan is to be implemented.

To assist the user in designing multiple sampling plans whose OC curves pass, or early pass, through two desired points, Option 3 of Figure 4 was created. If this option is exercised, the two design aids illustrated in Figure 17 will be displayed on the CRT. Option l's software provides an algorithm based on the article entitled, 'Master Sampling Plans for Single, Duplicate, Double, and Multiple Sampling' by Enters and Hamaker [6]. These plans possess the common trait that they approximate a producer's risk of 5 percent for an inputted **AOL** and/or they approximate a consumer's risk of 10 percent for an inputted LTPD. The approximation is based on a Poisson distribution. Once the plans are identified, the algorithm uses the Binomial distribution to assess the actual risk levels. The option was not added to obtain a Hypergeometric assessment since it is anticipated that in the plan design phase the user is primarily concerned with generic lot sizes. If warranted, the Hypergeometric option can and should be included. This departure from the Chemical Corps Engineering Agency's procedure will provide a more accurate risk assessment.

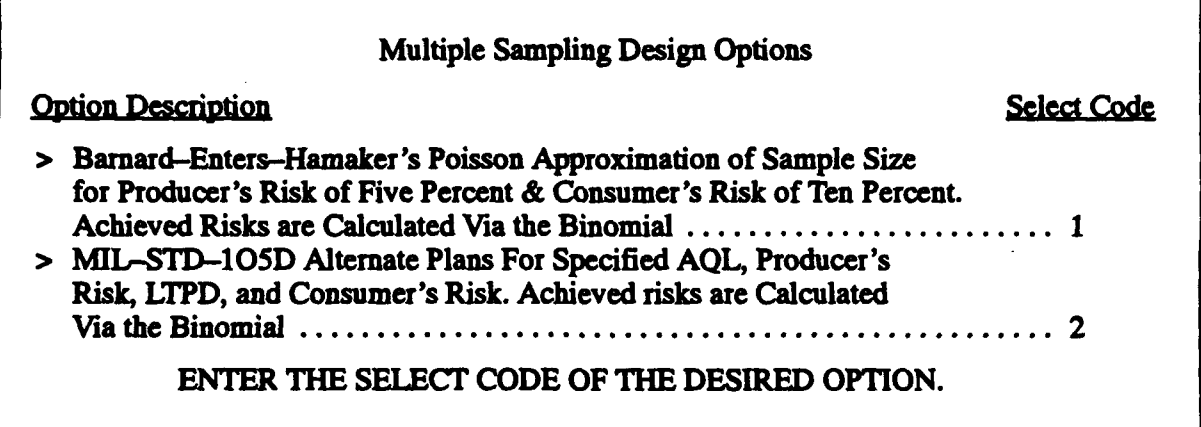

*Figure 17. Multiple Sampling Plan Design Menu*

To illustrate the option's use, an AOL of 2 percent and an LTPD of 12 percent were used as responses to the appropriate prompts. The Chemical Corps Engineering Agency procedure indicated a ratio of six (i.e., LTPD/AQL). This yields an incremental sample size of 12. As illustrated in Figure 18, the software prints, as output, a series of plans which are derived by a sensitivity analysis of the incremental sample size (i.e., the incremental sample size ranges from 11 to 15). This feature was included to provide a measure of the marginal relationship between the achieved risks and the incremental values of n. Upon reviewing Figure 18, it will be noted that each multiple sampling plan specification is followed by a note which states that a complete risk assessment is obtainable by exercising Option 5 of the main menu, (Fig. 4). If this feature is chosen, a complete Binomial assessment is available. Additionally, a complete Hypergeometric assessment is available if the plan is to be evaluated against a specified finite lot size. To illustrate the use of Option 5 in this application, a Binomial assessment was chosen. A Hypergeometric assessment will be illustrated later within this section.

**Builinie Plan Sectification** 

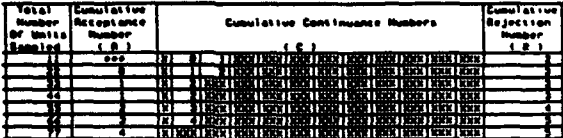

A complete risk massacent is obtainable by<br>overtising dotion 3 of the Main Netw.

**Hulsiple Plus Specification** 

| V 33<br><b>Cusu</b> Lat I ve<br>kecasaneo<br><b>Mattel</b><br>حمضمت |  | <b>Cupulative Cominuance Musbers</b>                                                                           | <b>Eugenet at time</b><br>a jez z san |  |  |
|---------------------------------------------------------------------|--|----------------------------------------------------------------------------------------------------|---------------------------------------|--|--|
|                                                                     |  |                                                                                                    |                                       |  |  |
|                                                                     |  | <b>TRUE 11 THREE REGISTER OF A CONTRACT POPULATION CONTRACT</b>                                                |                                       |  |  |
|                                                                     |  | USER ANNUAL BUT THE PURSUAL PROPERTY OF A STORY OF DRIVER OF REGIONAL REGIONAL REGIONAL REGIONAL CONDUCT.      |                                       |  |  |
|                                                                     |  | <b>181 - A LEONARD CON LE ANGLE BOOK LABER LEONARD AND LE AND LABER 1</b>                                      |                                       |  |  |
|                                                                     |  | TENT A FREDER TREDER TREDER TREDER TREDER TREDER LAGNETRISCHE TREDER TREDER T                                  |                                       |  |  |
|                                                                     |  | THE TIME OF A REPORT OF DEVELOPING THE REPORT OF A REPORT OF A REPORT OF A REPORT OF A REPORT OF A REPORT OF A |                                       |  |  |
|                                                                     |  | I KEL A LENGKI KORE BRATI LAN LENGKI KORE DA SAMA DI KATA                                                      |                                       |  |  |
|                                                                     |  | The Energy Energy Energy Energy Energy Energy Energy Energy Energy Energy Energy E                             |                                       |  |  |

A cooplete risk assessorat is obtainable by<br>exercising Option S of the Nain Neau.

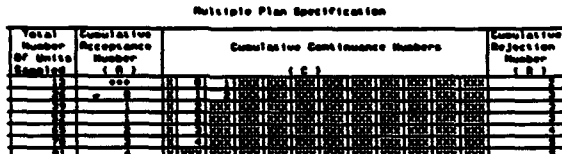

A complete risk assessement is obtainable by<br>superisting Aution 3 of the Hain Nome.

**Hutsiple Plan Spocification** 

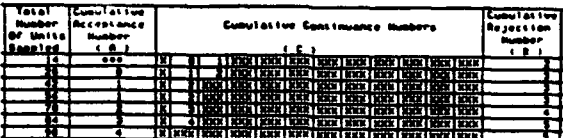

A complete risk assessment to obtainable by<br>exercising Option S of the Nain Nenu.

**Hulstple Plan Googlification** 

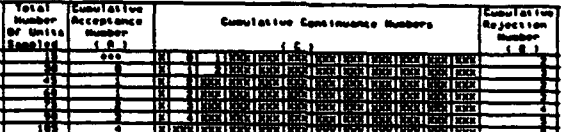

A complete viak assessment is obtainable by<br>exercising Option B of the Nain Nony.

### Figure 18. Multiple Sampling Plan, Option 1 Output for  $AQL = 2$  Percent and  $LTPD = 12$  Percent

Figure 19 provides a schematic of the resulting OC curve for Plan #1,  $n = 11$ , while Table 21 contains specific points from the curve along with the expected sample size to a decision. Shown as Figure 20 is the average sample number plot. The expected sample sizes shown in Figure 20 are based on Binomial risk evaluations and the assumption that there is no sample termination.

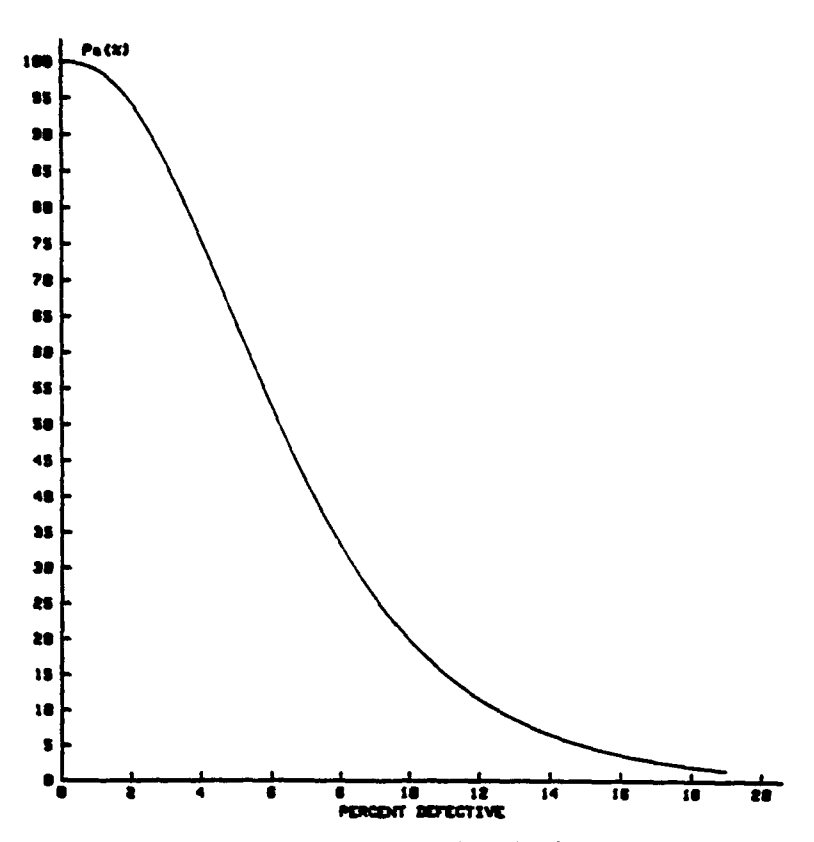

Figure 19. OC Curve for Optional Multiple Sampling Plan #1

| Percent Defective | <b>Acceptance Probability</b> | <b>Average Sample Number</b> |
|-------------------|-------------------------------|------------------------------|
| 1.00%             | 98.83%                        | 24.7                         |
| 2.00%             | 94.11%                        | 27.4                         |
| 3.00%             | 85.82%                        | 29.4                         |
| 4.00%             | 75.16%                        | 30.6                         |
| 5.00%             | 63.57%                        | 31.0                         |
| 6.00%             | 52.25%                        | 30.7                         |
| 7.00%             | 41.97%                        | 30.0                         |
| 8.00%             | 33.11%                        | 28.9                         |
| 9.00%             | 25.75%                        | 27.6                         |
| 10.00%            | 19.81%                        | 26.3                         |
| 11.00%            | 15.11%                        | 24.9                         |
| 12.00%            | 11.46%                        | 23.6                         |
| 13.00%            | 8.64%                         | 22.4                         |
| 14.00%            | 6.49%                         | 21.2                         |
| 15.00%            | 4.86%                         | 20.1                         |
| 16.00%            | 3.63%                         | 19.2                         |
| 17.00%            | 2.71%                         | 18.3                         |
| 18.00%            | 2.01%                         | 17.5                         |
| 19.00%            | 1.49%                         | 16.7                         |
| 20.00%            | 1.10%                         | 16.1                         |

Table 21. OC Curve/ASN Points for Optional Multiple Sampling Plan #1

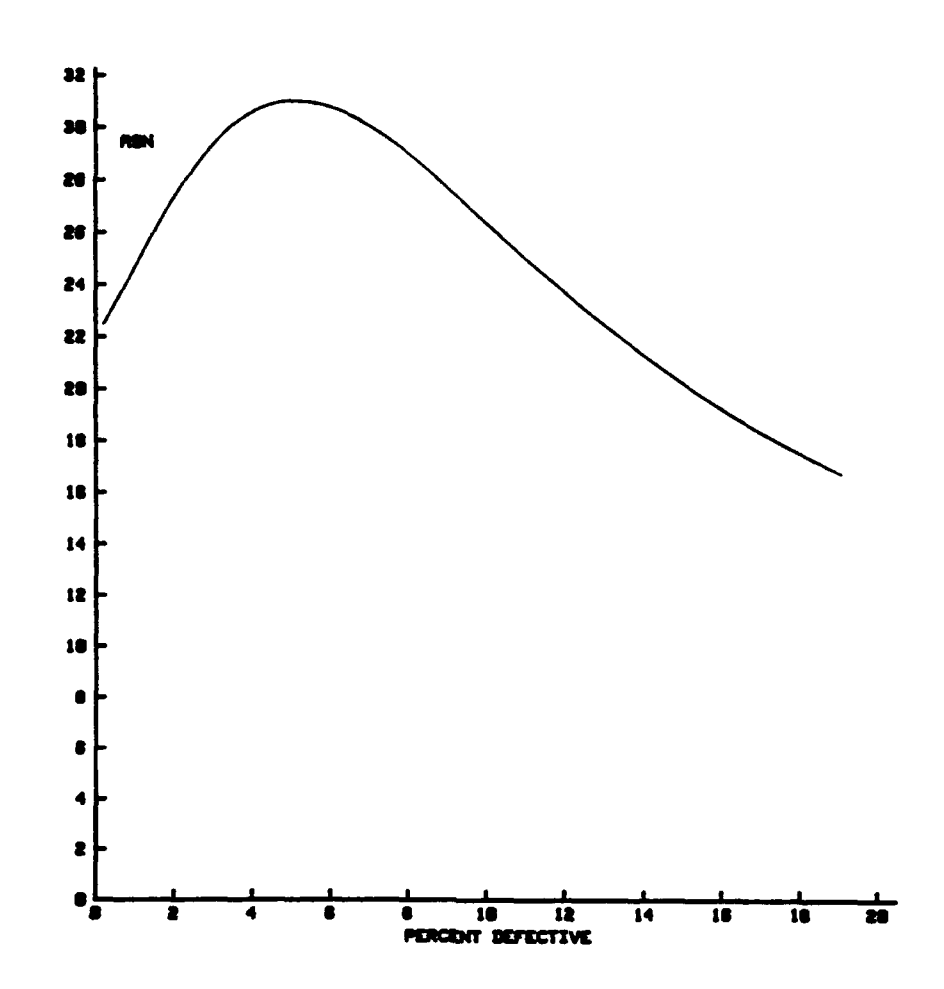

Figure 20. ASN Plot for Optional Multiple Sampling Plan #1 (without Sample Termination)

Option 2 of Figure 17 provides the user with the capability of searching the multiple sampling plan possibilities contained in MIL-STD-105D. The search is conducted to determine which plan contained therein comes closest to meeting the desired, inputted quality levels and risks. The 'closeness' criteria specified herein is stated quantitatively as

$$
D = \sqrt{(Prisk - Alpha)^2 + (Crisk - Beta)^2}
$$
 (4)

where Prisk is the computed producer's risk for an identified plan Crisk is the identified plan's consumer's risk, Alpha is the desired producer's risk, and Beta is the desired consumer's risk. To illustrate the operation of this option, an AQL of 2 percent, an LTPD of 12 percent, a producer's risk of 5 percent and a consumer's risk of 10 percent was entered for the corresponding input prompts. The resulting output is illustrated in Figure 21. Of the multiple plans contained in MIL-STD-105D, the plan with the incremental sample size of 11 and the acceptance/rejection numbers shown in the lower right-hand corner of Figure 21 is the closest to the design criteria, where closeness is computed by Equation (4). To illustrate the complete assessment capability of Option 5 of Figure 4, the derived multiple sampling plan and a finite lot size of 500 were provided as input. The resulting Hypergeometric assessment is summarized in Figure 22, Figure 23, and Table 22. It is pertinent to point out that the results illustrated for this application are valid only for lots containing 500 units and that the ASN plot is further constrained by the assumption of no sample termination.

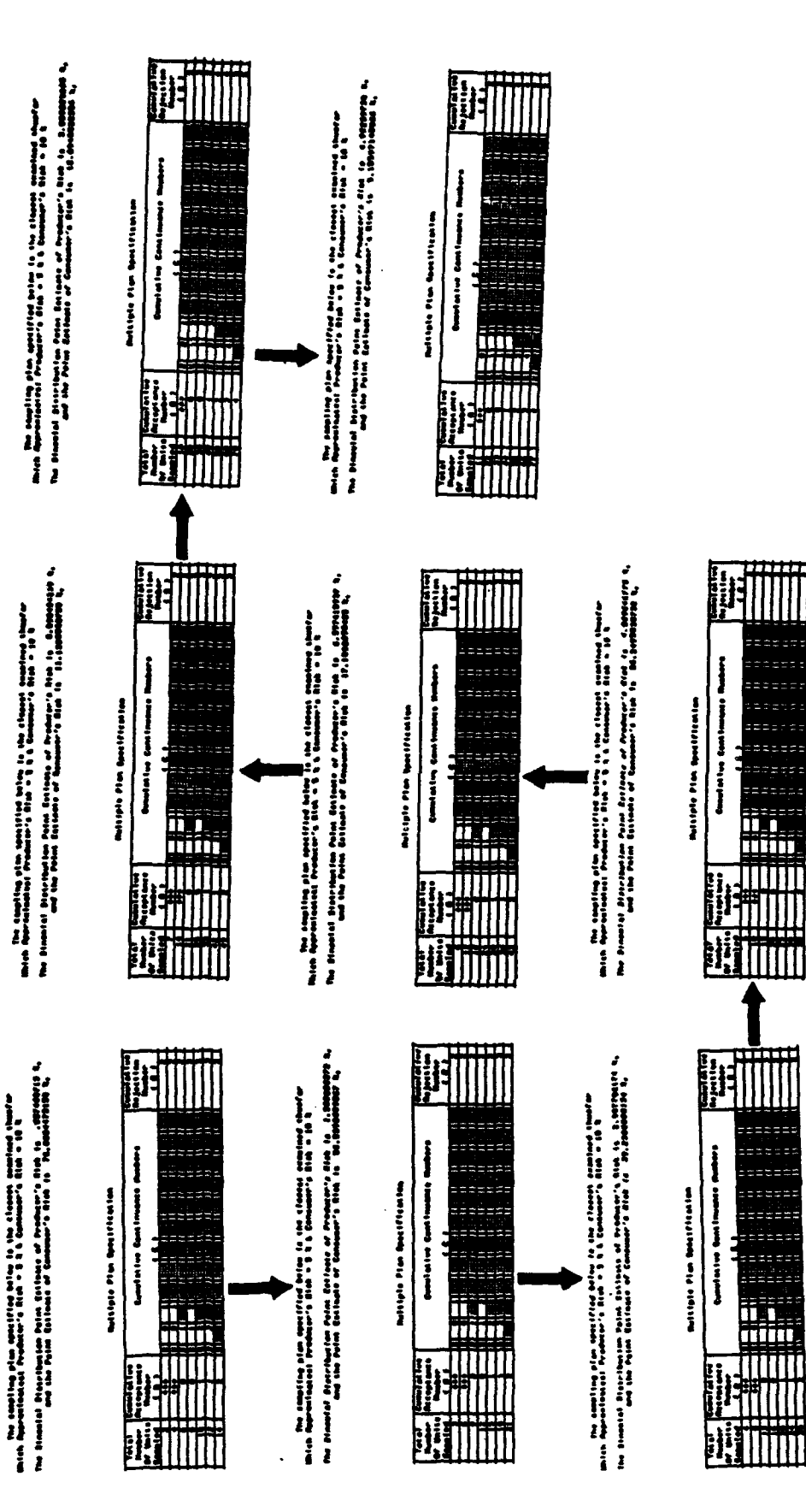

Figure 21. MIL-STD-105D Multiple Sampling Plan Research Results

 $\ddot{\phantom{0}}$ 

eecc

|<br>| || ||<br>| || || || ||

-<br>1111111

žeššž

Alian

**TITTI** 

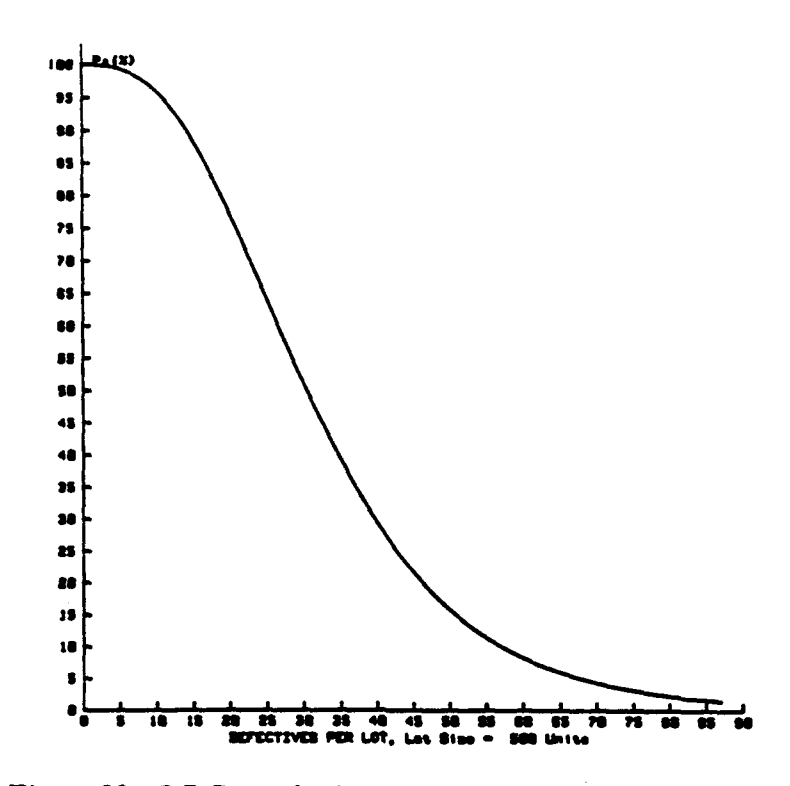

Figure 22. OC Curve for MIL-STD-105D Multiple Sampling Plan

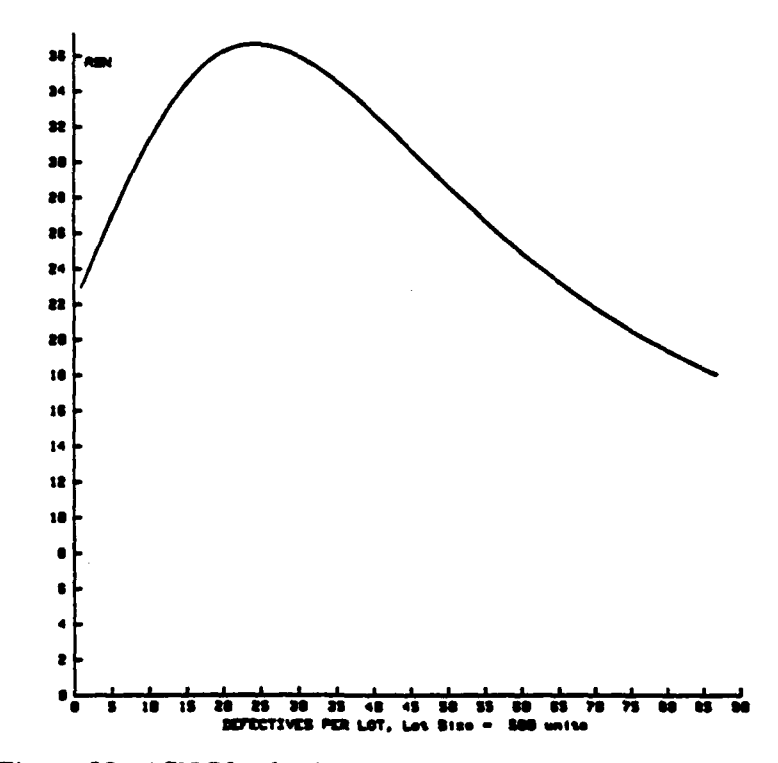

Figure 23. ASN Plot for MIL-STD-105D Multiple Sampling Plan

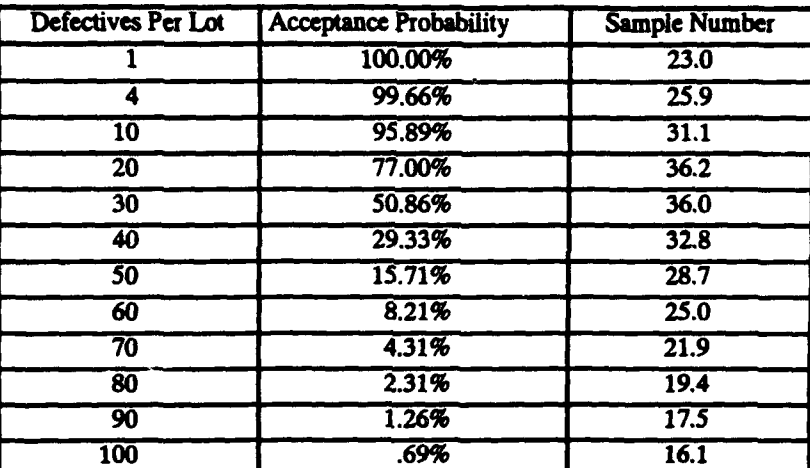

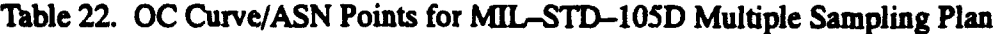

#### **E.** Sequential Sampling Design and Assessment

The final design aid provided by this automation deals with Wald's Sequential Sampling Theory. Mr. Acheson J. Duncan, [1], provides a comprehensive and thorough discussion of Wald's Sequential Sampling Plan design and assessment; therefore, Mr. Duncan's discussion will not be reiterated here. Let it suffice to say that the software contained herein, as Option 4 in Figure 4 simply automates Mr. Duncan's approach. This automation is inclusive of the operating characteristic curve and average sample number plot construction via the parametric equation approach. The software comprising this option is attached as Appendix D of this report.

Before proceeding to an example, it must be stated that the OC curve and average sample number plot, obtained via the cited parametric evaluation, are valid only if the sequential plan is adopted in its entirety. That is, no modification of any type is permitted. If this compliance is met, the austere possibility exists that an entire lot can be sampled without an acceptance or rejection decision. If destructive testing and/or high unit test cost are associated with the sampling, sequential sampling is often abandoned because of this possibility. Not withstanding this austere possibility and the relative complexity of applying the the plan, Wald's Sequential Sampling Plans do minimize the expected number of units sampled to a decision, for specified quality levels and risks. Additionally, the sequential plans often provide the basis of tailor made plans which result from truncations of the sequential sampling. If the user requires a more indepth discussion of this topic, Reference **I** should be consulted.

Upon entering a 4 for the prompt, illustrated in Figure 4 the user will be sequentially prompted for the A0L, LTPD, the producer's risk, and the consumer's risk. To illustrate the use of the sequential portion of the software, 2 percent, 12 percent, 5 percent, and 10 percent were entered for the identified prompts. The first output segment provided is an option to print the computed acceptance line and the computed rejection line. For this application, the lines were

$$
Acceptance Line: X = -(1.18527087142) + .0566659067544n \tag{5}
$$

and

Rejection Line: 
$$
X = (1.52173674436) + .0566659067544n
$$
 (6)

, is a set that the set of  $\mathcal{L}$  , i.e.,  $\mathcal{L}$  , i.e.,  $\mathcal{L}$  ,  $\mathcal{L}$  ,  $\mathcal{L}$  ,  $\mathcal{L}$  ,  $\mathcal{L}$  ,  $\mathcal{L}$  ,  $\mathcal{L}$  ,  $\mathcal{L}$  ,  $\mathcal{L}$  ,  $\mathcal{L}$  ,  $\mathcal{L}$  ,  $\mathcal{L}$  ,  $\mathcal{L}$  ,  $\mathcal{L}$  ,  $\mathcal{L$ 

where n is the chronological number of the unit sampled. The acceptance and rejection numbers are undefined for X values less than zero. Additionally, for application purposes the rejection line values are always rounded up to the higher integer while the acceptance numbers are always rounded down to the lower integer. This procedure tends to widen the continue region and does cause variation in the actual probability of acceptance and expected sample size from those expected via the aforementioned parametric evaluations. These departures are customarily assumed to be negligible.

Table 23 contains a output summary of the derived sequential sampling plan which was derived by calculating the acceptance and and rejection numbers for n values ranging from 1 to 100. It is pertinent to point out that the plan infinitely extends beyond a sample of 100. The acceptance and rejection numbers provided in Table 23 have been subjected to the rounding procedure previously discussed. Table 24 contains the results of applying the parametric equations discussed by Mr. Duncan. As such, these points, for both the probability of acceptance and the expected sample size to a decision, constitute estimates. Figures 24 and 25 provide schematics of the OC curve and the ASN plot which were derived from the points shown in Table 24. A word of caution is in order. The OC curve and the ASN plot are valid estimates only for the unbounded Wald Sequential Sampling Plan defined by the parallel lines stated as Equations (5) and (6). Any alteration of the plan in any way invalidates the referenced schematics. Alterations usually take the form of sequential plan truncation which will be subsequently addressed.

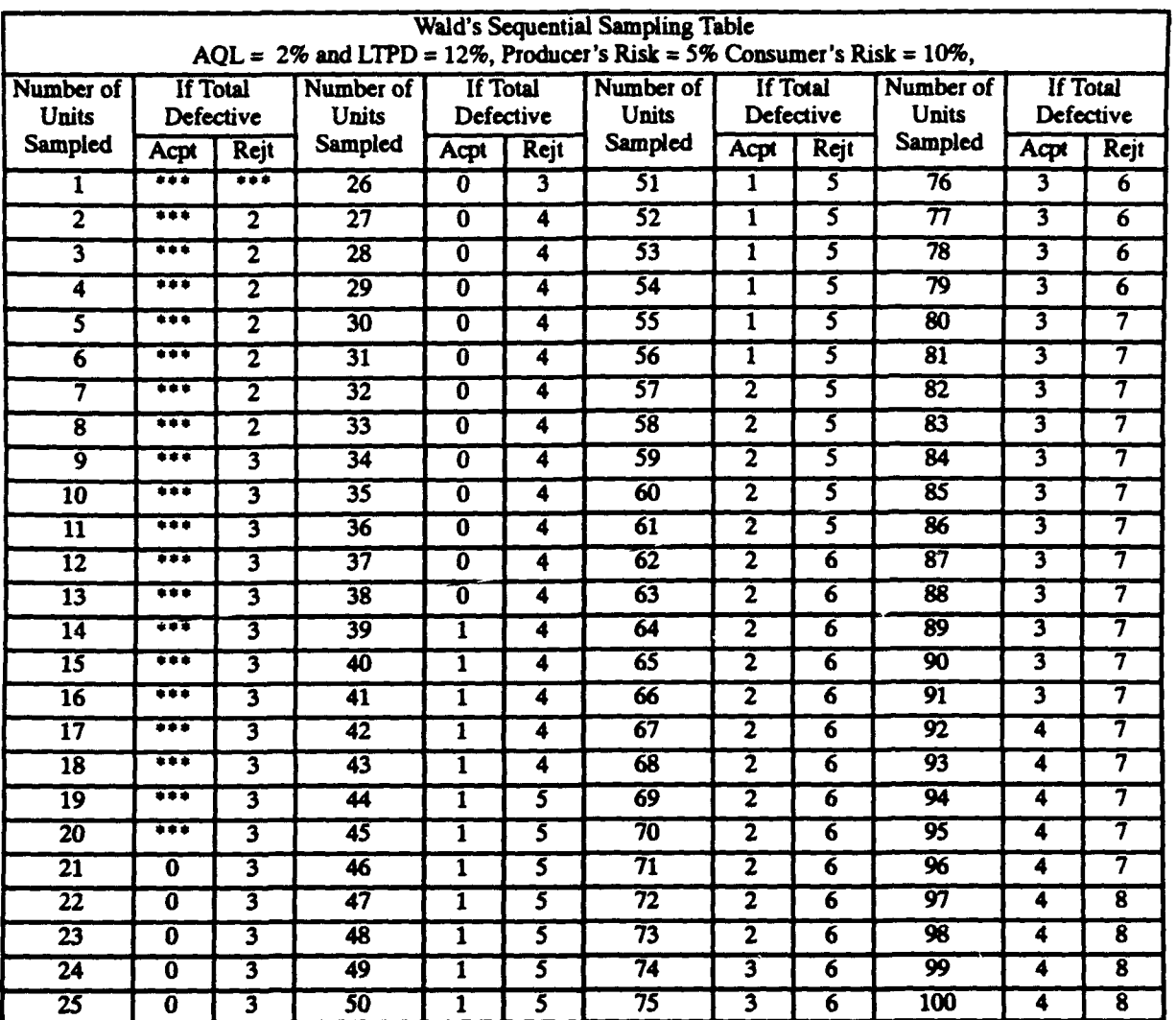

# Table 23. Integerized Sequential Sampling Plan Specification

 $\bullet$ 

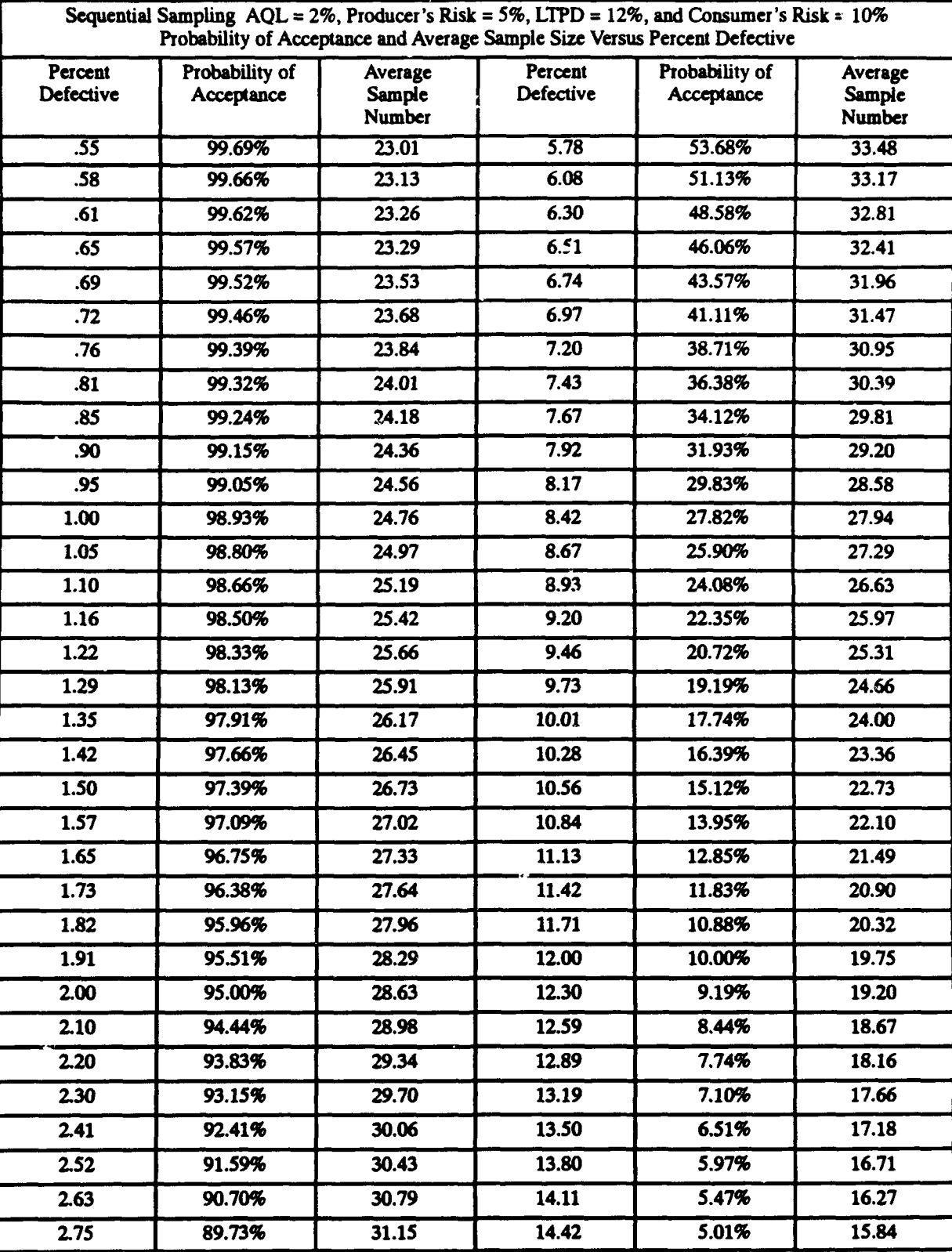

# Table 24. Parametric OC Curve and ASN Plot Points

| Percent<br>Defective | Probability of<br>Acceptance | Average<br><b>Sample</b><br><b>Number</b> | Percent<br><b>Defective</b> | Probability of<br>Acceptance | Average<br>Sample<br>Number |
|----------------------|------------------------------|-------------------------------------------|-----------------------------|------------------------------|-----------------------------|
| 2.88                 | 88.68%                       | 31.51                                     | 14.73                       | 4.59%                        | 15.42                       |
| 3.01                 | 87.53%                       | 31.86                                     | 15.04                       | 4.21%                        | 15.02                       |
| 3.14                 | 86.29%                       | 32.20                                     | 15.35                       | 3.85%                        | 14.63                       |
| 3.28                 | 84.95%                       | 32.53                                     | 15.67                       | 3.52%                        | 14.26                       |
| 3.42                 | 83.52%                       | 32.84                                     | 15.98                       | 3.23%                        | 13.90                       |
| 3.56                 | 81.97%                       | 33.13                                     | 16.30                       | 2.95%                        | 13.56                       |
| 3.71                 | 80.33%                       | 33.40                                     | 16.62                       | 2.70%                        | 13.23                       |
| 3.87                 | 78.58%                       | 33.63                                     | 16.93                       | 2.47%                        | 12.91                       |
| 4.03                 | 76.73%                       | 33.84                                     | 17.25                       | 2.26%                        | 12.61                       |
| 4.19                 | 74.77%                       | 34.01                                     | 17.57                       | 2.07%                        | 12.31                       |
| 4.36                 | 72.72%                       | 34.14                                     | 17.89                       | 1.89%                        | 12.03                       |
| 4.53                 | 70.57%                       | 34.23                                     | 18.21                       | 1.73%                        | 11.76                       |
| 4.71                 | 68.34%                       | 34.27                                     | 18.53                       | 1.58%                        | 11.50                       |
| 4.89                 | 66.03%                       | 34.27                                     | 18.85                       | 1.45%                        | 11.25                       |
| 5.08                 | 63.65%                       | 34.21                                     | 19.17                       | 1.32%                        | 11.00                       |
| 5.27                 | 61.22%                       | 34.11                                     | 19.49                       | 1.21%                        | 10.77                       |
| 5.47                 | 58.73%                       | 33.95                                     | 19.81                       | 1.10%                        | 10.55                       |

Table 24. Parametric OC Curve and ASN Plot Points (continued)

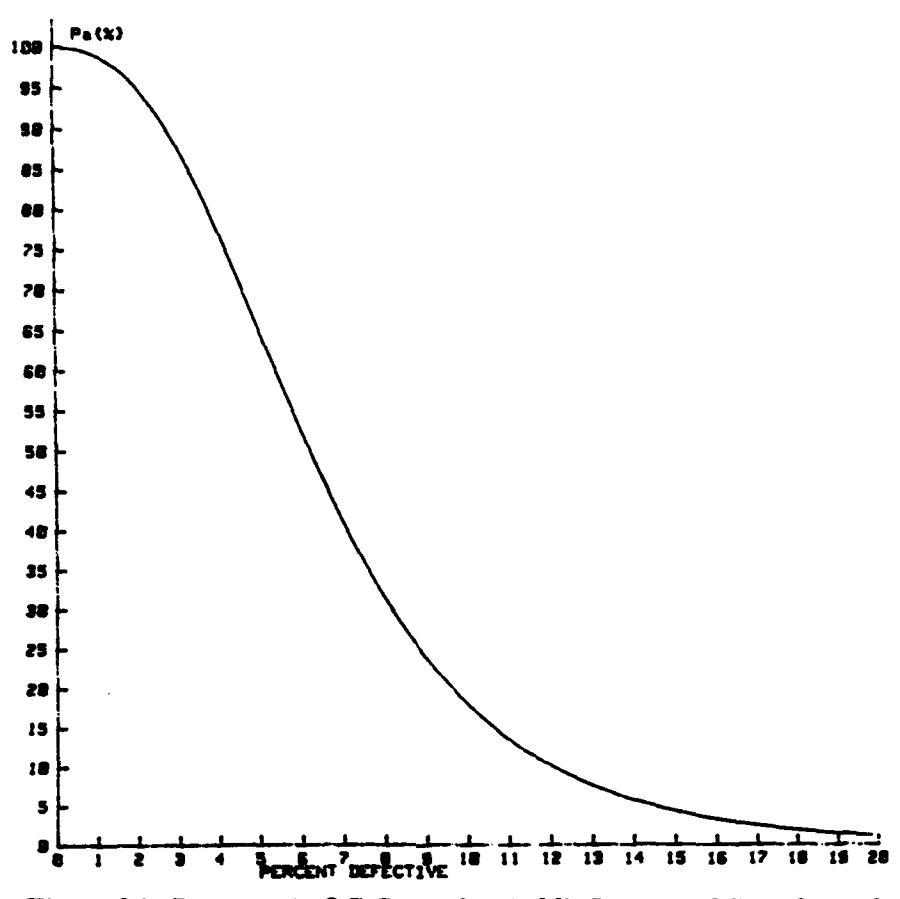

Figure 24. Parametric OC Curve for Wald's Sequential Sampling Plan

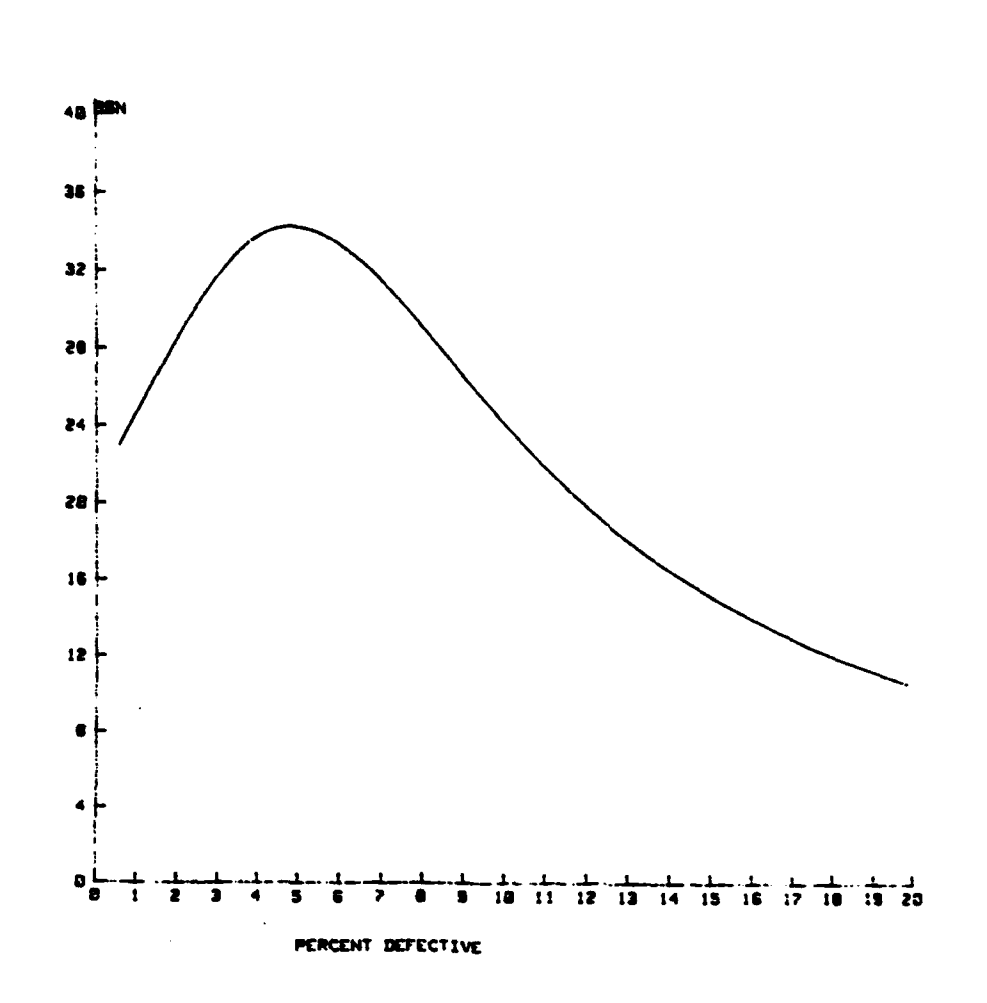

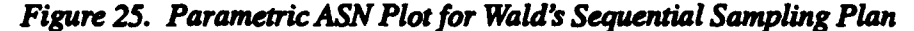

#### F. Truncated Sequential Sampling or Any Convergent Plan Assessment

The greatest disadvantages associated with a sequential sampling plan are the complexity of implementing the plan and the possibility of an indefinite sample size. Consequently, many sequential sampling plans are 'made' to converge by truncating the plan. Truncating a sequential plan simply means that at some point in sampling the acceptance number plus one is made to equal the rejection number. This assures that sampling will not go beyond that point. Further modifications are often made by adjusting the numerical values of either the acceptance number or the rejection number or both. The result of this process is that the maximum sample size is guaranteed to be less than or equal to the n value associated with the point of convergence. This guarantee is offset by changes in the probability of acceptance and ASN from that assessed for the original sequential sampling plan.

As an example, consider the sequential plan shown in Table 23. Suppose the plan was altered to assure that the maximum sample size would be 50. One such alteration is shown in Table 25. The altered plan is similar to the sequential plan, but upon a close comparison it will be seen that both the acceptance and rejection numbers have been slightly altered for selected values of cumulative sample size. These alterations convert the sequential plan into a multiple sampling plan and as such possesses its own unique OC curve and ASN relationship. Option 5 (Fig. 4) can be used to expedite the assessment of the probability of acceptance and expected

sample size versus the appropriate quality characteristic, percent defective or defectives per lot. The choice of which quality characteristic is dependent on the assumption concerning lot size.

| <b>Total</b><br>Number of<br><b>Units</b> | <b>Cumulative</b><br>Acceptance<br><b>Number</b> | <b>Cumulative Continuance Numbers (C)</b> |                         |     |                         |            |                         |                         |                  |                         |                         | <b>Cumulative</b><br>Rejection<br>Number |                           |                         |
|-------------------------------------------|--------------------------------------------------|-------------------------------------------|-------------------------|-----|-------------------------|------------|-------------------------|-------------------------|------------------|-------------------------|-------------------------|------------------------------------------|---------------------------|-------------------------|
| <b>Sampled</b>                            | (A)                                              |                                           |                         |     |                         |            |                         |                         |                  |                         |                         |                                          |                           | (R)                     |
| 2                                         |                                                  | $\overline{\mathbf{x}}$                   | Ō                       | 1   | <b>XXX</b>              | XXX        | XXX                     | XXX                     | <b>XXX</b>       | XXX                     | XXX                     | <b>XXX</b>                               | XXX                       | 2                       |
| 3                                         | ***                                              | $\overline{\mathbf{x}}$                   | 0                       | 1   | XXX                     | <b>XXX</b> | <b>XXX</b>              | $\overline{\mathbf{X}}$ | XXX              | <b>XXX</b>              | $\overline{xx}$         | <b>XXX</b>                               | XXX                       | $\overline{\mathbf{2}}$ |
| 4                                         | ***                                              | <b>x</b>                                  | Ō                       | 1   | $\overline{\mathbf{X}}$ | <b>XXX</b> | <b>XXX</b>              | <b>XXX</b>              | xxx              | <b>XXX</b>              | XXX                     | <b>XXX</b>                               | XXX                       | 2                       |
| 5                                         |                                                  | x                                         | $\overline{\mathbf{0}}$ | 1   | <b>XXX</b>              | XXX        | XXX                     | <b>XXX</b>              | xxx              | XXX                     | XXX                     | <b>XXX</b>                               | XXX                       | 2                       |
| $\overline{6}$                            |                                                  | $\overline{\mathbf{x}}$                   | 0                       | 1   | XXX                     | XXX        | <b>XXX</b>              | <b>XXX</b>              | XXX              | XXX                     | XXX                     | <b>XXX</b>                               | XXX                       | 2                       |
| 7                                         | ***                                              | x                                         | 0                       | 1   | XXX                     | <b>XXX</b> | <b>XXX</b>              | XXX                     | XXX              | $\overline{\mathbf{X}}$ | $\overline{\mathbf{X}}$ | <b>XXX</b>                               | XXX                       | 2                       |
| 8                                         | ***                                              | x                                         | $\overline{\textbf{0}}$ | 1   | XXX                     | <b>XXX</b> | $\overline{\mathbf{X}}$ | <b>XXX</b>              | xx               | XXX                     | <b>XXX</b>              | XXX                                      | <b>XXX</b>                | 2                       |
| 9                                         |                                                  | x                                         | $\overline{\mathbf{0}}$ | ĩ   | XXX                     | XXX        | $\overline{\mathbf{X}}$ | XXX                     | XXX              | XXX                     | XXX                     | <b>XXX</b>                               | $\overline{\mathbf{X}}$   | 2                       |
| 10                                        | ***                                              | x                                         | ō                       | 1   | XXX                     | XXX        | <b>XXX</b>              | <b>XXX</b>              | xx               | XXX                     | XXX                     | XXX                                      | XX                        | 2                       |
| $\overline{\mathbf{11}}$                  |                                                  | x                                         | Ō                       | 1   | 2                       | XXX        | $\overline{\mathbf{X}}$ | <b>XXX</b>              | xxx              | XXX                     | $\overline{\mathbf{X}}$ | <b>XXX</b>                               | <b>XXX</b>                | 3                       |
| 12                                        | ***                                              | $\overline{\mathbf{x}}$                   | $\overline{\mathbf{0}}$ | 1   | 2                       | <b>XXX</b> | $\overline{\mathbf{X}}$ | <b>XXX</b>              | xx               | XX                      | $\overline{\mathbf{X}}$ | XXX                                      | XX                        | 3                       |
| 13                                        | ***                                              | $\bm{x}$                                  | $\overline{\mathbf{0}}$ | 1   | 2                       | <b>XXX</b> | $\overline{\mathbf{X}}$ | XXX                     | <b>XXX</b>       | XXX                     | XX                      | <b>XXX</b>                               | XX                        | 3                       |
| 14                                        |                                                  | X                                         | $\overline{\mathbf{0}}$ | 1   | 2                       | XXX        | XXX                     | xx                      | xxx              | xxx                     | <b>XXX</b>              | <b>XXX</b>                               | XXX                       | 3                       |
| 15                                        | ***                                              | x                                         | $\overline{\textbf{0}}$ | 1   | 2                       | XXX        | $\overline{\mathbf{X}}$ | XXX                     | <b>XXX</b>       | XXX                     | XXX                     | XXX                                      | $\overline{\mathbf{X}}$   | 3                       |
| $\overline{16}$                           | ***                                              | x                                         | Ő                       | 1   | 2                       | <b>XXX</b> | $\overline{\mathbf{X}}$ | <b>XXX</b>              | xxx              | XXX                     | XXX                     | XXX                                      | XXX                       | 3                       |
| 17                                        | ***                                              | $\overline{\mathbf{x}}$                   | Ō                       | 1   | 2                       | <b>XXX</b> | $\overline{\mathbf{X}}$ | <b>XXX</b>              | $\overline{xx}$  | xxx                     | XXX                     | <b>XXX</b>                               | XXX                       | 3                       |
| 18                                        |                                                  | x                                         | 0                       | 1   | 2                       | XXX        | XXX                     | $\overline{\mathbf{X}}$ | <b>XXX</b>       | XXX                     | XX                      | XXX                                      | XXX                       | 3                       |
| $\overline{19}$                           | ***                                              | x                                         | 0                       | 1   | 2                       | XXX        | XXX                     | XXX                     | xxx              | XXX                     | xxx                     | XXX                                      | $\boldsymbol{\mathbf{x}}$ | 3                       |
| $\overline{20}$                           | 0                                                | x                                         | $\mathbf T$             | 2   | <b>XXX</b>              | XXX        | XXX                     | XXX                     | XXX              | <b>XXX</b>              | $\overline{\mathbf{X}}$ | <b>XXX</b>                               | XXX                       | 3                       |
| $\overline{21}$                           | $\overline{\mathbf{0}}$                          | x                                         | 1                       | 2   | 3                       | <b>XXX</b> | $\overline{\mathbf{X}}$ | <b>XXX</b>              | XXX              | XXX                     | xxx                     | <b>XXX</b>                               | XXX                       | 4                       |
| 22                                        | 0                                                | İХ                                        | 1                       | 2   | 3                       | XXX        | XXX                     | XXX                     | XXX              | $\boldsymbol{X}$        | <b>XXX</b>              | <b>XXX</b>                               | XXX                       | 4                       |
| $\overline{23}$                           | $\overline{\mathbf{0}}$                          | x                                         | 1                       | 2   | 3                       | XXX        | XXX                     | <b>XXX</b>              | XXX              | XXX                     | XXX                     | XXX                                      | XXX                       | 4                       |
| $\overline{24}$                           | $\overline{\mathbf{0}}$                          | x                                         | 1                       | 2   | 3                       | XXX        | <b>XXX</b>              | XXX                     | XXX              | <b>XXX</b>              | <b>XXX</b>              | <b>XXX</b>                               | <b>XXX</b>                | 4                       |
| 25                                        | $\overline{\mathbf{0}}$                          | $\overline{\mathbf{x}}$                   | 1                       | 2   | 3                       | <b>XXX</b> | $\overline{\mathbf{X}}$ | <b>XXX</b>              | XXX              | <b>XXX</b>              | $\overline{\mathbf{X}}$ | $\overline{\mathbf{X}}$                  | <b>XXX</b>                | 4                       |
| 26                                        | O                                                | X                                         | 1                       | 2   | 3                       | <b>XXX</b> | $\overline{\mathbf{X}}$ | XXX                     | XXX              | XXX                     | <b>XXX</b>              | XXX                                      | XXX                       | 4                       |
| 27                                        | $\overline{\mathbf{0}}$                          | $\overline{\mathbf{x}}$                   | 1                       | 2   | 3                       | XXX        | XXX                     | <b>XXX</b>              | xx               | xxx                     | xxx                     | XXX                                      | XXX                       | 4                       |
| 28                                        | 0                                                | $\overline{\mathbf{x}}$                   | 1                       | 2   | 3                       | <b>XXX</b> | XXX                     | <b>XXX</b>              | XXX              | XXX                     | <b>XXX</b>              | XXX                                      | XXX                       | 4                       |
| 29                                        | Ō                                                | I                                         | 1                       | 2   | 3                       | <b>XXX</b> | <b>XXX</b>              | XXX                     | xx               | <b>XXX</b>              | $\overline{\mathbf{X}}$ | $\overline{\mathbf{X}}$                  | $\overline{\mathbf{X}}$   | 4                       |
| 30                                        | 1                                                | $\overline{\mathbf{x}}$                   | 2                       | 3   | XXX                     | XXX        | XXX                     | XXX                     | xxx              | <b>XXX</b>              | <b>XXX</b>              | XXX                                      | <b>XXX</b>                | 4                       |
| 31                                        | 1                                                | <b>x</b>                                  | 2                       | 3   | <b>XXX</b>              | <b>XXX</b> | XXX                     | <b>XXX</b>              | xx               | $\overline{\mathbf{X}}$ | $\overline{\mathbf{X}}$ | XXX                                      | XXX                       | 4                       |
| 32                                        | 1                                                | $\overline{\mathbf{x}}$                   | 2                       | 3   | XXX                     | <b>XXX</b> | xx                      | <b>XXX</b>              | $\boldsymbol{X}$ | <b>XXX</b>              | $\overline{\mathbf{X}}$ | XXX                                      | $\overline{\mathbf{X}}$   | 4                       |
| 33                                        | ī                                                | $\overline{\mathbf{x}}$                   | $\mathbf{2}$            | 3   | <b>XXX</b>              | <b>XXX</b> | XXX                     | XXX                     | XXX              | XXX                     | <b>XXX</b>              | XXX                                      | $\boldsymbol{X}$          | 4                       |
| 34                                        | $\mathbf 1$                                      | x                                         | $\mathbf{2}$            | 3   | XXX                     | XXX        | <b>XXX</b>              | XXX                     | XXX              | XXX                     | <b>XXX</b>              | <b>XXX</b>                               | <b>XXX</b>                | 4                       |
| 35                                        | $\mathbf i$                                      | X                                         | 2                       | 3   | $\overline{\mathbf{X}}$ | XXX        | $\overline{\mathbf{X}}$ | <b>XXX</b>              | <b>XXX</b>       | XX                      | <b>XXX</b>              | XXX                                      | XXX                       | 4                       |
| 36                                        | 2                                                | X                                         | $\overline{\mathbf{3}}$ | XXX | $\overline{\mathbf{X}}$ | XXX        | xx                      | XXX                     | xx               | $\boldsymbol{\Sigma}$   | <b>XXX</b>              | XXX                                      | <b>XXX</b>                | 4                       |
| 37                                        | $\overline{\mathbf{2}}$                          | $\mathbf{x}$                              | 3                       | XXX | XXX                     | XXX        | XXX                     | XXX                     | xxx              | <b>XXX</b>              | XXX                     | XXX                                      | XXX                       | 4                       |
| 38                                        | $\overline{\mathbf{2}}$                          | $\overline{\mathbf{x}}$                   | 3                       | xxx | <b>XXX</b>              | XXX        | $\boldsymbol{X}$        | XXX                     | xx               | XXX                     | $\overline{\mathbf{X}}$ | XXX                                      | $\boldsymbol{\mathbf{x}}$ | 4                       |
| 39                                        | $\overline{\mathbf{2}}$                          | $\overline{\mathbf{x}}$                   | $\overline{\mathbf{3}}$ | XXX | $\boldsymbol{X}$        | <b>XXX</b> | $\overline{\mathbf{X}}$ | XXX                     | xx               | $\boldsymbol{X}$        | XXX                     | XXX                                      | <b>XXX</b>                | 4                       |

Table 25. A Sequential Sampling Plan Truncation Alternative

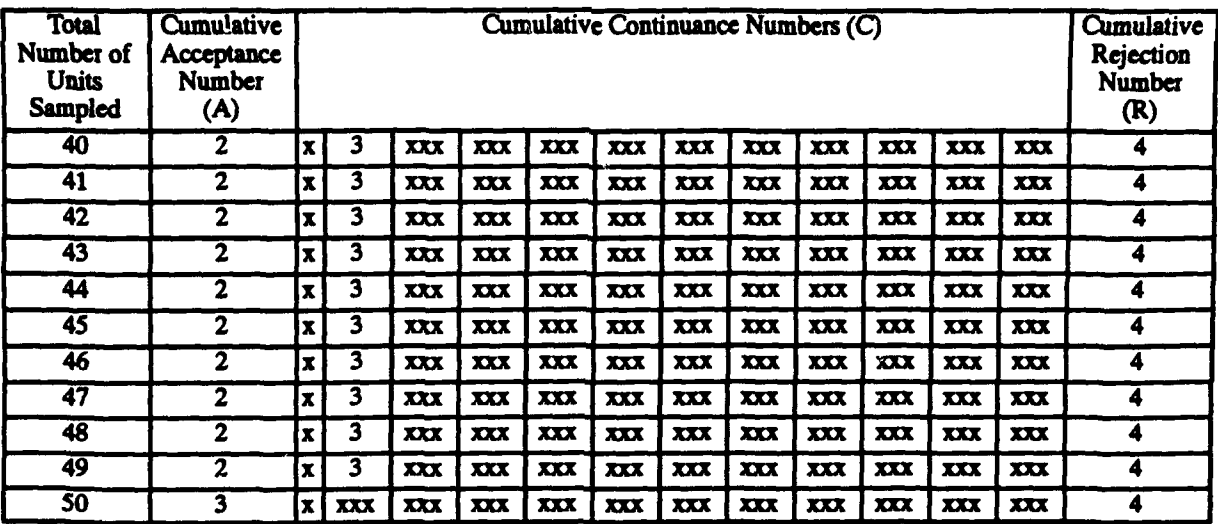

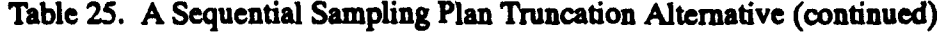

The multiple sampling plan shown in Table 25 was entered via the Option 5 prompts in Figure 4. The resulting OC curve is depicted in Figure 26, and the average sample number plot is shown in Figure 27. Table 26 contains selected points from the two referenced schematics. Also, the impacts of of altering the sequential sampling plan to assure a maximum, sample size of 50 is shown in Table 27. It is important to point out that the comparisons shown in Table 27 are valid only for the multiple sampling plan contained in Table 25. Any other alteration of the sequential sampling plan would require a similar comparison.

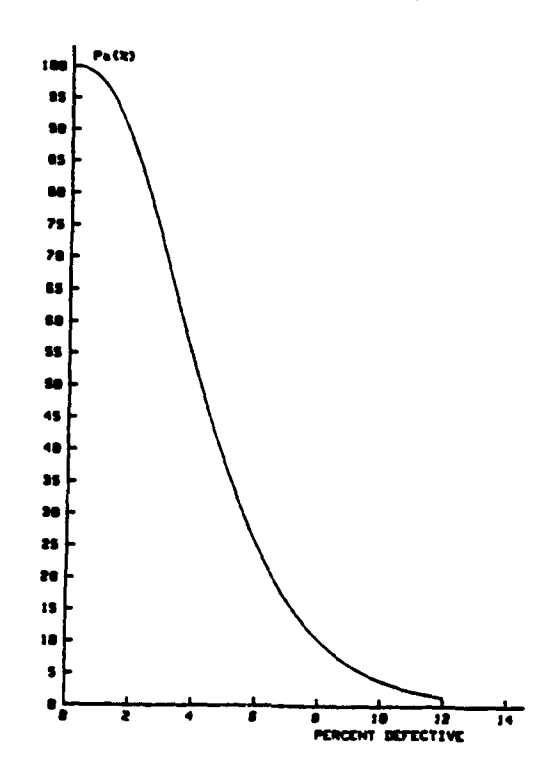

*Figure 26. OC Curve for the Truncated Sequential Sampling Plan*

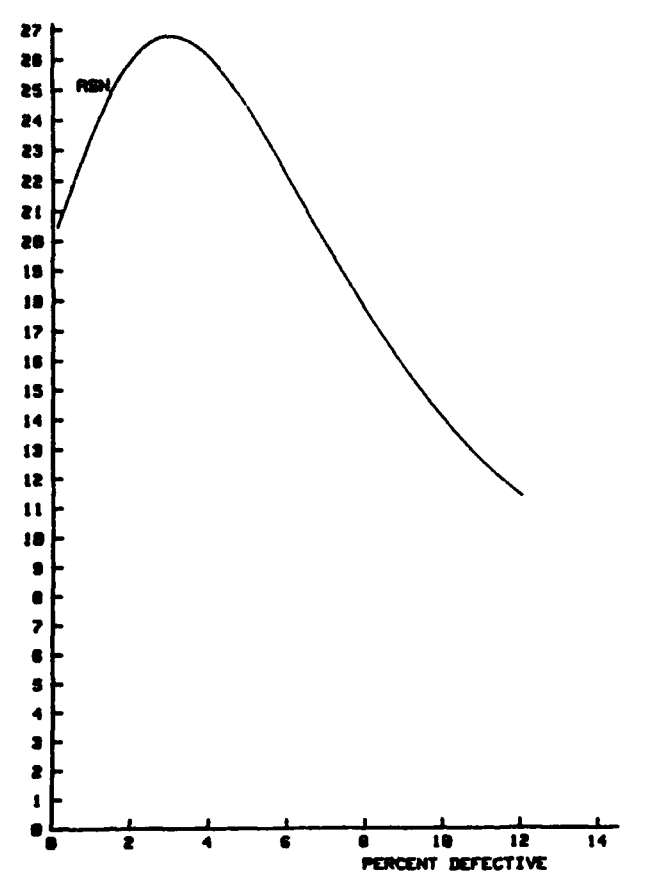

Figure 27. ASN Plot for the Truncated Sequential Sampling Plan

Table 26. Probability of Acceptance and Expected Sample Size for the Truncated Sequential Sampling Plan Alternative

| <b>Percent Defective</b> | <b>Acceptance Probability</b> | <b>Average Sample Number</b> |  |  |  |  |  |
|--------------------------|-------------------------------|------------------------------|--|--|--|--|--|
| 1.00%                    | 97.60%                        | 23.5                         |  |  |  |  |  |
| 2.00%                    | 87.68%                        | 26.0                         |  |  |  |  |  |
| 4.00%                    | 53.59%                        | 26.0                         |  |  |  |  |  |
| 6.00%                    | 25.30%                        | 22.0                         |  |  |  |  |  |
| 8.00%                    | 10.35%                        | 17.6                         |  |  |  |  |  |
| 10.00%                   | 3.93%                         | 14.0                         |  |  |  |  |  |
| 12.00%                   | 1.44%                         | 11.3                         |  |  |  |  |  |

Table 27. Sequential Versus Truncated Sequential Comparison

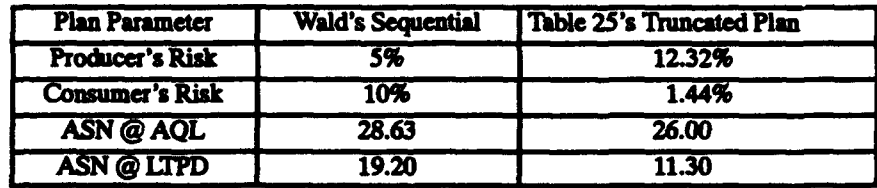

It is not the intention of this guide to discuss the relative value of one plan over another. The intent is simply to present automated quantitative techniques to enhance the user's ability to efficiently and precisely design and assess lot acceptance sampling plans. The example discussed above is based on a Binomial evaluation of event probabilities. A Hypergeometric evaluation and another aspect of Option **5** of Figure 4 are discussed below.

The manner in which samples are drawn alters the risks and expected sample sizes, if the method of sampling departs from that specified by the plan. To illustrate, suppose the plan shown in Table 25 is to be used in conjunction with a lot containing 500 units. Instead of the single unit, consecutive sampling indicated in Table **25,** the sampling is constrained to be clustered as shown in Table 28. Simply stated, accept/reject decisions can occur only after a sample number has been drawn (i, e., there are thirteen points at which a lot can be accepted or rejected). This type of sampling often occurs in ripple firing or multiple launch missile/rocket firings. The sampling plan shown in Table 25 can easily be modified to accommodate the duster sampling scenario and can he detailed as shown in Table 29.

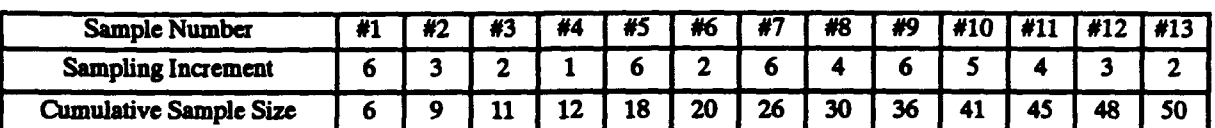

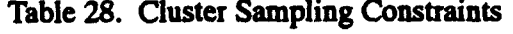

| Total Num-      | <b>Cumulative</b> |              | <b>Cumulative Continuance Numbers (C)</b> |            |                    |            |                  |                         |                   |                           |                         |                  | <b>Cumulative</b> |              |
|-----------------|-------------------|--------------|-------------------------------------------|------------|--------------------|------------|------------------|-------------------------|-------------------|---------------------------|-------------------------|------------------|-------------------|--------------|
| ber of          | Acceptance        |              |                                           |            |                    |            |                  |                         |                   |                           |                         |                  |                   | Rejection    |
| <b>Units</b>    | <b>Number</b>     |              |                                           |            | <b>Number</b>      |            |                  |                         |                   |                           |                         |                  |                   |              |
| Sampled         | (A)               |              |                                           |            |                    |            |                  |                         |                   |                           |                         |                  |                   | (R)          |
| 6               |                   | $\mathbf{x}$ | 0                                         |            | <b>XXX</b>         | <b>XXX</b> | <b>XXX</b>       | XXX                     | XXX               | XXX                       | XXX                     | XXX              | XXX               | $\mathbf{2}$ |
| 9               | $***$             | x            | 0                                         |            | XXX                | XXX        | XXX              | XXX                     | XXX               | XXX                       | XXX                     | XXX              | XXX               | 2            |
| 11              | ***               | <b>x</b>     | 0                                         |            | 2                  | <b>XXX</b> | XXX              | XXX                     | XXX               | <b>XXX</b>                | XXX                     | <b>XXX</b>       | XXX               | 3            |
| 12              |                   | IX.          | 0                                         |            | 2                  | XXX        | $\boldsymbol{X}$ | XXX                     | XXX               | XXX                       | <b>XXX</b>              | <b>XXX</b>       | XXX               | 3            |
| 18              | ***               | lτ           | 0                                         | 1          | 2                  | <b>XXX</b> | XXX              | XXX                     | XXX               | $\boldsymbol{X}$          | $\boldsymbol{X}$        | XXX              | <b>XXX</b>        | 3            |
| $\overline{20}$ | 0                 | iπi          |                                           | 2          | 3                  | <b>XXX</b> | <b>XXX</b>       | XXX                     | XXX               | XXX                       | XXX                     | XXX              | XXX               | 4            |
| 26              | 0                 | lx I         |                                           | 2          | 3                  | <b>XXX</b> | XXX              | $\overline{\mathbf{X}}$ | <b>XXX</b>        | <b>XXX</b>                | $\overline{\mathbf{X}}$ | XXX              | <b>XXX</b>        | 4            |
| 30              |                   | īτ.          | 2                                         | 3          | XX                 | <b>XXX</b> | XXX              | XXX                     | XXX               | $\overline{\mathbf{X}}$   | XXX                     | XXX              | XXX               | 4            |
| 36              | 2                 | IХ           | 3                                         | XXX        | XXX                | <b>XXX</b> | XXX              | XXX                     | <b>XXX</b>        | XXX                       | <b>XXX</b>              | $\boldsymbol{X}$ | XXX               | 4            |
| 41              | $\overline{2}$    | ÌХ.          | 3                                         | <b>XXX</b> | <b>XXX</b>         | XXX        | <b>XXX</b>       | <b>XXX</b>              | <b>XXX</b>        | $\boldsymbol{X}$          | XXX                     | $\boldsymbol{X}$ | $\boldsymbol{X}$  | 4            |
| 45              | 2                 | $\mathbf{x}$ | 3                                         | XXX        | <b>XXX</b>         | XXX        | XXX              | XXX                     | $\boldsymbol{X}$  | $\boldsymbol{X}$          | $\boldsymbol{X}$        | XXX              | XXX               |              |
| 48              | 2                 | X.           | 3                                         | XXX        | XXX                | XXX        | XXX              | XXX                     | $\boldsymbol{xx}$ | $\boldsymbol{\mathbf{X}}$ | XXX                     | $\boldsymbol{X}$ | <b>XXX</b>        | 4            |
| 50              | 3                 | x.           | XXX                                       | XXX        | $\boldsymbol{\pi}$ | XXX        | XXX              | XXX                     | $\boldsymbol{X}$  | <b>XXX</b>                | $\overline{\mathbf{X}}$ | <b>XXX</b>       | <b>XXX</b>        | 4            |

Table 29. Cluster Sampling Acceptance/Rejection Criteria

Two alterations of the assumptions under which Figure 26 and Figure 27 were constructed will cause significant departures in the actual operating characteristic curve and average sample number plot of the implemented plan. The first alteration is the fact that a finite lot size of 500 units is known which requires a Hypergeometric evaluation in lieu of a Binomial evaluation. The second alteration is that there are 49 accept/reject decision points in Table 25, and there are only 13 such points in Table 29. The effect of these two alterations can be readily assessed by Option 5 of Figure 4.

Upon entering the sample size values at which accept/reject decisions are made and the respective acceptance numbers and rejection numbers at these sample sizes, via Option 5's prompts the OC curve shown in Figure 28 is obtained. Additionally, the expected number sampled to a decision is shown in the ASN plot included as Figure 29, the effect of clustering the samples, as described above, and the application of a finite lot size of 500 on the truncated sampling plan, shown in Table 25 is summarized in Table 30.

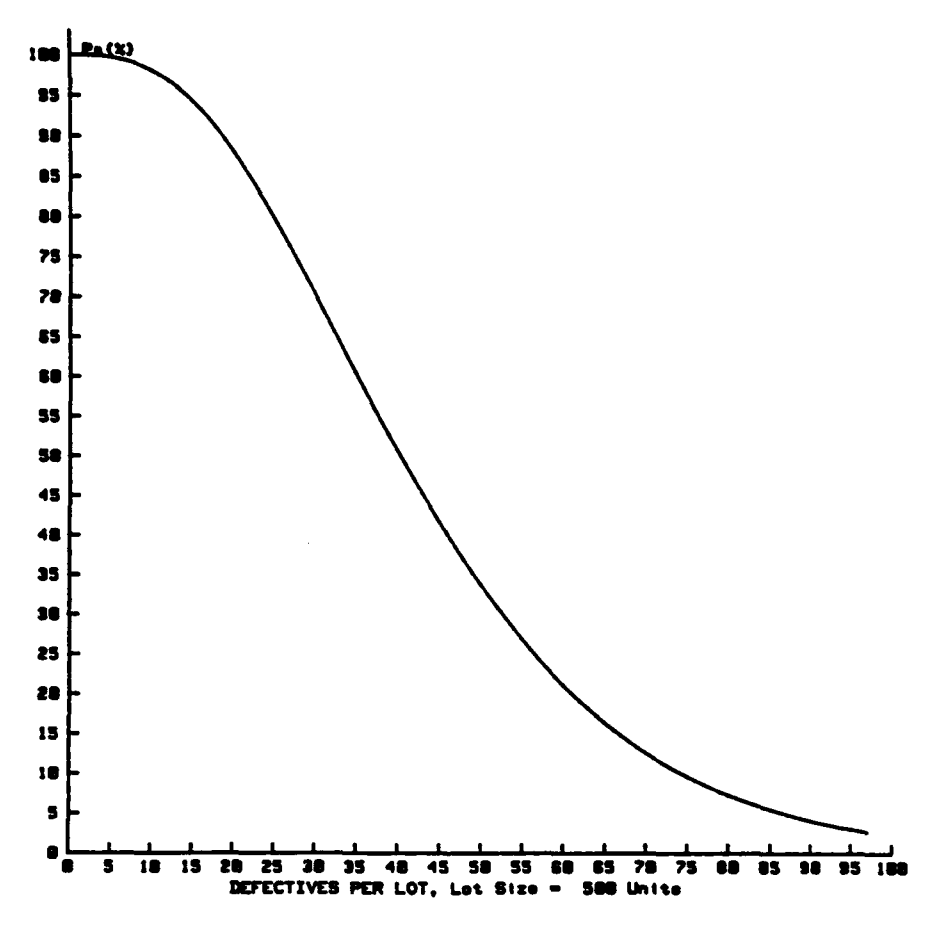

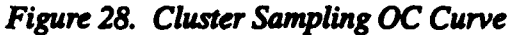

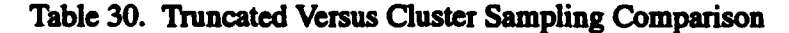

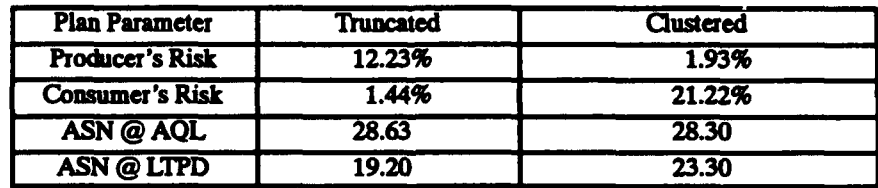

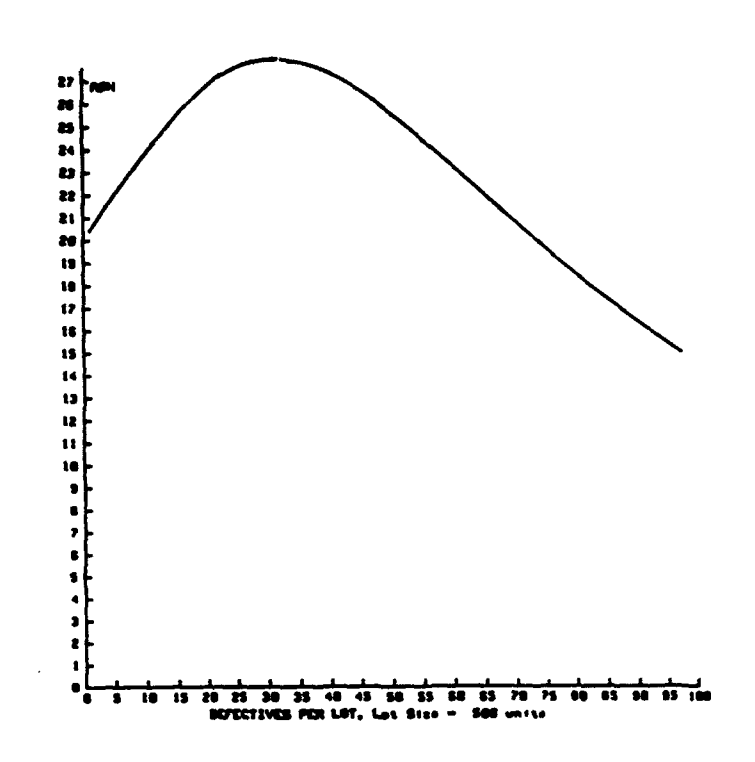

Figure 29. Cluster Sampling ASN Plot

### G. Summary

The purpose of this section is to provide a series of example problems and the associated output which collectively, provide an exhaustive illustration of the scope of application of the software attached hereto as appendixes. The prime consideration, repetitively stated within this section, is that no approximations of event probabilities are made. Moreover, the event probabilities are calculated by the Hypergeometric distribution when finite lot sizes are a consideration, and they are calculated by the Binomial distribution when finite lot sizes are not a consideration.

The increased precision of risk forecasts and expected sample size expenditures to a decision is a significant advantage; however it is only one aspect of this software. Option 5 of Figure 4 is perhaps the most significant advantage in that it affords expedient risk assessments and ASN evaluations for any and all convergent sampling plans. This generic evaluator could, if desired, replace large portions of the software devoted to the evaluation of these parameters in Options 1, 2, and 3.

### III. CONCLUSIONS AND EXTENSIONS

The primary technical advantage provided by the use of LAVAS is the automation of the tremendous calculation burden imposed in performing event probability evaluations using the Binomial or the Hypergeometric distributions. The burden is well recognized as being significant as evidenced by the proliferation of approximation techniques found in current literature pertaining to attribute sampling for lot acceptance. Regardless of the efficiency of a particular approximation technique, it is just that, an approximation technique which infers some degree of error. Destructive testing of modern missiles and/or rockets imposes such austere cost accruals that precision in risk assessments is vital.

Additionally, LAVAS provides risk assessments for any convergent sampling plan, in addition to the common plan types. This feature is particularly useful and expeditious when sequential sampling plans are truncated or when multiple sampling plans with variable incremental sample sizes are to be evaluated. In short, LAVAS can be effectively used to precisely construct OC curves and ASN plots for any attribute sampling plan. LAVAS also includes selected design algorithms which will aid the user in deriving attributes sampling plans which are constrained at specified risk levels. These design features also include provisions set forth in MIL-STD-105D in that risk design thresholds can be provided as input and MIL-STD-105D sampling plans, which meet the inputted risk thresholds will be specified as output. In conclusion, LAVAS can be viewed as a sampling plan design aid and an extensive, precise sampling plan risk assessor.

Future efforts to enhance the methodology automated in LAVAS are envisioned to be focused on two areas. First, faster execution is desirable. To that end, faster techniques will be researched to perform the factorial ratios required for both the Binomial and the Hypergeometric distributions. Additionally, a design feature is desired which will aid in the derivation of tailor made multiple sampling plans with variable incremental sample sizes which will allow the user to constrain the total number sampled at specified risk levels.

### **REFERENCE**

- 1. Duncan, Acheson J., "Quality Control and Industrial Statistics", Fourth Edition, Richard D. Irwin, 1974.
- 2. Grant, Eugene L. and Leavenworth, Richard S., "Statistical Quality Control", Fifth Edition, McGraw-Hill Book Company, 1980.
- 3. Lapin, Lawrence L., "Probability & Statistics for Modern Engineering", Second Edition, PWS-KENT Publishing Company, 1990.
- 4. Lawler, Patrick B. Jr., "Total Quality Management (TQM) Measurement Tools for Selected On-Line and Off-Line Applications", U. S. Army Missile Command Report, 30 April **1992.**
- 5. Miller, Irwin, and Fruend, John E. and Johnson, Richard, "Probability and Statistics for Engineers", Fourth Edition, Prentice-Hall, Inc., 1990.
- 6. United States Department of the Army, Chemical Corps Engineering Agency, ENASR No. DR-7 (1953), Master Sampling Plans for Single, Duplicate, Double, and Multiple Sampling, Manual No. 2, Army Chemical Center, Md., 1953.
- 7. United States Department of Defense. Military Standard, Sampling Procedures and Tables for Inspection by Attributes [MIL-STD-105D]. Washington, D.C.: U. S. Government Printing Office, 1963.

### **APPENDIX A** LAVAS's **SOURCE CODE**

**APPENDIX A LAVAS's SOURCE CODE** 

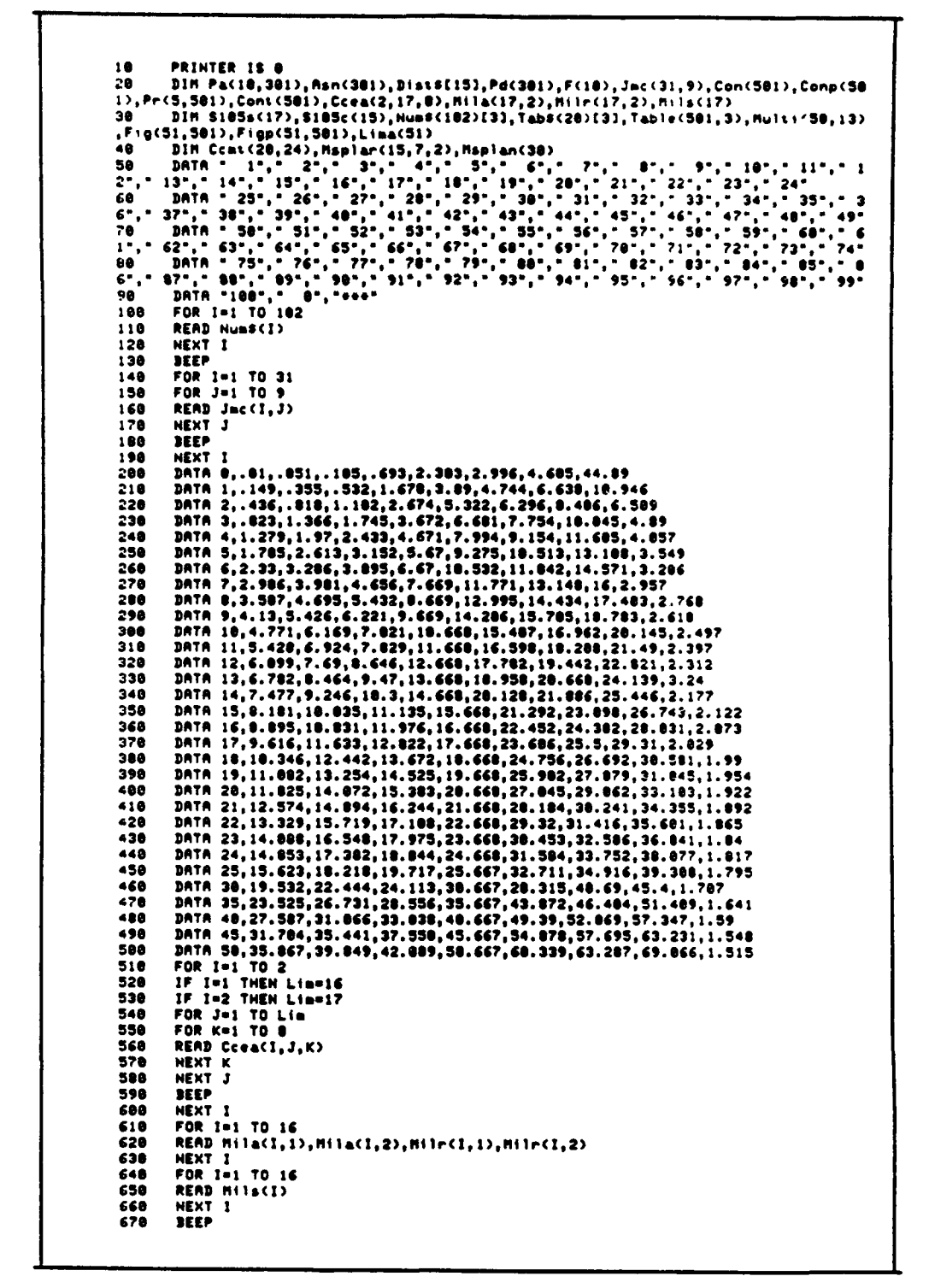

 $A-1$ 

DATA 1, 14, 5, 0, 1, . 16, . 84, 2, 32, 1, 273, 2, 8. 87, 0, 2, .3, 1. 87, 2. 42, 1.511 688 DATA 3, 6.48, 1, 3, .6, 1.8, 3.89, 1.238, 4, 5.39, 8, 3, .49, 1.35, 2.64, 1.771, 5, 5.89, 1, 698  $.77, 1.97, 3.92, 1.359$ DATA 6,4.31, 8,4,.68,1.64,2.93,1.985,7,4.19,1,5,.96,2.18,4.82,1.498,8,3.6,1  $708$ 788 DRTR 6,4.31,8,4,.68,1.64,2.93,1.985,7,4.19,1,27,1,296<br>
(6,1.16,2.44,4,17,1.646,9,3.22,4.13,6.72,8,3.28,5.47,1.476<br>
718 DRTR 18,2.96,3,18,8,27,4.13,6.72,1.388,11,2.77,3,11,2.46,4.36,6.82,1.468,1<br>
2,2.62,4,13,3.87,5.21, ,1.74, 6, 30, 7.45, 10.31, 12.56, 2.23<br>
1.74, 6, 30, 7.45, 10.31, 12.56, 2.23<br>
1.74, 6, 30, 7.45, 10.31, 12.56, 2.23<br>
1.74, 7.57, 1.82, 3.92, 1.82, 3.92, 1.881, 3, 6.79, 0, 2,<br>
43, 1.42, 2.96, 1.34, 4, 5.39, 1, 3., 76, 2.1 ... 2017 14, 2. 21, 3, 15, 3, 41, 5. 4, 5. 4, 5. 9, 7. 45, 10. 31, 12. 96, 2. 23 JHIN 23, 52, 29, 33, 25, 56, 31, 57<br>DATA 2, 3, 5, 8, 13, 20, 32, 58, 89, 125, 200, 315, 500, 880, 1250, 2000<br>DATA 2, 3, 5, 8, 13, 20, 32, 58, 90, 125, 200, 315, 500, 880, 1250, 2000, 3150<br>DATA 1, 2, 3, 5, 7, 8, 10, 12, 14, **298** 888 816 828 838 DATA .040, .38, .09, 3.243<br>DATA .040, .38, .09, 3.243<br>DATA 2, 12.15, -5, -5, -5, 0, 0, 1, 2, 100, 100 848 856 868 DATA 2,2,2,2,2,3,3,100,100 DATA .065,.31,.79,4.373<br>DATA 3,9.95,-5,-5,0,0,1,2,4,100,100<br>DATA 2,2,2,3,3,4,5,100,100 878 888 898 988 DATA .1,.43,1,3.461<br>DATA 4,8.91,-5,-5,0,0,0,0,0,2,100,2,2,2,2,2,3,3,3,100,.088,.34,.78,3.876  $510$ DATA 5,8.86,-5,-5,0,0,0,0,1,2,2,2,2,2,3,3,3,3,3,3,3,83,.25,.25,.27,2.628<br>DATA 6,7.04,-5,0,0,0,0,0,1,2,3,100,2,3,3,3,4,4,4,4,4,100,.18,.62,1.27,2.628<br>DATA 7,6.20,-5,0,1,1,2,3,4,100,100,2,3,3,3,4,4,4,4,100,.18,.62,1.27,2.628  $920$ 938 948  $\bullet$  $558$ DRTA 8,4.95,-5,8,1,2,4,4,5,100,100,2,3,4,5,6,6,6,100,100,.31,.24,1.55,2.60 DATA 9,4.61,-5,0,0,1,2,3,4,6,100,3,3,4,4,5,6,7,7,100,.31,.70,1.43,3.268<br>DATA 10,4.29,0,2,3,5,7,0,10,100,100,4,5,7,9,10,11,11,100,100,.63,1.73,2.93 968  $978$  $, 1.727$ DATA 11,4.82,-5,1,2,3,4,6,7,188,188,3,4,5,6,6,8,0,188,188,.47,1.14,1.89,2. 988 388 998 DATA 12, 3.75, -5, 1, 1, 2, 3, 5, 7, 188, 188, 3, 4, 5, 5, 6, 8, 6, 108, 108, .56, 1.23, 2.11, 2. 839 1800 DATA 13,3.56,-5,1,1,3,4,5,7,9,186,3,5,6,7,8,9,10,10,100,.59,1.26,2.10,2.87 1818 DATA 14,3.23,8,2,3,4,6,8,11,100,100,4,5,8,9,10,12,12,100,100,.96,1.92,3.10  $2.210$ 1828 DATA 15, 3.83, 8, 3, 6, 8, 18, 12, 14, 188, 188, 4, 7, 9, 11, 12, 14, 15, 188, 188, 1.2, 2.34, 3<br>.64, 1.891 DATA 16,2.69,1,3,6,9,11,14,17,180,100,5,7,10,13,15,18,18,180,100,1.56,2.75 1938  $, 4.20, 1.839$ **TAAR** , DATA 17,2.54,1,3,6,9,13,16,18,100,100,5,8,11,13,16,19,19,100,100,1.60,2.83  $, 4.86, 1.911$ 1858 ,<br>DATA 18,2.35,1,5,7,18,13,17,22,188,108,6,9,12,16,19,21,23,188,188,2.88,3.3 4, 4. 70, 1. 982 1060 DATA 19, 2.16, 1, 5, 9, 13, 18, 22, 25, 100, 100, 7, 10, 13, 10, 22, 25, 26, 100, 100, 2.40, 3. 77,5.19,2.130 1878 | DATA 28, 1.94, 3, 8, 13, 18, 24, 38, 36, 188, 189, 8, 13, 28, 25, 38, 34, 37, 188, 188, 3. 74, 5<br>. 46, 7. 26, 1. 967 . . . . . DATA  $-5, -5, 0, 0, 1, 1, 2, 2, 2, 2, 3, 3, 3, 3$ DATA -5, 0, 0, 1, 2, 2, 4, 2, 2, 2, 2, 3, 4, 4, 5, 5<br>
DATA -5, 0, 0, 1, 2, 2, 4, 2, 2, 2, 2, 4, 4, 5, 5<br>
DATA -5, 0, 1, 2, 3, 4, 6, 3, 3, 4, 5, 6, 6, 7<br>
DATA -5, 1, 2, 3, 5, 7, 9, 4, 5, 6, 7, 0, 9, 10<br>
DATA 0, 2, 4, 6, 9, 1898 1180 1110 1128 1130 1148 1150 DATA 0,3,7,10,14,10,21,6,9,12,15,17,20,22<br>DATA 1,4,0,12,17,21,25,7,10,13,17,20,23,26 1160 1178 DATA 1,6,11,16,22,27,32,8,12,17,22,25,29,33 DATA 2,7,13,19,25,31,37,9,14,19,25,29,33,38<br>DATA 3,18,17,24,32,48,48,18,17,24,31,37,43,49<br>DATA 4,11,19,27,36,45,53,12,19,27,34,48,47,54 1188 1198  $1200$ 

DATA 6,16,26,37,49,61,72,15,25,36,46,55,64,73<br>DATA 6,17,29,40,53,65,77,16,27,39,49,58,68,78<br>DATA 2,3,4,5,6,7,8,9,10,11,12,13,14,15,18,20,24,32,36,48,50<br>FOR I=1 TO 17<br>READ \$105s(I) 1210 1228  $1230$ 1248 1260 **NEXT I** FOR I=1 TO 15<br>READ S185c(I)<br>NEXT I 1278 1298 1386 **BEEP** FOR 1=1 TO 20<br>FOR J=1 TO 24 1316  $1320$  $1330$ READ CONTRIJ) 1348 **BEEP** 1360 DISP NEXT<sub>1</sub> FOR I=1 TO 15<br>FOR J=1 TO 7<br>READ Hsplar(1,J,1) 1380 1398 1488 1418 **NEXT J** FOR J=1 TO 7<br>READ Msplar(1,3,2)<br>NEXT J<br>NEXT J  $1420$ <br> $1430$ 1440 1458<br>1469 **BEEP** NEXT I FOR I=1 TO 21<br>READ Msplan(I)  $1470$ 1488<br>1498 NEXT 1 1500 DEEP<br>DISP 1516 1520  $\overline{D}$  $\bullet$ DISP . 1530 1540 DISP \* LOT ACCEPTANCE SAMPLING OPTIONS DISP -1558 Option Description Select Code 1560 DISP \* >Single Sampling Design And Assessment................. 1578 DISP " >Double Sampling Design And Assessment...............2 DISP " 1580 >Multiple Sampling Design And Assessment.............3 1598 DISP " >Sequential Sampling Design And Assessment.............4 1688 DISP " >Truncated Sequential Sampling or Any Convergent 1610 DISP \* Plan Risessment(i.e., OC Curve & ASH Curve).........5 1628 DISP \* 1630 DISP \*<br>1648 DISP 1658 DISP "ENTER THE SELECT CODE OF THE DESIRED OPTION." 1668 **DISP BEEP PRETT Sc<br>IPUT Sc<br>IP Sc=6 THEN DISP "Bye Bye!"<br>IF Sc=6 THEN DISP<br>IF Sc=6 THEN BEEP<br>IF Sc=6 THEN BEEP<br>RISC=6 THEN STOP** 1680<br>1690<br>1700 1710<br>1728<br>1730 1748<br>1758<br>1768 DI SP  $_{\text{Dir}}$ . LOADING SELECTED OPTION! DISP **IF Sc=1 THEN LINK "Single:C12",2000<br>IF Sc=2 THEN LINK "Double:C12",2000<br>IF Sc=3 THEN LINK "Multi:C12",2000<br>IF Sc=4 THEN LINK "Seque:C12",2000<br>IF Sc=5 THEN LINK "Spec:C12",2000<br>IF Sc=5) DR (Sc=2) OR (Sc=3) OR (Sc=4) OR (Sc** 1778<br>1788 1798 1888<br>1818  $1820$ FOR 1=1 TO 11<br>DISP 1838 1948

 $\ddot{\phantom{0}}$ 

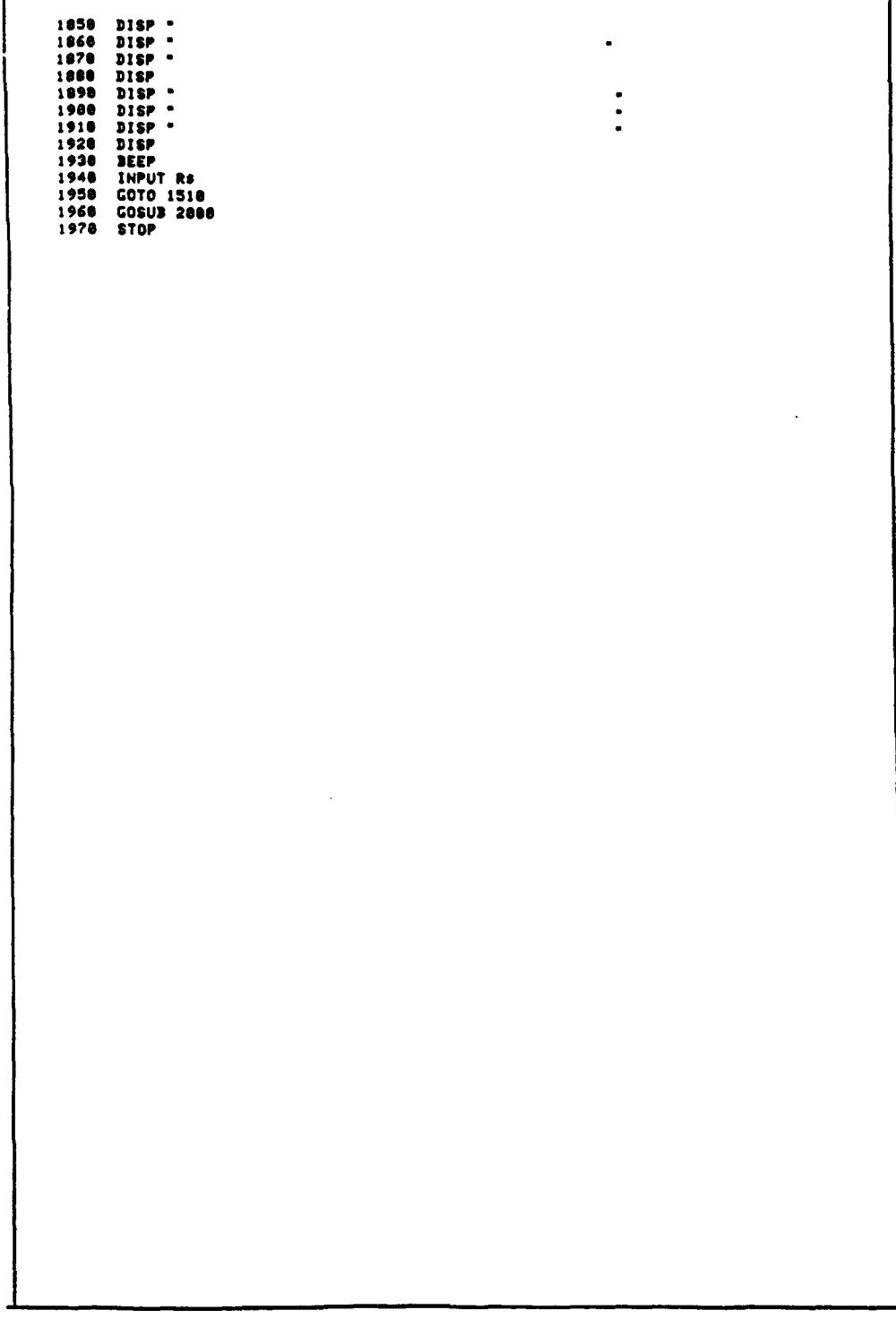

APPENDIX B SINGLE SAMPLING DESIGN AND ASSESSMENT SOURCE CODE APPENDIX B<br>SINGLE SAMPLING DESIGN AND ASSESSMENT SOURCE CODE

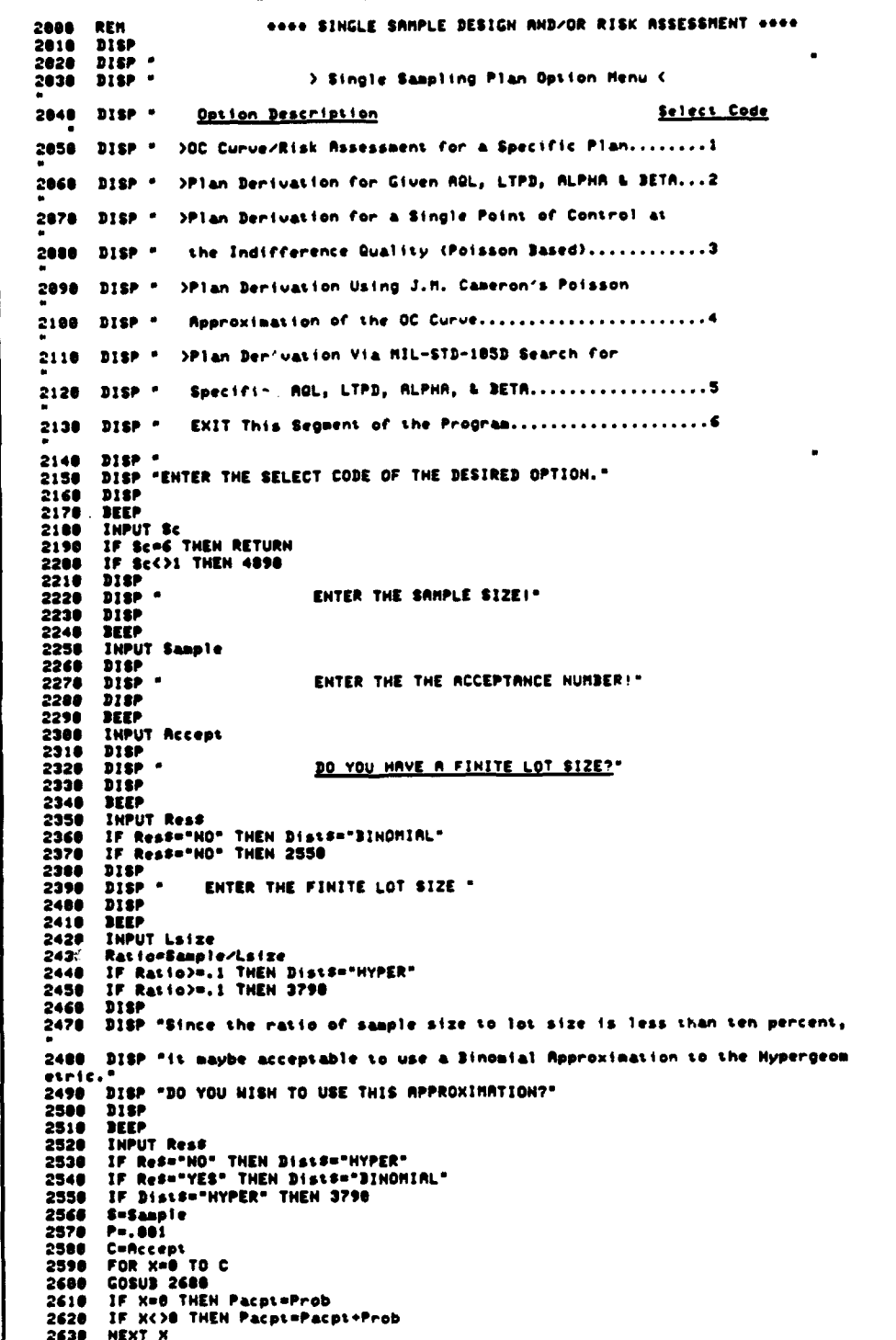
2648 IF PACPL<.02 THEN 2010  $2650$ P=P+, 881 BEEP 2668 2678 GOTO 2598<br>2678 GOTO 2598<br>2688 REM BINOMIAL SUBROUTINE SESS REAGANTAL SUBROUTINE<br>2708 IF (S-X<8) OR (X<8) THEN Prob=8<br>2708 IF (S-X<8) OR (X<8) THEN RETURN<br>2718 IF (S-X=8) OR (X=8) THEN Prob=P~X+(1~P)^(S~X)<br>2728 IF (S-X=8) OR (X=8) THEN RETURN 2726<br>2738 Probe1 2748<br>2758<br>2768 FOR Is=1 TO K **ProboProboP NEXT Is**  $2770$ **FOR IS=1 TO S-X** 2780  $\texttt{ProblemProof}(X*1s)/1s) * (1 - P)$ **2798** NEXT Te 2008 RETURN nsion...<br>DISP<br>DISP "The probability of Acceptance is ";Pacpt\*100;"% at Percent Defective 2818 2828 2030 DISP "equal to "[P=100]"X." - Pisp - equal to ";peimmy"%."<br>- Disp<br>- Disp "Hhat range do you want to include on the OC Curve's Percent Defectiv 2848 2856 e Axia?" 2360 DISP "The entry must be stated as a percent(i.e., fifty percent's entry i  $. 80.1$ 2011-2012<br>2020 DISP<br>2020 DEEP<br>2000 MaxxeMaxxe 2918 DISP<br>2920 DISP "ENTER THE DESIRED LABELING INTERVAL ON THE PERCENT DEFECTIVE AXIS."<br>2930 DISP "The entry bust be stated as a percent(i.e., five percent's entry is<br>2944 DISP<br>2944 DIFF 2958 **BEEP**<br>INPUT Xins Inc=Haxx/180<br>FOR 1=1 TO 180 2978 2980 Pd(1)=1elnc  $2990$ 3888 P=Pd(1)/180 3818 Conccept  $3020$ **S=Sanple** 3838<br>3848<br>3858 **FOR X=0 TO C** FUK REW IV<br>COSUS 2608<br>IF X=8 THEN Pa(1,I)=Prob<br>IF X<38 THEN Pa(1,I)=Prob+Pa(1,I)<br>NEXT X 3868<br>3878 3888 NEXT I 3898<br>3188 Lin=100 **COSUB 4648**  $3110$ **DISP** DISP "DO YOU WANT ANY SPECIFIC POINTS PRINTED?"  $3120$ <br> $3130$  $5.5P$ 3140 **JEEP** "MEE"<br>IF Res="HO" THEN 2010<br>PRINT LIN(4);EPR(10);"Operating Characteristic (OC) Curve "<br>PRINT SPR(10);"Single Sampling Plan : n = ";"Sample ";" & \_C = ";Rccept<br>PRINT SPR(17);"(Binomial Distribution Probabilities)";LIN(1) 3158<br>3168 3176 3180  $3190$ **PRINT USING 3268**<br>PRINT USING 3248<br>PRINT USING 3258 3288  $3210$ 3228 PRINT USING 3268<br>IMRGE 28X,"| Percent | Probability |"<br>IMRGE +,28X,"|Defective|of Rcceptance|" 3238 2248 3250 IMAGE 28X, 3260 INAGE ..28x, "|",4D.4D, "|",8D.4D, "|" 3278 3288 **DISP** DISP "ENTER THE PERCENT DEFECTIVE....." 3290<br>3380 **DISP**  $3310$ **SEEP** INPUT P 3329  $3330$ 3348 3358

ે પ્રાપ્ત

 $\Delta E_{\rm{2}}$ 

**Contraction** 

```
3378<br>3388
        NEXT X
        PRINT USING 3278; P=188, Pacpi+188<br>PRINT USING 3268
33903488
3410DISP
3420DisP -DO YOU HANT AN-HORE?
                                                   \sim \sim3436DISP
3440<br>3450BEEP<br>INPUT Res
        IMPUL NET<br>SP Res="HO" THEN 2018<br>GOTO 3288<br>REM HYPERGEOMETRIC DISTRIBUTION
34603470<br>3400REN HYPERGEORETRIC<br>IF XCO THEN Probed<br>IF XCO THEN RETURN<br>IF XCM THEN Probed<br>IF XCM THEN RETURN
34903580
351035203536
        Prob#1
3548
        F(1) of
3550FC2)eH-K3568
        FCSORN
        F(4)=N-H<br>F(5)=X
3578
3588
3598<br>3688
        FCE) = K - XF(7)=H-X<br>F(8)=H-K-H+X
36103620<br>3630F(9) PH
        Figure<br>FOR 1891 TO 9<br>If F(Is)(1 THEN F(Is)=1
3648<br>3658<br>3658<br>3668
        FOR Is=1 TO 9<br>F(Is)=F(Is)-1
3678
3688
3690IF F(Is)(1 THEN F(Is)=1
3788
        NEXT Is
        Ck = B
3726<br>3738<br>3740
        FOR Is=1 TO 9<br>IF F(Is)=1 THEH 3750
        Ck=1
        NEXT Is<br>IF Ck=0 THEN RETURN<br>GOTO 3660
3750<br>376037703788
        RETURN
        H=Sanple
3000k = 13810
         C=Accept
 3826
         N=Lsize<br>FOR X=0 TO C
         COSUS 3400<br>IF X=8 THEN Pacpi=Prob<br>IF X<30 THEN Pacpi=Pacpi+F-3b
 30403856
 3868
 3878
         IF PACOL>1 THEN PACOL=1
         ar response then response<br>DISP "K=";K;" is Done! Pa=";Pacpt<br>IF Paspt<.02 THEN 3940<br>K=K+1
 3888
 3898
 3948
 39.0BEEP<br>COTO 3838
 39203530<br>3940DISP
         nish "The probability of Acceptance is ";Pacpto100;"% for ";K;"Defectives"<br>DISP "in the lot."
 3950<br>39603970DISP
 3980
         DISP "What range do you want to include on the OC Curve's Defectives Per L
 ot Axis?'
 3990DISP 'The entry sust be stated as an integer.
 4888
        DISP
 4818
         BEEP
 4828<br>4838
         INPUT HANK
         Maxx=Naxx+1
         DISP<br>DISP "ENTER THE DESIRED LAIELING INTERVAL ON THE DEFECTIVES PER LOT AXIS."
 4848
 4858
         DISP "The entry aust be stated as an integer.
 4868
 4878
         DISP4888
         DEEP
```
4898 INPUT Xint 4188 IF HAKK>100 THEN Lin=100<br>IF HAKK<100 THEN Lin=Hakk<br>FOR I=1 TO Lin 4120 Pactout  $4130$ <br> $4140$ K=Pd(I) 4150 C=Accept Nelsize 4170<br>4180<br>4190 SaSanple FOR XWD TO C **COSUB 3480** usus avev<br>IF X=0 THEN Pa(1,1)=Prob+Pa(1,1)<br>IF X<)0 THEN Pa(1,1)=Prob+Pa(1,1)<br>IF Pa(1,1)>1 THEN Pa(1,1)=1 4200 4218 4228  $4230$ <br> $4240$ 4250 **NEXT I** 4268 **COSUB 4648** 4278 **DISP** DISP "DO YOU HANT ANY SPECIFIC POINTS PRINTED?" 4288 4298<br>4388 4290 DISP<br>4300 DISP<br>4328 IF Res="HO" THEN 2010<br>4328 PRINT LIN(4);SPA(10);"Operating Characteristic (OC) Curve "<br>4340 PRINT LIN(4);SPA(12);"Single Sampling Plan : n = ";Sample;" & C = ";Accept<br>4360 PRINT SPA(12);"Single Sa **DISP** 4448 **DIEP** DISP "ENTER THE NUMBER OF DEFECTIVES PER LOT...." 4450 4468 **DISP** 4470 DEEP JEEP<br>FOR X=0 70 C<br>COSUJ 3400<br>CF X=0 THEN Pacpi=Prob<br>IF X<>0 THEN Pacpi=Prob+Pacpi<br>IF X<>0 THEN Pacpi=1<br>NEVT X<br>MEXT X 4488 4498 4580 4510 4528 4538 AP PRESIDA THER PRESS-4<br>Print Using 4430;K,Pacpl+100<br>Print Using 4428 4549 4550 4568 -4578<br>4578<br>4598<br>4688  $DIBP$  $\overline{p}$ DO YOU HANT ANYMORE? " DISP **SEEP BERP<br>INPUT Res<br>IF Res="NG" THEN 28:8<br>GOTO 4440<br>RENTER IS "9872:<br>PLOTTER 7,5 IS ON<br>LOCATE 19,100,10,100<br>LOCATE 19,100,10,100** 4618 4628 4638<br>4648<br>4658 4668 4678 4688<br>4698 **SCALE 0, MAXX, 0, 104 USICE 2**<br>HOVE 2exint,101<br>LANES Xint,101<br>LANEL "Seaple Size:";Saaple;"Acceptance Number:";C<br>LANEL "Saaple Size:";Saaple;"Acceptance Number:";C<br>IF Dists="NYPER" THEN LABEL " Hypergeometric Probabilities"<br>FP Dists="BINOMIAL" 4788<br>4718  $4720$ 4738 4748<br>4758  $4760$ PEN 2 HOVE 0,100<br>FOR I=1 TO Lin<br>DRAH Pd(I),Pa(i,I)=100 4778<br>4788 4798 4888 **NEXT I** "EN" :<br>HDVE 4+Xinl,-5<br>IF Dista="BINGMIAL" THEN LABEL "PERCENT DEFECTIVE"<br>IF Dista="HYPER" THEN LABEL "DEFECTIVES PER LOT"<br>HOVE Xinl/4,161 4819 4828 4838 4848 4858

```
4868 LABEL "PA(X)"
4878
       NOVE 120,120
4880
        RETURN
4898
        IF Sc<>3 THEN 5228
4988
      REN Point of Control at Indifference Quality
4918
       DISP
      DISP<br>DISP
                                       ENTER THE INDIFFERENCE QUALITY...."<br>ENTER THIS PERCENT DEFECTIVE AS A PERCENT. "
4928
4938
               \bullet4940<br>4958
      DISP
      DEEP
4968
        INPUT PSOp
        4978
4988
4998
5880
        Ck=INT(Rsn(C+1))
        IF Asn(I)>Ck THEN Asn(I)=Ck+1
5818
        Pa(5, C+1)=C<br>HEXT C
5828
5838
        NEXT C<br>
IMAGE 28X, Single Sample Sampling Plans"<br>
IMAGE 28X, "For An Indifference Quality of ",3D.2D, "X"<br>
IMAGE 18X, "<sup>Ta</sup>ample Acceptance Sample Acceptance Sample Acceptance<br>
IMAGE 18X," <sup>1</sup> Size | Number | Size | Number
5848
5858
5868
5076
SARA
5898
5100
5118
5120
5130
5148
5150
         PRINT USING SOOO
        5168
5180
5198
        NEXT I
        PRINT LIN(2); SPA(10); "Any of these plans can be evaluated by exercising Op
5288
tion 01";LIN(4)
       GOTO 2010<br>IF Sc<>4 THEN 5858
5218
52205238 DISP<br>5248 DISP - DO YOU HAVE A QUALITY LEVEL AT WHICH YOU WISH A 99%, 95%, 98%, 58%
   18%
5250
       DISP - 5% OR 1% PROBABILITY OF ACCEPTANCE.
5260
        DISP
5270<br>5288
       BEEP
         INPUT RS
5290
         IF RS="NO" THEN 5780
        DISP
5388
        DISP " ENTER THE QUALITY LEVEL AND THE PRODABILITY OF ACCEPTANCE AT THAT
5310
5320 DISP * QUALITY LEVEL. BOTH ENTRIES HUST BE STATED AS PERCENTS.
5338
        DEEP
         INPUT Pert.Pofa
5348
5350
         Pert=Pert/100
        Persentzive<br>16 Pofam.99 THEN Cole2<br>16 Pofam.99 THEN Cole3<br>16 Pofam.9 THEN Cole4<br>16 Pofam.30 THEN Cole4<br>16 Pofam.30 THEN Cole5
5368
3378
5388
5398
5488
        IF Pofa=.1 THEN Col=6<br>IF Pofa=.85 THEN Col=7<br>IF Pofa=.01 THEN Col=8
5418
5428
5438
        IF Pofa=.01 THEN Col=8<br>
PRINT LIN(4)<br>
INACE 25X,"Single Sample Sampling Plans"<br>
INACE 26X,"J.M. Cameron's Poisson Approximations"<br>
INACE 17X,"Where The Probability of Acceptance is",3D.2D,"%"<br>
INACE 19X,"Where The Percent 
5448
5450
5468
5478
5499
5498
5508
5510 IMAGE .
                                            Percent Defective Specifications For Which The
  Poisson |'
5520 IHAGE *
```
5530 INAGE "|Sample|Acceptance| Approximation Of the Probability of Acceptan  $\frac{1}{2}$ THAGE <u>"| Size | Number | 99% | 95% | 90% | 50% | 10% | 5%</u> 3559 INAGE +, "|", 1X, 4D, 1X, "|", 4X, 2D, 4X, "|", 7<4D. 2D, "|"><br>3568 PRINT USING 5469<br>5379 PRINT USING 5479: Pofarise<br>5379 PRINT USING 5479: Pofarise 5588 PRINT USING 5488; Perte188 PRINT USING 5500<br>PRINT USING 5510<br>PRINT USING 5530<br>PRINT USING 5540 **3598**<br>**5688** 5610 5626 FOR 1=1 TO 31<br>F(2)=Jac(1,1)<br>San=Jac(1,00)>Pert 5638 5648 5658 **S660**<br>5676 Ck=INT(Sam) IF San>Ck THEN San=Ck+1<br>F(1>=San<br>-5680 5698  $F(2)=Jac(1,1)$ FOR J=2 TO 8<br>F(J+1)=100+Jmc(1,J)/San 5710 **5726**<br>5738 5748 5758 NEXT I PRINT LIN(2);SPA(10);"Any of these plans can be evaluated by exercising Op 5760 tion 01";LIN(4) COTO 2010 **S778** 5786 **DISP** BISP " TO EXERCISE THIS OPTION, YOU NUST ENTER ONE OF THE OPTIONAL POINT 5790 S SPECIFIED!"<br>Sees DISP 5810 **DEEP** 5828 **DISP**<br>**DEEP** TRY AGRINI . 5836 **Sa40**<br>**Sa5a GOTO 2010** IF SCO2 THEN BOIS 5868 **SS76 FOR 1=1 TO 6 SECO** IF I=1 THEN DISP " Enter the Acceptable Quality Level, STATED AS A PERC **ENTI** 5898 IF I=2 THEN DISP \* Enter the Lot Tolerance Percent Defective, STATED AS SPACENT! -<br>
A PERCENT! -<br>
SPACENT! -<br>
SPACENT! -<br>
SPACENT! -<br>
SPACENT! -<br>
SPACENT! -<br>
IF I=3 THEN DISP - Enter the Producer's Risk,STATED AS A PERCENT! -<br>
A PERCENT! -<br>
A PERCENT! -<br>
A PERCENT! -<br>
A PERCENT! -<br>
A PERCENT! 5930 IF I=6 THEN DISP \* Enter the Consumer's Risk Tolerance limit, STATED AS **A PERCENTI**<br>5948 DISP<br>5958 DEEP **SEEP<br>IF 1=1 THEN INPUT Aq!**<br>IF 1=3 THEN INPUT Alpha<br>IF 1=3 THEN INPUT Alpha<br>IF 1=5 THEN INPUT Betal<br>IF 1=5 THEN INPUT Betal<br>IF 1=6 THEN INPUT Btol 3960<br>5970 5988 5990 6810 6828<br>6838 NEXT I Agi=Agi/180 6840 Lipd=Lipd/100 **6859**<br>6868 Alpha=Alpha/100 Beta=Beta/100 6878  $3101 - 3101 / 100$ **6888**<br>6898 Rtol=Atol/100 Printe@ 6100 **Haxn=1000000** 6110  $PISP$ pier -6128 DO YOU HAVE A MAXIMUM SAMPLE SIZE?  $\blacksquare$  $D 1 8P$ 6130 6140 **SEEP** 6158 INPUT Res IF Res="NO" THEN 6220 6168 6176  $\overline{D}$ DISP . 6188 ENTER THE MAXIMUM SAMPLE SIZE" DISP<br>DEEP 6198 6200

두 주류

بلات مدها بخلاف والأمامة

 $\bullet$ 

r

**INPUT Haxn** 6218 6220 INNGE '4,',',',18X, "Optional Single Sampling Plans Which "<br>6230 INNGE 10X, "Producer's Risk " ",3D.2D, "\*",3D.2D, "\*",',10X, "Consumer's Ris<br>k = ",3D.2D, "\*",3D.2D, "\*",',18X, "For AGL=",3D.2D, "\*",',10X, "Consumer' PRINT USING 6228<br>PRINT USING 6238<br>PRINT USING 6238;Alpha+188,Atol+188,Beta+188,Btol+188,Aql+188,Ltpd=188<br>PRINT USING 6248<br>PRINT USING 6258<br>PRINT USING 6258<br>PRINT USING 6258 6298 6388  $6310$ <br>6328 6330 6348<br>6358 REM GOODS HOLDING RLPHA SOPRE 6368  $C = 0$ 6378 Sanple=1<br>BEEP 6388 6381 IF Sample>Haxn THEN 6620 Pan=1/EXP(Sample+Aql) 6398 6488 Ck=1-Pap Charlighe-Asel<br>IF Chaces Then Charless<br>IF Chicka Then 6468 6410 6428 6438 6448 Sample=Sample+1<br>GOTO 6300 6458 LOID WOW<br>IF Sample<10 THEN LoumC+1<br>IF Sample>=10 THEN LoumSample=10 6468 6488 FOR S-Low TO Sample+1000 **6498**<br>6588 Pongi  $X = 0$ 6518 **COSUB 2688** 6520 Prisk=1-Prob 6330 Polind  $6340$ <br> $6350$ x=6<br>COSUB 2688 6560 **Crisk**eProb 6570 IF (AJS(Prisk-Alpha)(=Atol) AND (AJS(Crisk-Beta)(=Btol) THEN PRINT USING 6<br>27015.C.Prisk+100.Crisk+100 STOLOGY-LETIN-1989-01-NET-08<br>6500 IF (ADS(Prisk-Alpha)(=Atol) AND (ADS(Crisk-Beta)(=Btol) THEN Print=Print+1<br>6590 IF (ADS(Prisk-Alpha)(=Atol) AND (ADS(Crisk-Beta)(=Btol) THEN PRINT USING 6  $240$ 6688<br>6618 IF Crisk<Beta-Btol+.004 THEN 6620 NEXT S 6620<br>6630<br>6640 FOR C=1 TO 50 **Sample=C+1<br>IF Sample>Maxn THEN 7110<br>Pap=1/EXP(Sample=Aql)** 6650<br>6668 **CuenPap** 6670 FOR Pass=1 TO C GERR Pap=Pap=Sample=Aql/Pass 6698 Cus=Cus+Pap<br>IF Cus>1 THEN Cus=1 678B **NEXT Pass** 6718 Ck=Alaha 6738 Prisk=1-Cum 6748 IF Prisk<=Ck2 THEN 6780<br>Sample=Sample+1 6750 6768 IF Sample>Haxn THEN 7110 COTO 6648 6778 up<br>
IF Sample>Maxn THEN 7119<br>
IF Sample>25 THEN Lou=C+1<br>
IF Sample>25 THEN Lou=Sample-25<br>
FOR S=Lou TO Sample+1888<br>
IF S>Maxn THEN 7848<br>
IF S>Maxn THEN 7848 6788  $\frac{6790}{6800}$ 6818 6828 6836 Pengi 6848 **FOR X=8 TO C** COSUD 2680<br>IF X=0 THEN Prisk=Prob<br>IF X<>0 THEN Prisk=Prob+Prisk<br>COSUD 2011 Prisk=Prob+Prisk **6858** 6868 6870 IF Prisk>1 THEN Prisk=1 6880 6890 **NEXT X** Prisk=1-Prisk<br>PmLipd<br>FOR X=0 TO C 6988 6910 6928

```
6938
        CORUR 2488
        IF X=0 THEN Crisk=Prob
6948
        IF X<>0 THEN Crisk=Prob+Crisk
6950
        IF Crisk>1 THEN Crisk=1
6968
5570NEXT X
       n<sub>1</sub>6980
6990 IF (ABS(Prisk-Alpha)<<br>270;S,C,Prisk+100,Crisk+100
       IF (ABS(Prisk-Alpha)(=Atol) AND (ABS(Crisk-Beta)(=Btol) THEN PRINT USING 6
7868
       IF <ABS<Prisk-Alpha><=Atol> AND <ABS<Crisk-Beta><=Btol> THEN PRINT USING 6
2407818
       IF (RBS(Prisk-R)pha)(=RLol) RND (RBS(Crisk-Beta)(=Btol) THEN Print=Print+1
        IF Crisk<Beta-Btol+.004 THEN 7040
7828
7838
        NEXT S
7848
        BISP
        DISP .
7850
                           UNILE HOLDING ALPHA TO WITHIN ": ALOI+100; "IX OF THE SPECI
FICATION.
                    \mathbf{u} .
       DISP "DO YOU WANT TO EXAMINE PLANS WITH AN ACCEPTANCE NUMBER EQUAL TO";C+1
7868<br>7878
       DIRP
7888
        -----<br>JRPUT R#<br>IF R#="HO" THEN 7120
 7180
7110
        NEXT C
        REN COOLD HOLDING BETA COOLS
 7138
        C - C7148<br>7158
        SEEP
        Sample=1<br>Pap=1/EXP(Sample=Lipd)
 7168
7178<br>7188
        Ck=Pap<br>Ck2=Beta=Btol
        Cr2=Beta=Bed<br>IF Ck2ceP THEN Ck2=.005<br>IF Ck<Ck2 THEN 7240<br>Sample=Bample>H<br>IF Sample>Haxn THEN 7420<br>GOTO 7160<br>Corp Theory
 7198
 7288
 7218
7220
        GOTO 7168<br>IF Sample<18 THEN LoumC+1<br>IF Sample>mi8 THEN LoumSample-18<br>IF Sample>Maxn THEN 7428<br>FOR S=Lou TO Sample+18<br>IF S>Maxn THEN 7428
 7240
7258<br>7268
 7278
 7288
 7298<br>7366
        P=Lipd<br>X=0
 7316
         GOSUB 2680
 7328
         Crisk=Prob<br>P=Aql
 7330
 7348<br>7358
         Xea
          GOSU3 2688
         Prisk=1-Prob
 7368
         IF CABSCPrisk-Alpha)<=Atol) AND CABSCCrisk-Beta)<=Btol) THEN PRINT USING 6
 7378
 278; S.C. Prisk+188, Crisk+188
 T388 IF (RBS(Prisk-Ripha)<=Rtol> RND (RBS(Crisk-Beta)<=Btol> THEN PRINT USING 6
 248
         IF <038<Prisk=Alpha><=Atol> AND <038<Crisk=Beta><=Btol> THEN Print=Print+1
 73907488 IF Prisk>Alpha+Atol+.804 THEN 7428
       NEXT S<br>FOR C=1 TO 50<br>REEP
 7410
 7428
 7430
         saar<br>Sample=C+1<br>IF Sample>Maxn THEN 7900
 7448
 7450
 7460<br>7478
         Pap=1/EXP(Sample=Lipd)
         CunePan
 7488
         FOR Pass=1 TO C
 7498<br>7588
         Pap=Pap=Sample=Lipd/Pass
         CunnCun+Pap
 7510
         IF CUM>1 THEN Cum=1
 7520<br>7538
         NEXT Pass
         Crisk=Cus
 7540<br>7558<br>7568
         Ck=Crisk
         IF CKKCK2 THEN 7598
         Sample=Sample+1
  7578
        IF Sample>Haxn THEN 7900<br>GOTO 7460
 7588
         GOTO 7469<br>IF Sample>25 THEN Lou=C+1<br>IF Sample>25 THEN Lou=Sample-25<br>FOR S=Lou TO Sample+1888<br>IF S>Maxn THEN 7838
  7688
  7618
          Pelipd<br>FOR X=0 TO C
  7638
  7648
```
 $7<sub>1</sub>$ 

 $\bullet$ 

```
7658
        COSUS 2688<br>IF X=0 THEN Crisk=Prob
7660
 7678
        IF KOB THEN Crisk=Prob+Crisk
        IF Crisk>1 THEN Crisk=1
7688
7698
        HEXT X
 7788
        P=Aq1
 7710
        FOR X-8 TO C
        GOSUS 2688<br>IF X=8 THEN Prisk=Prob
 7728
 77307748
        IF X(>0 THEN Prisk=Prob+Prisk
 7758
        IF Prisk>1 THEN Prisk=1
 7766
        NEXT X
 7770
        Prisk=1-Prisk
 7788
        IF (RBSCPrisk-Alpha)<=Rtol) AND (ABSCCrisk-Beta)<=Btol) THEN PRINT USING 6
 278;5, C, Prisk+100, Crisk+100
 7798
         IF CRESCPHISK-RIDHA)<=RLol) RHD CRESCCHISK-Beta)<=BLol) THEN PRINT USING &
 2407888 IF (A3S(Prisk-Alpha)(=ALol) AND (A3S(Crisk-3eta)(=3tol) THEN Print=Print+1<br>7818 IF Prisk>Alpha+Atol+.884 THEN 7838
 7828 NEXT $<br>7838 DISP<br>7848 DISP
                            HMILE HOLDING BETA TO HITHIN ": Btol=188: "% OF THE SPECIFI
 7878<br>7888
       SEEP<br>Input Re
       INTULES<br>IF RS="HO" THEN 7918<br>NEXT C<br>IF Print=8 THEN PRINT LIN(2);"No plans were found that satisfied the state
 7898
 7988
 7910d design tolerances.";LINC4)<br>7920 IF Print=8 THEN DISP<br>7920 IF Print=8 THEN DISP<br>7938 IF Print=8 THEN DISP "YOU CAN LOOSEN THE TOLERANCES ON ALPHA & DETA AND TR
 PAGAIN, IF YOU WANT TO!"<br>T940 IF Print=0 THEN DISP<br>T950 DEEP<br>T960 FOR I=1 TO 5
 7660
        IF X=0 THEN Crisk=Prob
 7678
        IF KOB THEN Crisk=Prob+Crisk
 7688
        IF Crisk>1 THEN Crisk=1
 7698
        NEXT X
 7786
        P=Aq1
7718
        FOR X=0 TO C
        POR RUB TO C<br>COSUB 2680<br>IF Ned THEN Prisk=Prob<br>IF N<30 THEN Prisk=Prob+Prisk<br>IF Prisk>1 THEN Prisk=1
 77207730<br>7748
7758<br>7768
        NEXT X
7778
        Priskel-Prisk
7788
        IF CABSCPrisk-Alpha)<=Atol> AND CABSCCrisk-Beta)<=Btol> THEN PRINT USING 6
278; S. C. Prisk+180, Crisk+180
        IF CRESCPHER-RIpha>C=Rtol> RNB CRESCCHisk-Beta>C=Btol> THEN PRINT USING 6
7790 T
248
7888
        IF CABSCPrisk=Alpha>C=Atol> AND CABSCCrisk=Beta>C=Btol> THEN Print=Print+1
7818 IF Prisk>Alpha+Atol+.004 THEN 7830
7828 NEXT $<br>7838 DISP<br>7848 DISP =
                            HHILE HOLDING BETA TO NITHIN "; Biol+100; "% OF THE SPECIFI
CATION, The Mission Modern Card in Merchand (2001-100) - Cation, The Cation of the Mission Cation (2011-2011)<br>2858 Disp "Do you want to examine plans with an acceptance number equal to";C+1
       DISP
7868
7878
       BEEP
7888
        INPUT RS
       INTULES<br>IF Reminic" Then 7918<br>IF Printes Then Print Lin(2);"No plans were found that satisfied the state
7898
7988
7910
The Series (Series of The Control Control of The Company of The Series (Series of The Series of The Series of The Series of The Series of The Series of The Series of The Series of The Series of The Series of The Series of 
Y AGAIN, IF YOU WANT TOI-<br>7948 IF Printed THEN DISP<br>7958 BEEP
7958<br>7968<br>7978
        FOR 1-1 TO 5
        HAIT 208-1+20
7988
        BEEP
7990
        NEXT I<br>GOTO 2818
BOAR
```
8818 IF Sc<>5 THEN 2818 **9819 IF 8**c()5 THEN 2818<br> **9829 FOR 1=1 THEN BISP -<br>
9829 IF 1=1 THEN BISP -<br>
9829 IF 1=2 THEN BISP -<br>
9869 IF 1=5 THEN BISP -<br>
9869 IF 1=5 THEN BISP -<br>
9889 IF 1=5 THEN BISP -<br>
9888 IF 1=6 THEN BISP -**ENTER THE ACCEPTABLE QUALITY LEVEL ENTER THE LOT TOLERANCE PERCENT DEFECTIVE .<br>ENTER THE PRODUCER'S RISK "<br>ENTER THE CONSUMER'S RISK " EN DISP " ENTER THE PRODUCER'S RISK TOLERANCE LIMIT "<br>EN DISP " ENTER THE CONSUMER'S RISK TOLERANCE LIMIT "<br>THE ENTRY MUST BE STATED AS A PERCENT! " 8898 **DISP -**8188 **DISP** 6116 **SEEP JER PRESERVER INPUT AG1<br>IF 1=1 THEN INPUT Lipd<br>IF 1=3 THEN INPUT Alpha<br>IF 1=3 THEN INPUT Bria<br>IF 1=5 THEN INPUT Brial**<br>IF 1=5 THEN INPUT Brol<br>IF 1=6 THEN INPUT Brol 8126 8148 8150 8148  $\frac{1}{2}$  $\frac{0100}{0190}$ **NEXT I** Ag1=Ag1/188 8288 Lipd=Lipd/180 8218  $D18P$ 8228 **Haxsan=1000000**<br>http:// **\*220 Max:<br>#230 DISP<br>#240 DISP<br>#250 DEE:<br>#250 IMP:<br>#250 IMP:** DISP IS THERE A CONSTRAINT ON THE MAXIMUM SAMPLE SIZE?" **DEEP INPUT Ress** IF Ress="NO" THEN 8328<br>DISP "\_Enter\_the\_maximum\_Sample\_Size\_" 8278 8288  $0.290$ **DISP BEEP**  $0310$ **INPUT HAXSAN**  $0.320$ DISP<br>DISP IS THERE A FINITE LOT SIZE?  $\bullet$ 1348 DISP **DEEP** 8360 **INPUT Rest** IF Ress="NO" THEN Dists="BINOMIAL"<br>IF Ress="NO" THEN B460 8378 aaca 8398 DISP DISP . 8488 ENTER THE NUMBER OF UNITS COMPRISING THE FINITE LOT SIZE 8418 **DISP** user<br>BEEP<br>INPUT Laize  $8420$ <br>8430 3448 IF Naxsan>Lsize THEN Maxsan=Lsize 8458 Dists="HYPER" Printer<br>For I=1 TO 15<br>FOR J=1 TO 17<br>IF S185<{1>>=S185s<}} THEN 9358<br>IF S185s<{3}>Maxsam THEN 9368<br>IF Dists="HYPER" THEN 8698 8468 8478 8428  $\overline{\bullet}$ 8580 8318 8528  $$+8105s(J)$ 8538  $C = $105c(1)$ P=Rq1<br>FOR X=0 TO C 8548 6550 COSUS 2600<br>IF X=0 THEN Pa(1,1)=Prob<br>IF X<>0 THEN Pa(1,1)=Pa(1,1)+Prob 8548 8578 8580 8598 NEXT X Pelipd<br>FOR X=0 TO C<br>FOR X=0 TO C  $6600$ 8618 COSUS 2688<br>IF X=8 THEN Pa(2,1)=Prob<br>IF X<38 THEN Pa(2,1)=Pa(2,1)+Prob 8628  $\frac{1}{2}$ 8648 NEXT X 8668 Riskp=C1-PaC1,133+100 8678 Riskc=Pa(2,1)+100 6680 COTO 9858 8698 Nelsize 8788 M=\$185s(J) 8718  $C = 105c(1)$ **C-DIGULLIZE**<br>KHAQIMLSIZE<br>IF KHINT(K) THEN **BB2B** 8726 8738 8748 DI SP

```
8758 DISP "The product of RQL and Lot Size is equal to ";K;". This is the n
usber
umber of "<br>8768 - BISP "defectives er lot which must be an integer, so enter the number of d
efectives
8778 DISP "per lot that corresponds to AGL!"<br>8788 DISP
8798
        DEEP
8888
         INPUT K
8818
         GOTO 8730<br>FOR X=8 TO C
0020
8838
         GOSUB 3488
         IF X=8 THEN Pa(1,1)=Prob<br>IF X<36 THEN Pa(1,1)=Pa(1,1)+Prob
8848
0.50esco
         REN
8878
         NEXT X
2233
        K=Lipd=Lsize<br>IF K=INT(K) THEN 8980
 8898
0900 DISP<br>0910 DISP "The product of LTPD and Lot Size is equal to ";K;". This is the
number of
8920 DISP "defectives er lot which aust be an integer, so enter the number of d
 efectives'
        -----<br>- DISP "per lot that corresponds to LTPD!"<br>- DISP
 8938
8948
8958
         BEEP
9968<br>8978
         INPUT K<br>GOTO 0898
         FOR X=0 TO C<br>Gosus 3488
 8988
8998<br>9888
         9818
 9828
         NEXT X<br>Goto 8660
 90309848<br>9850
          INAGE SX, "Optional Single Sampling Plans Via HIL-STD-185D"
 9868
         DEEP
 9878
         INAGE SX,
          INAGE SX, [Sample | Acceptance | Producer's | Consumer's |-<br>
INAGE +, 8x, - | Size | Number | Risk | Risk | -<br>
INAGE 18x, "For AQL = ", 3D.2D,"2 & LIPD = ", 3D.2D,"2", 3D.2D,"2"<br>
INAGE 8x, "That meet Producer's Risk =", 3
 9888
 9898<br>9188
  91109120
         IF (RBS(Riskp-R)pha)<eRtol) RHD (RBS(R)skc-pet<br>COTO 9350<br>Frint Lin(4)<br>PRINT USING 9850<br>PRINT USING 9850<br>PRINT USING 9110;R|q|0110,Ltpd=100<br>PRINT USING 9110;R|q|0110,Ltpd=100<br>PRINT USING 9120;Beta,Btol<br>IF Dists="BINONIAL" T
 9138
  91489158
 91689170
 9190
  51509288
  9218
  92209230<br>9240
 9278
           Print=5
          Print=5<br>Print USING 9878<br>Print USING 9888<br>Print USING 9898<br>Print USING 9878<br>PRINT USING 9328;S185s(J),S185c(I),R1skp,R1skc<br>Print USING 9328;S185s(J),S185c(I),R1skp,R1skc<br>Print USING 9878<br>PRINT USING 9878
 9288
  92907300<br>7310932893309348
           NEXT J
  93509368
  9378 IF Print<)8 THEN PRINT LIN(1); "<u>A complete OC Curve for any of these plans</u><br>can be obtained by exercising"; LIN(1); "Option 1 of this program segment,"<br>9388 IF Print=8 THEN PRINT LIN(6); "No Plans, simultaneously mee
  tolerances on Producer's and"
```
9488 - IF Print=B THEN PRINT \*re~running this option will increase your chances o<br>f obtaining optional plans.\*<br>9410 - GOTO 2010

APPENDIX C DOUBLE SAMPLING DESIGN AND ASSESSMENT SOURCE CODE

## APPENDIX C<br>DOUBLE SAMPLING DESIGN AND ASSESSMENT SOURCE CODE

 $\mathcal{A}_{\mathcal{A}}$ 

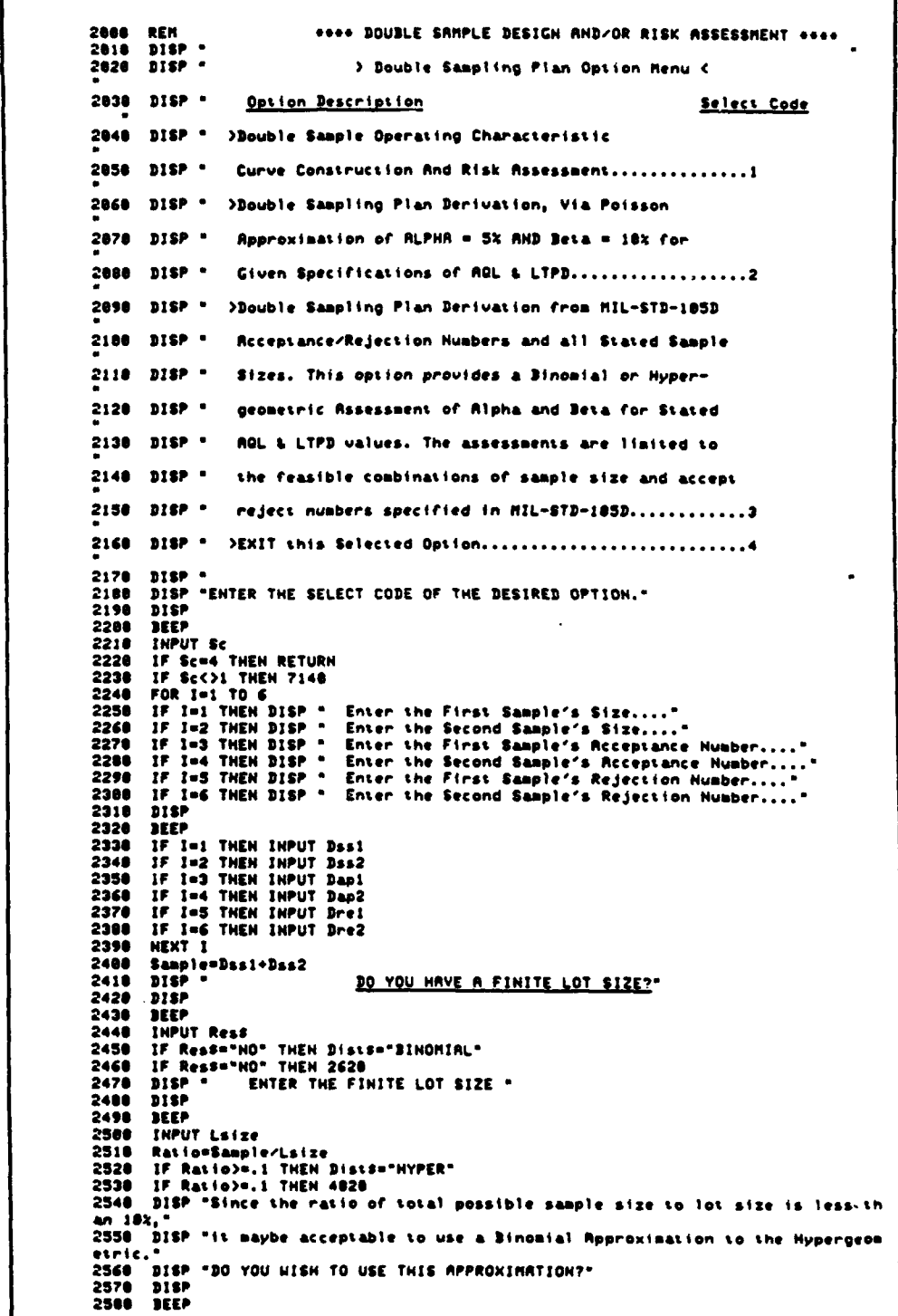

2590 INPUT Ress<br>2600 IF Res="HO" THEN Dists="HYPER"<br>2610 IF Res="YES" THEN Dists="BINOMIAL"<br>2620 IF Dists="BINOMIAL" THEN 3100<br>2640 REN BINOMIAL SUBROUTIME<br>2640 REN BINOMIAL SUBROUTIME<br>2650 IF (S-X:0) OR (X:0) THEN Prob=0<br>  $2710$ Prob=Prob=P<br>NEXT is<br>FOR ls=1 TO S-X 2720  $2730$ <br> $2740$ Prob=Prob+((X+1s)/1s)+(1-P) NEXT 1s  $2750$ 2758 NEXT 1s<br>2758 RETURN<br>2778 REN HYPERGEOMETRIC DISTRIBUTION<br>2798 IF X<8 THEN Prob=8<br>2798 IF X<8 THEN RETURN<br>2888 IF X>K THEN Prob=8<br>2818 IF X>K THEN Prob=8<br>2838 IF X>K THEN Prob=8<br>2838 IF X>K THEN Prob=8<br>2848 Prab=1 2848 Prob=1<br>2858 F(1)=K -------<br>F<2>=N-K<br>F<3>=N **2968**  $2070$ 2010 PC32=R<br>2000 PC53=X<br>2000 PC53=X<br>2000 PC63=K-<br>2010 PC73=H- $F(4)$ =N-H гүүүн<br>F(6)=K+X<br>F(2)=H+X<br>F(8)=H+K-H+X 2920  $2930$ <br>2948 FCSOON FOR Is=1 TO 9<br>IF F(Is>(1 THEN F(Is>=1 2950 2968<br>2978 NEXT Is nani is<br>FrobeProbeF(1)+F(2)+F(3)+F(4)/(F(5)+F(6)+F(7)+F(8)+F(9))<br>*FOR law1 TO 9*<br>IF F(1a)=F(1s)-1<br>MEXT Is<br>NEXT Is<br>Ck=0 2988<br>2998<br>3888  $3010$ <br> $3020$ CENT<br>FOR Iam1 TO 9<br>IF F(Is)=1 THEN 3068 3838<br>3840 3858 **Cket** 3868<br>3878<br>3878<br>3898<br>3898 나지다.<br>NEXT 1s<br>If Cha**s** Then Return<br>Goto 2978 **RETURN** REN BINOMINL EVALURTION 3118 Po. 81 P=.01<br>C=Dap1<br>C=Dap1<br>FOR X=0 TO C<br>GOSU3 2640<br>IF X<D0 THEN Pa(1,1)=Prob+Pa(1,1)<br>NEXT X<br>NEXT X<br>NEXT X 3120<br>3130 3148  $3160$ 3170<br>3186 NEXT X<br>Cont(1)=0<br>FDR X=C+1 TO Dre1-1<br>Con(X)=x<br>GOSUD 2640<br>Cont(1)=Cont(1)+Conp(X)<br>NExt y<br>NEXT y  $3190$ <br> $3200$ 3210<br>3220<br>3230 3248<br>3258 **NEXT X** Ran(1)=Das1+Cont(1)+Das2  $3260$ 3270<br>3288 S=Das2 Pa(2,1)=8<br>FOR letel TO Bre2-1<br>FOR X=8 TO Bre2-1-Con(1) 3290 3388 **GOSUB 2640** 3318

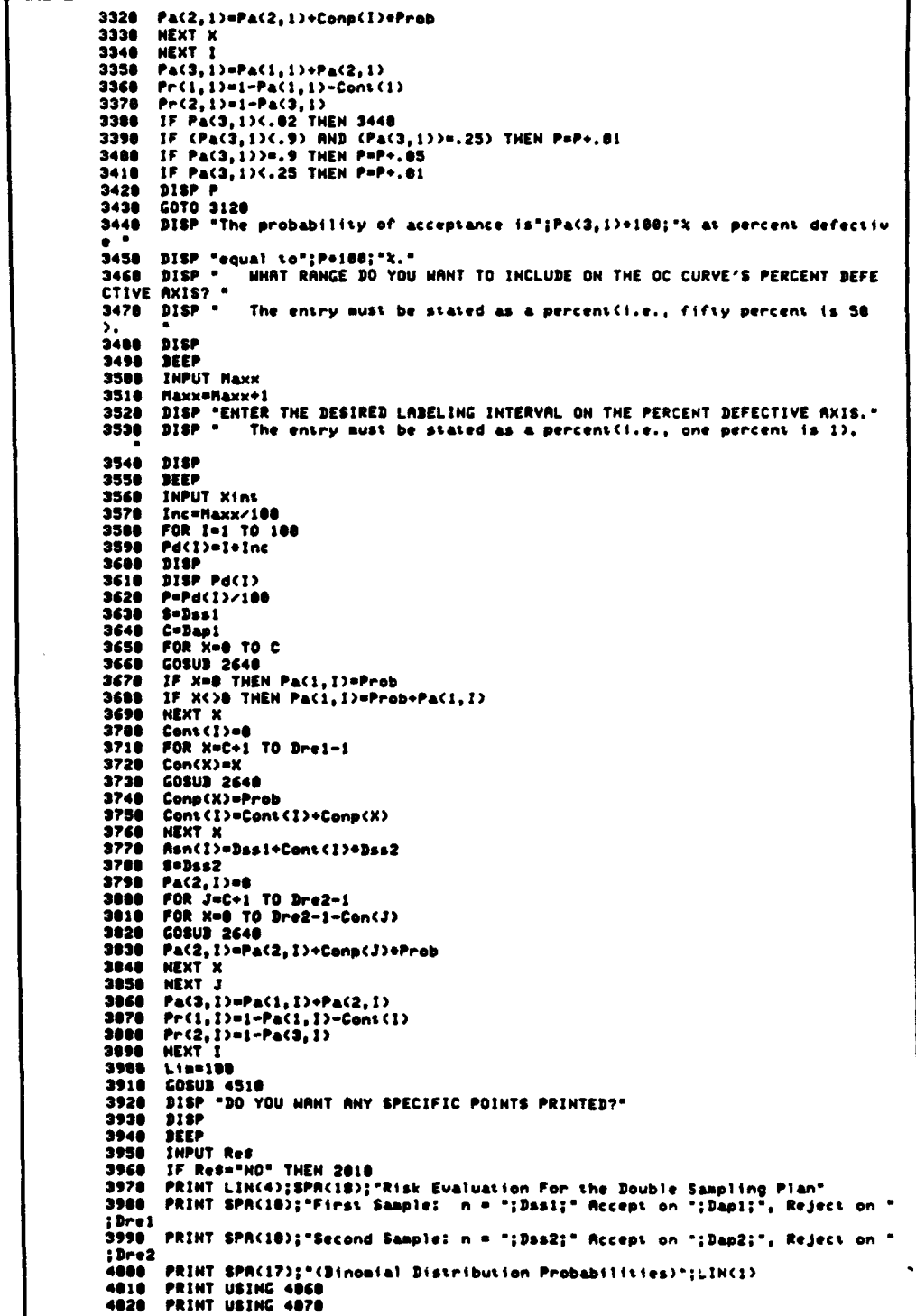

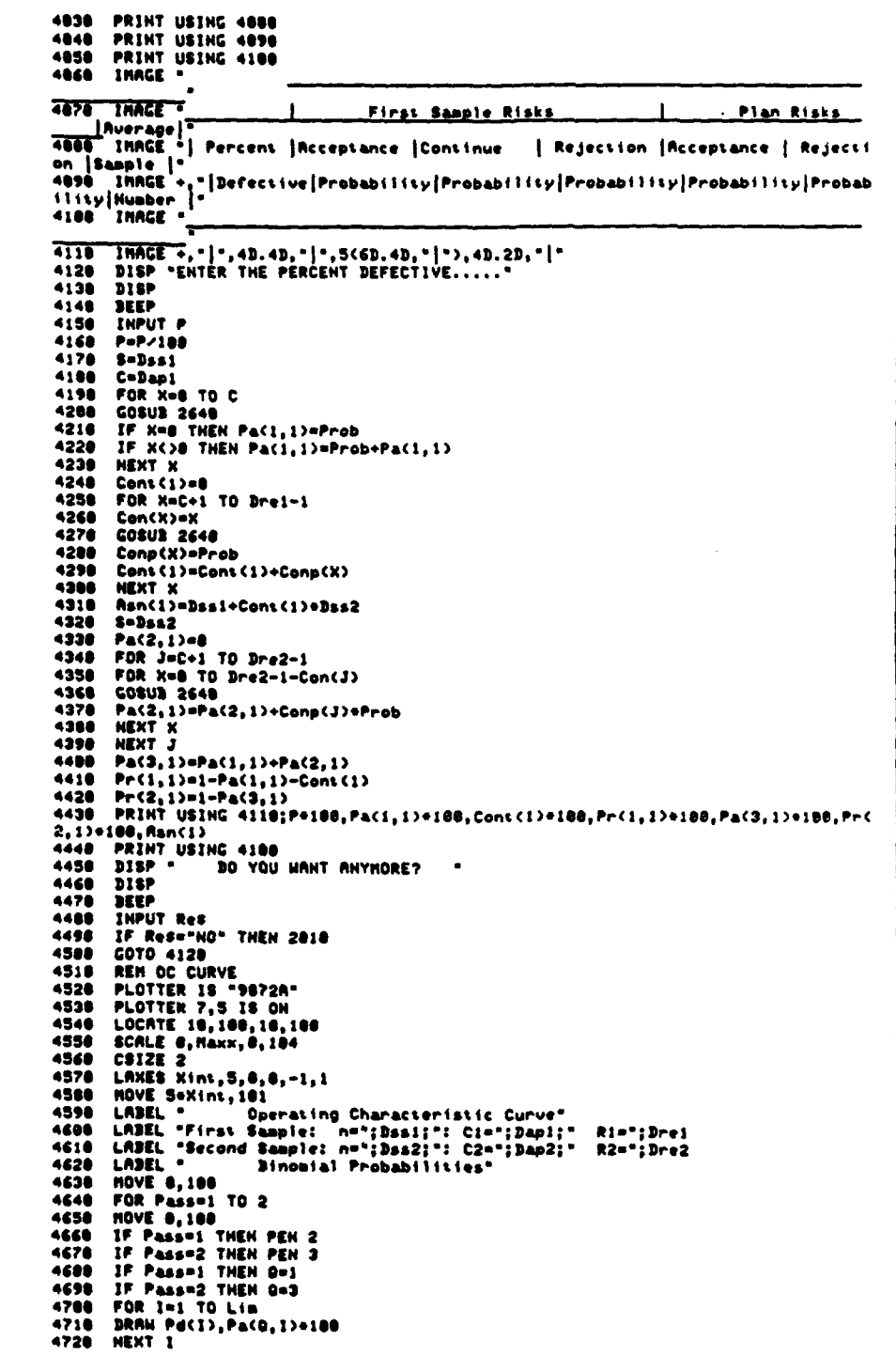

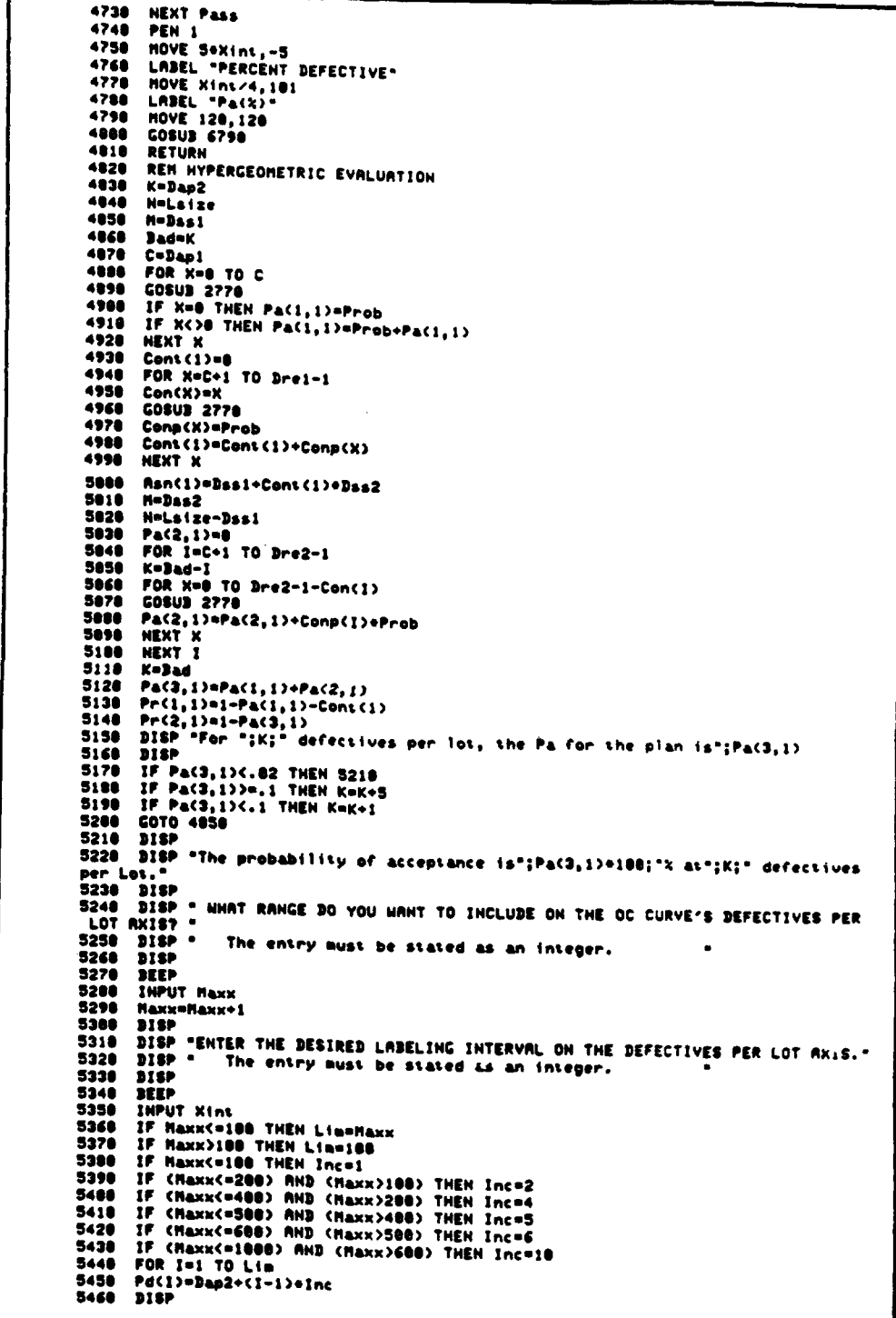

```
DISP Pd(I)
5478
5480
        K=Pacis
5498
        Bad=K
        N=Lsize
5500
3518
        M = D + 15520
        C = D = 1FOR X-8 TO C<br>GOSUS 2770
5538
5548
        IF X=8 THEN Pa(1,1)=Prob<br>IF X<38 THEN Pa(1,1)=Prob+Pa(1,1)
5550
5568
5576
        MEXT V
5500
        Cont (1)=8
5590
         FOR X=C+1 TO Dref-1S688
        Con(X) = X
5618
        COSUB 2778
5620
         Conp(X)=Prob
5638
        Cont(I)=Cont(I)+Conp(X)
 5648
        NEXT X
5650
         Ran(I)=Basi+Cont(I)+Bas2
5668
        M = D + 25678
        N=Lsize-Dssi
        h=Laize-aad:<br>Pa(2,1)=0<br>FOR J=C+1 TO Dre2-1
5688
5788
         K = 3ad-J
        FOR X=0 TO Dre2-1-Con(J)<br>COSUB 2776
5718
57205738
         Pa(2,1)=Pa(2,1)+Conp(J)+Prob
5748
        NEXT X
5758
        NEXT J
5768
        Pa(3,1)=Pa(1,1)+Pa(2,1)
        Pr(1,1)=1-Pa(1,1)-Cont(1)<br>Pr(2,1)=1-Pa(3,1)
5788
5798
       BEEP
        DISP "K=";PdCD;" PallstJ=";PaC1,D);" PaCPlan>=";PaC3,D)
3888
5818
        NEXT I
        COSUB 6468
5838
        DISP "DO YOU WANT ANY SPECIFIC POINTS PRINTED?"
5848
        DISP
        BEEP
5860
        INPUT Res
       in-u.<br>IF Res="HO" THEN 2010<br>PRINT LIN(4);SPA(10);"Risk Evaluation For the Double Sampling Plan"<br>PRINT SPA(10);"First Sample:  n = ";Dssl;" Accept on ";Dap1;", Reject on "
5878
5888
5890
3788 FRINI SFR(187)"Second Sample: n = "jusse;" nccept on "jumpe;", neji<br>{}Dre2{LIN(1}){PPA(25});"Lot $ize = "jLsize<br>5918 PRINT SPA(17);"(Hypergeometric Distribution Probabilities)";LIN(1)<br>5928 PRINT USING 5928<br>5948 PRINT 
5970 IMAGE .
5900 IHACE
5988 INAGE – First Sample Risks – Plan Risks – Plan Risks – Average |<br>
Average | Perfective | Acceptance | Continue | Rejection | Acceptance | Rejection | Sample |*<br>
5998 INAGE + - | Per Lot | Probability | Probability | P
                               \blacksquareFirst Sample Risks
                                                                                           Plan Risks
       6206838
6848
       DISP
6850
        DEEP
6868
        INPUT K
        M = D + 16000Nelsize
6090
        C = Dapi
6180
        Jadok
6110
        FOR X=8 TO C
6120
        COSUS 2778
       IF X=0 THEN Pa(1,1)=Prob<br>IF X=0 THEN Pa(1,1)=Prob+Pa(1,1)
6138
6140
        NEXT X
6150
6168
```
6178 FOR X=C+1 TO Dre1-1 6188 Con(X)=X **COSUB 2778** 6198 Conp(X)=Prob 6208 Cont(1)=Cont(1)+Conp(X)<br>NEXT X 6218 6228 6230 Ran(1)=Das1+Cont(1)+Dss2  $6240$ <br> $6250$ NeLaize-Dasi  $M = D = 2$ n=paae<br>Pa(2,1)=0<br>FOR J=C=1 TO Dre 6260 6278 6288 Kelad-J **FOR X=0 TO Dre2-1-Con(J)**  $6290$  $6300$ **GOSUB 2778** Pa(2,1)=Pa(2,1)+Conp(J)+Prob<br>NEXT X 6318 6328 6338 NEXT J 6348  $K = 3$  ad 6358 Pa(3,1)=Pa(1,1)+Pa(2,1)  $6360$ <br> $6370$  $Pr(1, 1)=P<sub>A</sub>(1, 1)-Cen(1)$ <br>Pr(2.1)=1-Pa(3.1) PRINT USING 6820;K,Pa(1,1)+180,Cont(1)+180,Pr(1,1)+180,Pa(3,1)+180,Pr(2,1)  $6380$ +108, Asn(1)<br>6398 PRINT PRINT USING 6010  $5488$ **DISP .** DO YOU WANT ANYHORE?  $6410$ <br> $6420$ DISP **DEEP** 6438 INPUT Res IF Res="NO" THEN 2010<br>GOTO 6030 6448 GOTO 6930<br>PLOTTER IS "9872A"<br>PLOTTER 7,5 IS ON<br>LOCATER 7,5 IS ON<br>SCALE 8, Maxx, 0,184<br>SCALE 2, Maxx, 0,184<br>CSIZE 2<br>CATE 2011 5 A A 4 1  $6460$ 6478 6488 6498 6518 CSIZE 2<br>
LAXES Xint, 5,0,0,-1,1<br>
LADEL " Derrating Characteristic Curve"<br>
LADEL "First Sample: n=";Dasi;": Ci=";Dapi;" Ri=";Dre!<br>LADEL "Second Sample: n=";Das2;": C2=";Dap2;" R2=";Dre2<br>LADEL " Los Size = ";Lsize<br>LADEL " Lo 6520 6538  $6540$ **6550**  $6560$ 6578 6598 **HOVE 0, 108** NOVE 0,100<br>FOR Pass=1 TO 2<br>10 SP Pass=1 THEN PEN 2<br>1F Pass=2 THEN PEN 3<br>1F Pass=2 THEN Q=1<br>1F Pass=2 THEN Q=2<br>FOR 1=1 TO Lin<br>DRAN PdC1),PacQ,1>=100<br>DRAN PdC1),PacQ,1>=100<br>DRAN PdC1),PacQ,1>=100  $6600$ <br> $6610$  $6620$  $6630$ <br>6649 6650<br>6660<br>6670 6600 NEXT I **NEXT Pass** 6698 MEN: 1<br>Hove Soxini,-5<br>Label "Defectives per Lot" 6788 6710<br>6728 **HOVE Xint/4,101**<br>LABEL "Pa(2)"<br>HOVE 120,120 6738 6748<br>6758 6768<br>6728<br>6788 **GOSUB 6796 DEN** RETURN DISP<br>DISP -6798 RELORD THE PLOTTER. WHEN DONE, ENTER GO!  $6000$ <br> $6010$  $\overline{p}$  is  $\overline{p}$  $6820$ DEEP INPUT RS  $\begin{array}{c} 6830 \\ 6840 \end{array}$ PLOTTER IS "9872A" 6850 PLOTTER 7,5 IS ON 6868 Big=-10<br>FOR 1=1 TO Lim IF Asn(I)>Big THEN Big=Asn(I)<br>NEXT I 6880  $6190$ <br> $6900$ Maxy=INT(31g)+3 LOCATE 18, 188, 18, 188 6918 6928

CSIZE<sub>2</sub> 6938 Yint=INT(Haxy/20) 6948 6958 IF VINLES THEN Vincol LAXES Xint, Yint, 8, 0,-1, 1 6968 -**HOVE Sexint, Haxy**  $5970$ nury<br>
LABEL "First Sample: n=";Das1;": Ci=";Dap1;" Ri=";Dre1<br>
LABEL "Second Sample: n=";Das2;": C2=";Dap2;" R2=";Dre2<br>
LABEL "Bistr5="HYPER" THEN LABEL "<br>
IF Dists="HYPER" THEN LABEL " Hypergeometric Probabili<br>
IF Dists="H -<br>Average Sample Number Curve\* 6980 6998 7888 7818 Hypergeometric Probabilities\*<br>
Binomial Probabilities\* 7828 7838 7848 HOVE Xint/5, Haxy LABEL "ASH" **7858** LOWE 48Xint, Yint<br>If Dists="Binomial" Then Label "Percent Defective"<br>If Dists<>"Binomial" Then Label "Defectives Per Lot" 7868 7878 **7888** HOVE 0, Das1 7898 FOR I=1 TO Lim<br>DRAW Pd(I), Asn(I) 7188 7110 7126 NEXT I 7130 **RETURN** IF Sc<>2 THEN 7850 7148 7150 DISP "The Double Sampling plans addressed herein are of two types. The fir st type<sup>4</sup> DISP "specifies that the second sample's size is twice that of the first w  $7160$ hile the "<br>7178 DISP "second type specifies that both samples are of equal size."<br>7188 DISP  $7190$   $215P$ IF YOU WANT OPTIONAL PLANS IN WHICH n2 = 2(n1), ENTER A 1. IF YOU HANT OPTIONAL PLANS IN WHICH n2 = n1, ENTER A 2.  $\sim$   $\bullet$ 7286 DISP . 7210 DISP<br>7220 DEEP 7238 **INPUT Sel**  $FOR$   $I = 1$  TO 2 7249 IF I=1 THEN DISP . ENTER THE ACCEPTABLE QUALITY LEVEL, STATED IN PERCENT 7250 FORM. IF I=2 THEN DISP . ENTER THE LOT TOLERANCE PERCENT DEFECTIVE, STATED IN P 7260 IF I=2 7350 HEXT I<br>7360 Rg1=Rg1/100  $7370$ Lipd=Lipd/188 7388<br>7398 7488 IF Selei THEN Line16<br>IF Sele2 THEN Line17 7410<br>7428 FOR J=1 70 Lin<br>Basi=INT(Ccea(Sel,J,S)/Aql)+1 7430  $Pr(1,3)=2s+1$ 7448 resignerouse<br>IF Selai THEN Pr(2,J)=2+Dasi<br>IF Sela2 THEN Pr(2,J)=Dasi 7458 7468 Pa(1, J)=Aq1 7478 7488 Pa(2, J)=Ccea(Sel, J, 6)/Dss1 Pa(2, J)=Crea(5e1, J, 6)-7Bsal<br>
Pa(4, J)=Crea(5e1, J, 7)-7Bsal<br>
Da(4, J)=Crea(5e1, J, 8)=Dsal<br>
Das1=INT(Crea(5e1, J, 7)-/Ltpd)+1<br>
Pr(3, J)=Dsal<br>
IF Se1=2 THEN Pr(4, J)=Dsal<br>
Pa(5, J)=Crea(5e1, J, 5)-Dsal<br>
Pa(5, J)=Crea(5e1 7498 7588 7510 7528 7530 7548 7550 7560 Pa(6, J)=Ccea(Sel, J, 6)/Dss1 Pa(7, J)=Lipd<br>Pa(8, J)=Ccea(8e1, J, 6)+Dss1<br>HEKT J 7578<br>7588 7398 INAGE . 7688 

```
7620 IMAGE "| Plan Sample Size | Acceptance Onlinich the P(Acceptance) | Samp
         te l
         <sup>1</sup>7530 IMAGE "|Option|First |Second|First |Second<u>|is Approximately Equal |</u>Numb<br>|er |*<br>|7640 IMAGE +,"|Number|Sample|Sample|Sample|Sample|| 95% | 50% | 10% |Pa=95
         x ji
         7658
                 IMAGE "
                 INAGE +,"|",!X,4D," |",4<6D,"|"),3<2D.4D,"|"),4D.2D,"|"<br>Print Using 7688<br>Print Using 7618<br>Print Using 7628
         76607678
         7688
         7698
          7700PRINT USING 7638
          7718
                  PRINT USING 7648<br>PRINT USING 7658
         7728
          7730Count=0
          7748FOR J=1 TO Lim
         7758
                 Count=Count+1
                 PRINT USING 7660; Count, Pr(1, J), Pr(2, J), Ccea(Del, J, 3), Ccea(Sel, J, 4), Pa(1, J)
         7768
          +100, Pa(2, J)+100, Pa(3, J)+100, Pa(4, J)
         TION, THE TERM OF THE TEST COMMUNICATION OF THE TERM OF THE TERM OF THE TERM OF THE TERM OF THE TERM OF THE TE<br>7798 Count=Count+1<br>7798 PRINT USING 7660;Count, Pr(3, 3), Pr(4, 3), Ccea(De1, 3, 3), Ccea(Se1, 3, 4), Pa(5, 3)
          *100, Pa(6, J)*100, Pa(7, J)*100, Pa(8, J)
         -suppressions-suppressions-suppressed<br>7888 - PRINT USING 7658<br>7828 - PRINT LIN(2);"Exact risk assessments are available for any selected plan b
          v.
          7830 PRINT LIN(2); "exercising selection number 1 of the Double Sampling Menu.";
          LINC1)
         21812<br>7858 IF Sc<br />
7858 IF Sc<>>
7858 IF Sc<>>
7869 FOR 1=1 TO 6<br>7878 BISP<br>7878 BISP<br>7878 BISP
          7888 IF I=1 THEN DISP . ENTER THE ACCEPTADLE QUALITY LEVEL, STATED AS A PERCEN
l,
          7898
                  IF I=2 THEN DISP * ENTER THE LOT TOLERANCE PERCENT DEFECTIVE, STATED AS A
         PERCENT. "<br>PERCENT. "<br>T988 IF 1=3 THEN DISP " ENTER THE PRODUCER'S RISK, STATED AS A PERCENT. "<br>T918 IF 1=4 THEN DISP " ENTER THE CONSUMER'S RISK, STATED AS A PERCENT. "<br>T928 IF 1=5 THEN DISP " ENTER THE DESIGN TOLERANCE O
          7938 IF I=6 THEN DISP . ENTER THE DESIGN TOLERANCE ON CONSUMER'S RISK, STATED<br>AS A PERCENT. .
          AS A PERCENT.
          7948<br>7958
                  DISP
                  neep
                   FRAME IN THE SET OF STATE OF STATE OF STATE IN THE STATE OF STATE IN THE STATE OF STATE IS THE STATE OF STATE IN THE STATE OF STATE IN THE STATE OF STATE IN THE STATE OF STATE IN THE STATE OF STATE IN THE STATE OF STATE I
          79607978
          7988
          7990
          8888
                   IF I=6 THEN INPUT BLOT
          00108828
                   NEXT I
          8838
                   Ag1=Ag1/100
          8848
                   Lipd=Lipd/100
           0050
                   DISP
                   DISP "IS THERE A CONSTRAINT ON THE NUMBER OF UNITS THAT CAN BE SAMPLED?"
          8068
          8878
                   DISP
                   INPUT Ress
          0000IF Ress="HO" THEN Maxsan=1000000<br>IF Ress="HO" THEN 8160
          8898
          01008118
                    215PDISP "ENTER THE MAXIMUM NUMBER OF UNITS THAT MAY BE SAMPLED."
          8120
          8138
                   DISP
          0140DEEP
          8158
                   INPUT MAXSAN
                                             DO YOU HAVE A FINITE LOT $12E?"
                   DISP
          8168
          8178
                    DISP
          8188
                   REEP
          0190INPUT Res
                   IF Res="HO" THEN Dists="BINOMIAL"<br>IF Res="YES" THEN Dists="HYPER"<br>IF Res="HO" THEN 8278
           8280
           8218
           52208238
                   DISP *
                                          ENTER THE LOT SIZE."
                   DISP
           8248
           8258
                    SEEP
                    INPUT Laize
           8268
```
8276 Print=0 FOR 1-1 TO 16<br>DISP 8288 8298  $0.000$ DISP 1 Pier I<br>Check=0<br>FOR J=1 TO 16<br>IF 2eMils(J)/Maxsam THEN 9968<br>IF Nils(J)/c=Nilr(I,1) THEN 9958<br>IF 2eMils(J)/eMilr(I,2) THEN 9958<br>DISP TAB(J)|J<br>DISP TAB(J)|J 8318 8328  $0.000$ 8348 8358 **2368**  $0370$ IF Diste-HYPER" THEN 8918  $P = Aq$  $8300$  $S = N(1)(1)$  $C = H11a(1,1)$ 8488 FOR X=0 TO C<br>COSUD 2640 8418 8428 LOGOS ENTER PA(1,1)=Prob<br>IF X=0 THEN Pa(1,1)=Prob<br>IF X(>0 THEN Pa(1,1)=Pa(1,1)+Prob  $0430$  $8440$ 8458 **NEXT X** NEAL A<br>Cont(1)=0<br>FOR X=C+1 TO Hilr(1,1)-1  $9468$  $0470$ **Bean**  $Con(X) = K$ 8498 **GOSUB 2648** 8588 Conp(X)=Prob Cont (1)=Cont (1)+Conp(X) 8518 8528 **NEXT X**  $5530$ Ran(1)=Hils(J)=(1+Cont(1)) Pac2,13-8<br>FOR Ji=C+1 TO Hilr(1,2)-1<br>FOR X=0 TO Hilr(1,2)-1-Con(Ji)<br>COSU3 2648 8548 8358 8568 **8378** 8580 Pa(2,1)=Pa(2,1)+Conp(Ji)=Prob 8598<br>8688 **NEXT X NEXT J1** nsn: 31<br>Pa(3,1)=(Pa(1,1)+Pa(2,1)>+100<br>IF Pa(3,1)>100 THEN Pa(3,1)=100<br>Pr(2,1)=100-Pa(3,1) 8618 **DE20**<br>8638 8648 Cont (1)=Cont (1)+188 8658 Polipd<br>FOR X=0 TO C  $0660$  $0670$ **GOSUB 2648** uosus canu<br>IF X=8 THEN Pa(1,2)=Prob<br>IF X()0 THEN Pa(1,2)=Pa(1,2)+Prob 8688 8698 8780 **NEXT X**  $Cont(2)=0$ 8718 6728 FOR X=C+1 TO Hilr(1,1)-1 8730<br>8748 Con(X)=X **GOSUD 2640** 8758 Conp(X)=Prob 8768 Cons(2)=Cont(2)+Conp(X) 8778 NEXT X 8788 Ran(2)=Hils(J)+(1+Cont(2)) 0798 Pa(2,2)=0<br>8888 FOR Ji=C+1 TO Hilr(I,2)-1<br>8818 FOR X=8 TO Hilr(I,2)-1-Con(Ji) GOSU3 2640 8828 Pa(2,2)=Pa(2,2)+Conp(Ji)+Prob 8838 8848 NEXT X 8858 NEXT J1 9868 Pa(3,2)=(Pa(1,2)+Pa(2,2))+188<br>8878 IF Pa(3,2)>188 THEN Pa(3,2)=188<br>8888 Cont(2)=Cont(2)+188 Pr(2,2)=100-Pa(3,2)<br>GOTO 9690 8898 8986 8918 KengieLsize IF K=INT(K) THEN 9000 8928 **8728 IF NEW YORK CONSULT OF ACCEPTABLE QUALITY LEVEL & LOT SIZE IS THE NEW YORK AND DISP "THE PRODUCT OF ACCEPTABLE QUALITY LEVEL & LOT SIZE IS THE NEW YORK AND SERVE AND INFORMATION OF THE PARAMETER MUST BE AN INFORMATIO DISCONSER PART IN USE THE RIPERGEURERAL DISTRIBUTION, THIS PRANNETER NOST BE NOT 1**<br>1956 DISP " ENTER THE NUMBER OF DEFECTIVES PER LOT THAT IS CONSIDERED TO BE AC<br>CEPTABLE. "<br>9989 DEEP<br>9989 DEEP." **THPUT K** 8998 ,,,, NeLsize

 $9810$ **Bad=K** 9828 Manila(J) C=Hila(1,1)<br>FOR X=0 TO C  $5030$  $9848$ COSUB 2778<br>IF X=8 THEN Pa(1,1)=Prob<br>IF X<>B THEN Pa(1,1)=Prob 9858<br>9868 9878 **POOD**<br>9898 **NEXT X** Cont (1) of FOR X=C+1 TO Hile(I,1)-1 9100 9110 Con(X)=X  $9120$ <br>9130 **GOSUB 2778** Conp(X)=Prob  $9148$ Cont (1)=Cont (1)+Conp(X)  $9150$ <br>9160 **NEXT X**  $Rsn(1) = N(1s(J) + (1+Con(1)))$  $9170$ N=Lsize-Mils(J) Pa(2,1)=0<br>FOR It=C+1 TO Hilr(I,1)-1  $9188$ 9198  $9200$  $K = 3$ ad- $14$ 9210 FOR X=0 TO Hile(I,2)-1-Con(It) **COSUB 2778** 9228  $9236$ Pa(2,1)=Pa(2,1)+Conp(It)+Prob 9248 NEXT X 9258 **NEXT IS**  $9260$ Cont  $(1) = 100 + Const$  (1) 9278 PA(3,1)=188+(Pa(1,1)+Pa(2,1))<br>9288 IF Pa(3,1)>188+(Pa(1,1)+Pa(2,1))<br>9298 Pr(2,1)=188-Pa(3,1) 9300 K=Lipd+Lsize POID IF K=INT(K) THEN 9388<br>9328 DISP "<u>The product of Lot Tolerance percent defective & Lot Size is</u>  $\cdot$  : K 9338 DISP .TO USE THE HYPERGEOMETRIC DISTRIBUTION, THIS PARAMETER MUST BE AN I NTECER. THE THE HUMBER OF DEFECTIVES PER LOT THAT IS CONSIDERED TO BE HA RGINAL. **RGINAL."**<br>
9368 DISP<br>
9368 DEEP<br>
9378 IMPUT K<br>
9388 N=Lize<br>
9488 N=Riig(J)<br>
9428 C=Riig(J)<br>
9428 C02UB 2778<br>
9428 C02UB 2778 COSUB 2778<br>IF X=0 THEN Pa(1,2)=Prob<br>IF X<36 THEN Pa(1,2)=Prob+Pa(1,2)  $9430$ <br>9440 9450 9468 **MEXT X** 9478 Cont $(2)$ =0 9488 FOR R=C+1 TO Milr(I,1)-1 9498 Con(X)=X  $9500$ **COSUB 2778**  $9510$ Conp(X)=Prob 9520 Cons(2)=Cons(2)+Conp(X)  $9530$ **NEXT X** 9548 Asn(2)=Mils(J)=(1+Cont(2)) 9550 MeHils(J)<br>9568 N=Lsixe-Hils(J)<br>9570 Pa(2,2)=0 FOR IL=C+1 TO Hilr(I,2)-1 9588  $9598$ K=Bad-It 9600 FOR X=0 TO Hilr(1,2)-1-Con(It)  $9610$ <br>9620 **COSUS 2778** Pa(2,2)=Pa(2,2)+Conp(It)+Prob 9630 **NEXT X** 9648 **NEXT IL**  $9650$ Pa(3,2)=100+(Pa(2,2)+Pa(1,2))<br>IF Pa(3,2)>100 THEN Pa(3,2)=100 9668  $Pr(2,2)=100-Pa(3,2)$ <br>Cont(2)=100+Cont(2) 9678 9688 SET (ABSCPrC2,1)-Alpha>C=Atol> AND CABSCPaC3,2)-Beta>C=Btol> THEN Check=1<br>IF CABSCPrC2,1)-Alpha>C=Atol> AND CABSCPaC3,2)-Beta>C=Btol> THEN 9800 9698 9700 IF Check=1 THEN 9968 9718 COTO 9958  $9720$ 9738 INAGE  $1x_1 -$ T Accept/Reject I 9748

9758 INAGE 1X,"| Sample <u>| Criteria | Risk & Sampling Burden At Desired \$</u><br><u>pecifications|</u><br>9768 INAGE 1X,"| Size | First | Second | Acceptable Quality Level| Tolerance Experience is the state in the particular processes and the state in the state of the state of the state in the state of the state in the state of the state in the state in the state in the state in the state in the state 9798 - INAGE +,1x,"|",2(4D,"|"),4(3D,"|"),2(3(3D.1D,"|"),4D.1D,"|")<br>9888 - IF Print()8 THEN 9938<br>9818 - IF Dists="HYPER" THEN PRINT LIN(4);SPA(20);"Hypergeometric Probability Eva luation\* ------------<br>9820 IF Dist#="BINOMIRL" THEN PRINT LIN(4);SPR(23);"Binomial Probability Evalua<br>tion" 9838 PRINT SPA(22); "Optional MIL-STD-185D Sampling Plans";LIN(1); SPA(38); "AQL=" :Aqleige:"x and LTPD=";Ltpdeige;"x"<br>9848 PRINT SPA(10);"Producer's Risk = ";Alpha;"<u>+</u>";Atol;"X and Consumer's Risk<br>= ";Beta;"<u>+</u>";Btol;"X" 9858 IF Maxsan<1888888 THEN PRINT SPA(28); "Maxinum Total Sample Constraint:"; Ma  $x = 10$  $9868$ IF Dists="HYPER" THEN PRINT SPA(32); "Lot Size = "; Lsize 9878 Print=5<br>9888 PRINT USING 9738 9898 PRINT USING 9748 9908 PRINT USING 9758<br>9918 PRINT USING 9768 9928 PRINT USING 9778<br>9938 PRINT USING 9778<br>9938 PRINT USING 9798;Hils(J),Hils(J),Hila(I,1),Hile(I,1),Hila(I,2),Hile(I,2),P a(3,1), Cont (1), Pr(2,1), Asn(1), Pa(3,2), Cont (2), Pr(2,2), Asn(2) 9940 PRINT USING 9780 **9958 NEXT I<br>
9968 NEXT I<br>
9978 IF Print=8 THEN PRINT "No plans were found which met the design specificat<br>
9988 IF Print=8 THEN 2018<br>
9988 PRINT LIN(2);"<u>Option @1 of this software segment.";LIN(4)</u><br>
2008 COTO 2010<br>
2008** 

## APPENDIX D SEQUENTIAL SAMPLING SOURCE CODE

APPENDIX D<br>SEQUENTIAL SAMPLING SOURCE CODE

۳

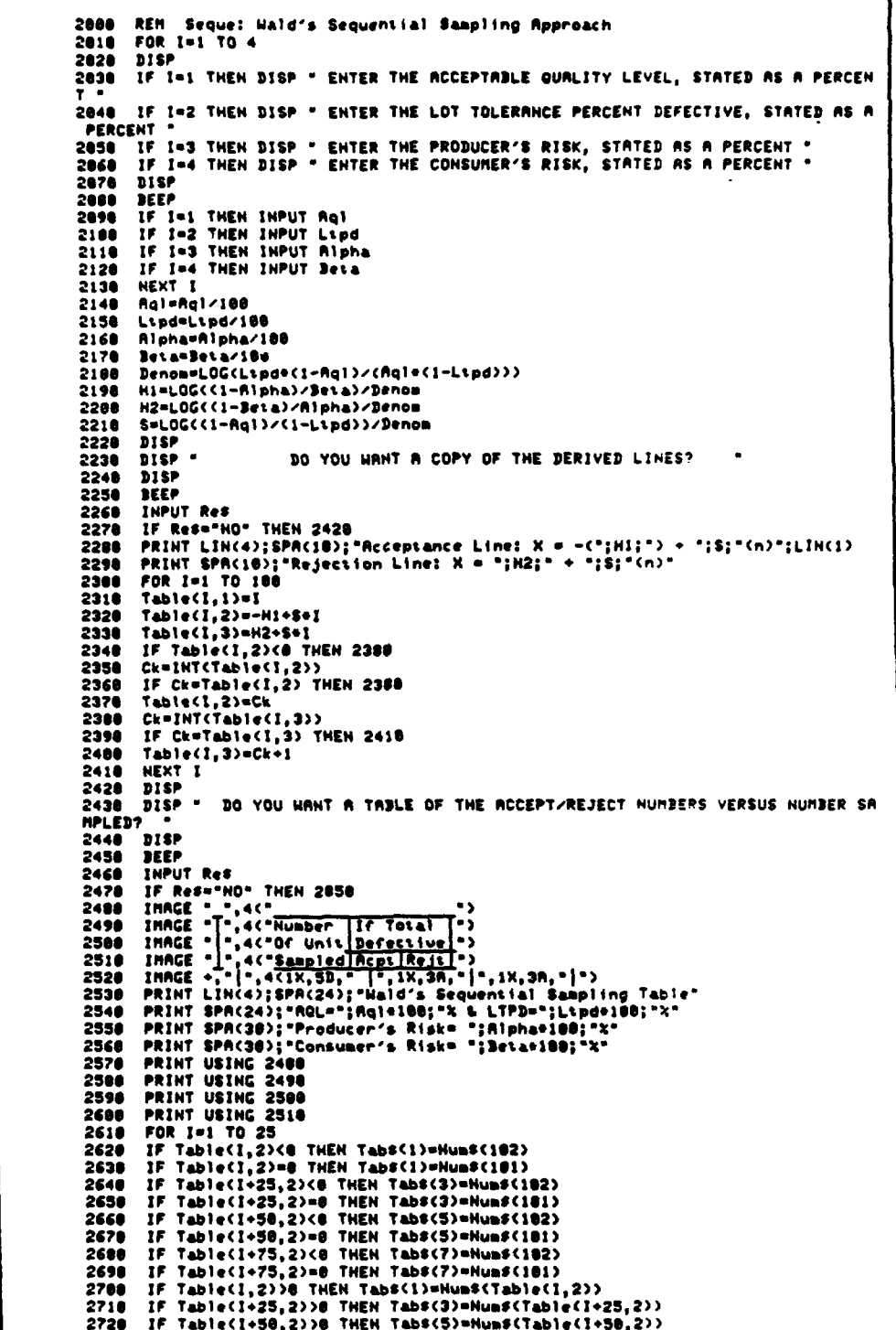

```
2738
       IF Table(I+75,2)>8 THEN Tab#(7)=Num#(Table(I+75,2))
      if (Table(I,3))Table(I,1)) QR (Table(I,3)<=8) THEN Tabs(2)=Hum$(182)<br>If (Table(I,3))Table(I,1)) QR (Table(I,3)<=8) THEN Tabs(2)=Hum$(182)
2748
2758
2768
       IF (Table(1+25,3)>Table(1+25,1)) OR (Table(1+25,3)<=0) THEN Tabs(4)=NumS(1
82)
2770IF Table(I+25,3)<=Table(I+25,1) THEN Tabs(4)=Num#(Table(I+25,3))
2788
      IF (Table(1+58,3)>Table(1+58,1)) DR (Table(1+58,3)<=8) THEN Tabs(6)=NumS(1
82)
2790IF Table(I+50,3)<=Table(I+50,1) THEN Tabs(6)=Hum$(Table(I+50,3))
2858
       F3s=(1-Beta)/Alpha
2060
        F4s=Beta/(1-Ripha)
2876
        Nopt=8
2888
        Thesae-2
 2090
        Fiss(i-Lind)/(i-An))
2988<br>2918
        F2s=Lipd/Rql
        Pps=(1-Fls^Theta)/(F2s^Theta-Fls^Theta)<br>IF (Pps>0) AND (Pps<1) THEN 2960
 2928
2930
        Thesa=Thesa+.84
        IF That and THEN 2938
2948
 2958
        COTO 2918
 2968
        Nopt =Nopt +1
 2978
        PdCNont>sPos
 2988
        Pa(1, Nopt)=(F3s^Theta-1)/(F3s^Theta-F4s^Theta)
        2998
 3888
 3018
        BEEP
3820<br>3838
        IF Nopt=188 THEN 3048
        FOR 1=1 TO 99<br>FOR 1=1 TO 100<br>IF Pd(I)(=Pd(J) THEN 3160
 38483854
 30603878
        Ten=Pd(I)
 3888
        PdCT3mPdCT3
 3898
        PdCJ)=Tem
 3100
        Ten=Pa(1,1)
3118
        Pa(1,1)=Pa(1,J)
 3120
        Pa(1, J)=Ten
3130<br>3148Ten=Asn(I)
        Rancibuhancib
 3150
        RanCJ)=Tem
3168
        NEXT J
        REEP
 3188
        NEXT I
3198
        DISP
        DISP -3288
                 DO YOU HANT A TABLE OF PA A ASH VERSUS PERCENT DEFECTIVE?
 3210
        D1SP3228
        REEP
        INPUT Res
 3230INFULLERS<br>PRINT LINC4)<br>PRINT SPAC30):"Sequential Sampling"<br>PRINT "" - AQL=";Aql=100;"%, Proc<br>PRINT " - AQL=";Aql=100;"%, Proc
 3240
 3258
 3260
 3270
        PRINT """ "AQL=";Aql=100;"x, Producer's Risk=";Alpha=100;"x, LTPD=";Lipd<br>"X & Consumer's Rizk=";Beta=100;"x"
 +100;PRINT .
 3288
                  Probability of Acceptance and Average Sample Size Versus Percent
 Defective*
        THRGE 7x, ",2c"<br>
INAGE 7x, ",2c" Probability Average<br>
INAGE 7x, ",2c" Percent of Sample<br>
INAGE 7x, ",2c" <u>Percentive</u> Acceptance Number<br>
PRINT USING 3298
 3298
                                        Prebab(1ity|Average]3388
 3318
                                                                  ٠,
 3328
 5556PRINT USING 3388<br>PRINT USING 3328<br>PRINT USING 3328<br>INAGE +, PX, = 1 -, 2<6D.2D, - 1 -, 6D.2D, - x | -, 4D.2D, - | -><br>FOR 1=1 TO 38<br>FOR 1=1 TO 38
 3348
 3358
 3368
 3378
 3388
         PRINT USING 3378; Pd(I)+180, Pa(I,I)+180, Rsn(I), Pd(I+58)+180, Pa(I,I+58)+188,
 3390
 Rsn(I+50)
        PRINT USING 3290
 3488
 3410NEXT I
```
 $\bullet$ 

 $\overline{a}$ 

```
3428
             DISP
3430<br>3440DISP<br>DISP
                                               DO YOU WANT A PLOT OF THE OC CURVE? .
            PEEP<br>
INPUT Res<br>
IF Res="NO" THEN 3668<br>
PLOTTER IS "98728"<br>
PLOTTER 7,5 IS ON<br>
LOCATE 18,186,18,188<br>
CSIZE 2<br>
IF Pd(188)=188(=28 THEN Inx=1<br>
CSIZE 2<br>
IF Pd(188)=189280 AND (Pd(188)=188(=48) THEN Inx=2<br>
IF (Pd(188)=189280 A
 3450DEEP
 3468
 34783488
 3498
 3588
 3518
  353035403350
  3568
 3570
  3598LABEL "PERCENT DEFECTIVE"<br>HOVE 9,100
 3688
               nuva<br>FGR 1=1 TO 108<br>DRAM Pd(I)+108,Pa(1,I)+100
  36203630<br>36403658
              NEXT I
  3668 DISP<br>3678 DISP -
                                          DO YOU WANT A PLOT OF THE AVERAGE SAMPLE SIZE TO A DECISION?
"<br>3688 DISP<br>3788 INPUT Res<br>3728 PLOTTER IS "9872A"<br>3728 PLOTTER IS "9872A"<br>3738 PLOTTER 7,5 IS ON<br>3748 LE Pd(188):184,184,188<br>3758 IF Pd(188):184-28 THEN Inx=1<br>3768 IF (Pd(188):184-28 THEN Inx=1<br>3768 IF (Pd(188):184-28) AN
3758 IF TWO<br>3768 IF (Pd(1830)<br>3778 Sigm=99999<br>3798 FDR I=1 TO 188<br>3798 IF Ran(I)>31g THEN 3ig=Ran(I)<br>3888 NEXT I<br>2008 NEXT I THEN(I)<br>2008 NEXT I THEN(I)<br>2008 NEXT I THEN(I)
              Haxy=10+INTCHaxy=10>+13<br>SCALE 0,INTCH4(100>+100>+1,0,Haxy<br>CSIZE 2
  3828<br>3838
 3140<br>3158<br>3168<br>3176
              CSIZE 2<br>IF Maxy>20 THEN Iny=1<br>IF Maxy>20) AND (Maxy<=40) THEN Iny=2<br>IF (Maxy>40) AND (Maxy<=90) THEN Iny=4<br>LAXEE Inx:/2,Maxy-3<br>MOVE Inx:/2,Maxy-3<br>LADEL "ASH"<br>LADEL "ASH" AAT-...
  3888
  3896<br>3988
               39103920
  3938<br>3948<br>3958
              PEN 2<br>FOR 1=2 TO 180
  3968 DRAW Pd(1)+108,Asn(1)<br>3978 NEXT I<br>3988 RETURN
  3960<br>3970
```
 $D-3/(D-4)$  Blank)

APPENDIX E MULTIPLE SAMPLING SOURCE CODE

## APPENDIX E<br>MULTIPLE SAMPLING SOURCE CODE

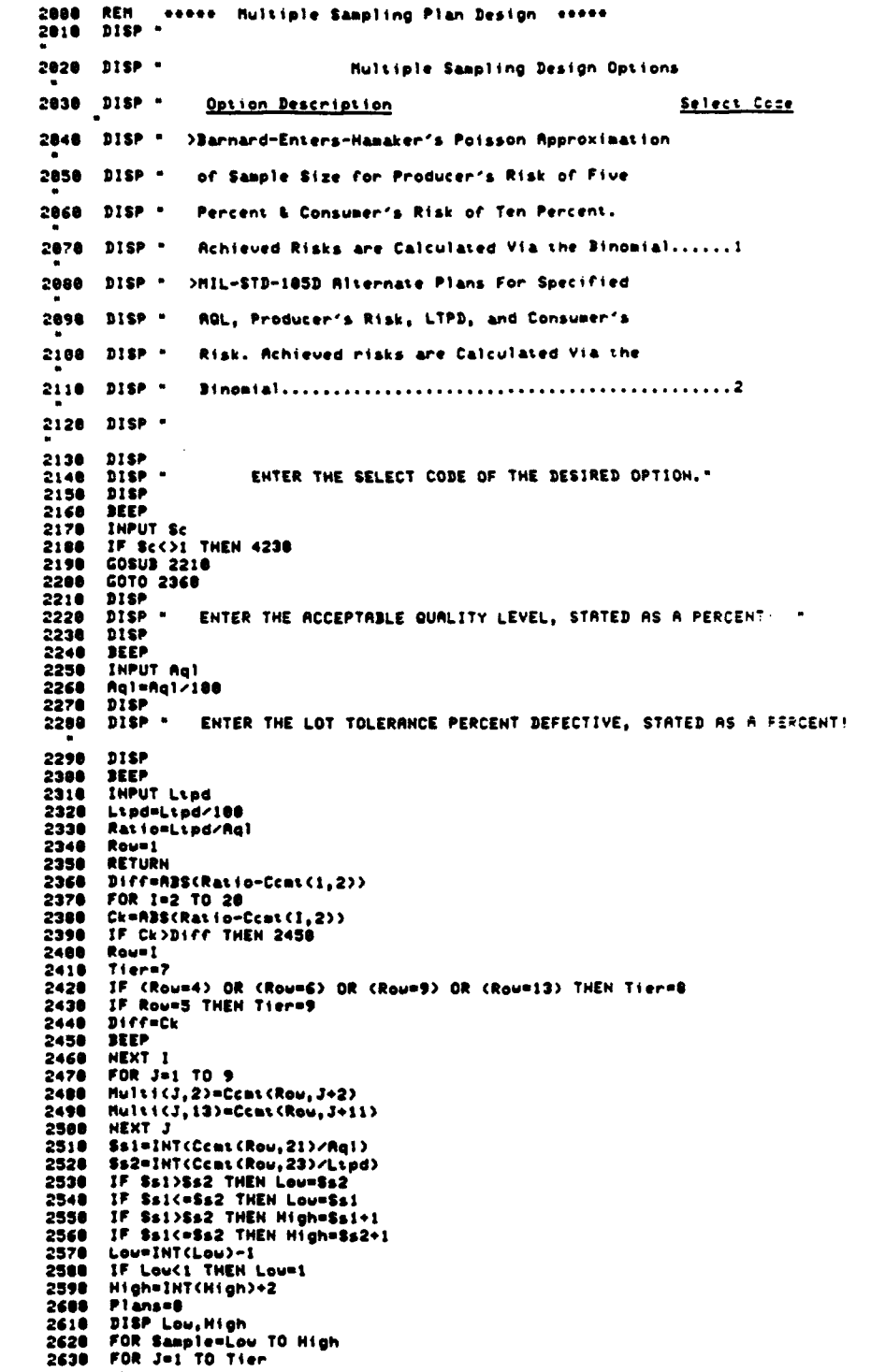

 $\ddot{\phantom{a}}$ 

```
Multi(J.1)=Sample*J
2648
         NEXT J
2658
2668
        DEEP
2678 P=Ral
        GOSUB 3510
2698
         Cal=1-Pac
26902789
        Expa=En
2718
        Peltod
2720GOSUB 3510
2738
         ChemPac
2740
         FvabeEn
2750
           Plans=Plans+1
srow - riens=riens=s<br>2760 - PRINT LIN(4);SPR(16);"Optional Sampling Plan e";Plans<br>2770 - PRINT SPR(10);"Which Approximate: Producer's Risk = 5% & Consumer's Risk =
  18 2'
 2788 PRINT "The Binomial Distribution Point Estimate of Producer's Risk is ";Ca
 2810 INAGE | Total | Cumulative |
 Cumulative|"<br>
2828 IMRGE "| Number | Acceptance |<br>
| Rejection |"<br>2838 IMRGE "| Of Units| Number |
                                                                    Cumulative Continuance Humbers
 P Number |<br>2848 IMAGE | Sampled | (A) |<br>(R) |
                                                                                 (0, 0)2848 INTHE ISLAMAN ISLAMA (2018)<br>
2858 PRINT LIN(4); SPA(26); "Multiple Plan Specification"<br>
2868 PRINT USING 2888<br>
2878 PRINT USING 2828<br>
2888 PRINT USING 2828<br>
2888 PRINT USING 2828
  2898 PRINT USING 2838
           PRINT USING 2848
  2900rnen: Vasnu seve<br>IF Nulti(I,13)=100 THEN Tier=I-1<br>IF Nulti(I,13)=100 THEN 2970<br>IF Nulti(I,13)=100 THEN 2970
  2918
  292029302948
           NEXT I
  2950Tier=92960 DEEP
          FOR I=1 TO Tier
  2978
          run a-a iv iter<br>IF Multi(1,2)>e THEN Start=0<br>IF Multi(1,2)>=0 THEN Start=Multi(1,2)+1<br>FOR J=1 TO 12
  2988
  2998
  3888
          Con(J)=Start+(J-1)
   9810
          EDMOSTRETTY(STEP)<br>IF Concidemulticl,13) THEN Pass=J-1<br>IF Concidemulticl,13) THEN 3880
   3820
   3830
   3848
          NEXT J
  3858 DISP<br>3868 DISP "Sorry! The program is setup to handle only 11 continuation numbers!
          GOTO 2950<br>If Multicl,2><0 Then Tab#(1)=Num#(102)<br>If Multicl,2>=0 Then Tab#(1)=Num#(101)<br>If Multicl,2>>0 Then Tab#(1)=Num#(Multicl,2>>
   3878
   3888
   3898
   3180
            IF Nulticl, 2>+1=Nulticl, 13> THEN Ncont=0
   31103120
            IF Multicl,20+1=Multicl,130 THEN 3178
            FOR J=1 TO Pass<br>IF Concide@ THEN TabscJ+1d=Nums(181)<br>IF Concided@ THEN TabscJ+1d=Nums(Concided
   3130
   3148
   3150NEXT J<br>FOR J=Pass+1 TO 11
   3160
   3178
   3180
           Tabs(J+1)="XXX"
   3198 NEXT J
  3198 NEXT J<br>3208 IMAGE +,"|",1X,6D,1X,"|",4X,3A,4X,"|X|",11(3A,"|"),1X,8D,1X,"|"<br>3218 PRINT USING 3200;Multi(I,1),Tabs(1),Tabs(2),Tabs(3),Tabs(4),Tabs(5),Tabs(6<br>3228 PRINT USING 2800<br>3228 PRINT USING 2800<br>3238 NEXT I<br>3248 
   3268 NEXT Sample
   3290 - HEAL SWIPPLE<br>3270 - IF Plans()8 THEN RETURN<br>3288 - IF Plans=8 THEN PRINT * No plans were found which satisfied the design tol
   erances you specified!"
   3298. IF Plans=0 THEN PRINT " If you wish, you can widen the design tolerances o
   n Producer's and
```
 $E-2$ 

 $\pmb{\ast}$ 

IF Plans=0 THEN PRINT " Consumer's Risk and re-execute this option."<br>IF Plans=0 THEN PRINT " IF YOU WANT TO DO THIS, ENTER YES."<br>IF Plans=0 THEN PRINT " OTHERWISE, ENTER NO." 3389 3310 3320 3330 **DISP** 3348 BEEP  $3356$ **INPUT Res** IF Resw"NO" THEN RETURN<br>GOTO 2198<br>Rem Binomial Subroutine 3368 3378 3380 RET BINDRINL SUBROUTINE<br>IF (S-X(@) OR (X(@) Then Prob=@<br>IF (S-X(@) OR (X(@) Then Return<br>IF (S-X=@) OR (X=@) Then Prob=P^x\*(1-P)^(S-X)<br>IF (S-X=@) OR (X=@) Then Return 3390 3488 3418 3428 3438 Prob=1 3448 FOR Is=1 TO X  $3450$ **ProbeProbeP** NEXT Is 3468  $3470$ <br>3480 **FOR 1s=1 TO S-X**  $Prob = Prob = (x+1s)/1s) * (1-P)$  $3490$ NEXT Is 3588 RETURN<br>3518 REM PA & EN DRILL<br>3528 Semultics, 1) 3538<br>3548 Start=1 Pense 3550 Pac=8 3568 En=Multi(1,1) 3578 FOR X=0 TO Multici,13)-1<br>3588 GOSUB 3380 3598 Con(X+1)=X 3680 Conp(X+1)=Prob 3610 NEXT X Second Maria<br>3620 IF Multi(1,2)>=0 THEN 3670<br>3630 FOR X=0 TO Multi(1,13)-1<br>3650 HEXT X<br>3650 HEXT X 3658 NEXT X<br>3668 GOTO 3758<br>3678 FOR X=8 TO Multi(1,13)-1<br>3688 IF Con(X+1)<=Multi(1,2) THEN Pac=Pac+Conp(X+1)<br>3698 IF Con(X+1)>Multi(1,2) THEN Start=X+1<br>3788 IF Con(X+1)>Multi(1,2) THEN 3728<br>3718 NEXT X 3718 NEXT X FOR X=Start TO Multi(1,13) FOR It=Start TO Multi(1,13)<br>Table(Pacer,1)=Con(It)<br>Table(Pacer,2)=Conp(It) 3798<br>3800 **Pacer=Pacer+1** NEXT IS 3810 3820 Pacer=Pacer-1 3838<br>3848 FOR I=2 TO Tier 3848 Penne<br>3858 IF NulsicI-1,2>c0 THEN Start=0 2868 IF Hulticl-1,2>>=7 THEN Start=Hulticl-1,2>+1<br>3878 FOR It=Start TO Hulticl,13>-1 Conclicialit<br>Conpolition 3888 3898 3988 3918 FOR It=1 TO Pacer 3928 **Xea** COSUB 3388 3938 3948 Def=Table(It,1)+X<br>3958 Prdef=Table(It,2)+X<br>3958 POR Is=Start TO Hulti(I,13)-1<br>2968 FOR Is=Start TO Hulti(I,13)-1 **IF Def=Con(Is+1) THEN Conp(Is+1)=Conp(Is+1)+Prdef**<br>IF Def=Con(Is+1) THEN Conp(Is+1)=Conp(Is+1)+Prdef<br>IF Def=Con(Is+1) THEN 4063  $3970$ 3988  $3990$ 4888 IF Defenulticl, 13)-1 THEN 4030 4818 X=X+1<br>Goto 3930 4828 **NEXT IL** 4838 4848 IF Hulticl, 2348 THEH 4188<br>4858 FOR It=Start TO Hulticl, 133-1

المحارب والمتملوط

4868 IF Con(It+1)<=Hulti(I,2) THEN Pac=Pac+Conp(It+1) **4878** IF Con(It+1)<=Hulti(I,2) THEN Start=Start+1 4888 NEXT IL IF Multi(1,2)+1=Multi(1,13) THEN 4210<br>FOR It=Start TO Multi(1,13)-1 4898 4108 4118 Pen=Pen+Conp(It+1) NEXT It 4128 4138  $EnE<sub>n+Pen+</sub>(Nulti(I+1,1)-Nulti(I,1))$ 4140 Pacerei 4158 FOR It=Start TO Multi(I,13)-1 Table(Pacer, 1)=Con(It+1)<br>Table(Pacer, 2)=Conp(It+1) 4178 4188 Pacer=Pacer+1 4198 NEXT IN Pacer=Pacer=1 4288 4218 NEXT 1 4228 RETURN 4238 **COSUR 2218** 4248  $D:SP$ 4250 Tier=7 4260<br>4270 Certtel DISP "ENTER THE PRODUCER'S RISK, STATED AS A PERCENT! " 4288 **DISP**  $4290$ <br> $4300$ **REEP INPUT Alpha** 4310 Alpha=Alpha/100 4328 nisp DISP "ENTER THE CONSUMER'S RISK, STATED AS A PERCENT! " 4338 4348 DISP 4358 **BEEP** INPUT Beta<br>Beta=Beta/100 4368 4378 FOR Plan=1 TO 15<br>Plans=8 4388 4398 4488 **FOR Jiel TO 7** 4418 Hulticjt,2)=Hsplan(Plan,Jt,1)<br>Hulticjt,13)=Hsplan(Plan,Jt,2) 4428 4430 **NEXT Jt** 4448 **BEEP** 4458 uss<br>FOR Sample=1 TO 21<br>FOR Pass=1 TO 7<br>Hulti(Pass,1)=Pass\*Hsplan(Sample) 4468<br>4478 4488 **NEXT Pass** 4498 P=Aq1 4588 GOSUE 3518 4518 Cal=1-Pac 4520 DEEP EnaleEn 4538 4548 P=Lind 4558 **GOSUS 3518** uuvus<br>Che=Pac<br>Crit=((Cal-Rlpha)^2+(Che=Beta)^2)^.5<br>IF Crit>Ccrit> RHD (Plans)0) THEN 5070<br>IF Crit>Ccrit THEN 5020 4568 4578 4588 4598 4688 CertiveCrit 4618 PRINT LIN(4); SPR(6); "The sampling plan specified below is the closest exa-4640 PRINT "The Binonial Distribution Point Estinate of Producer's Risk is ";Ca  $1 - 100; -x,$ 4650 PRINT SPA(12); and the Point Estimate of Consumer's Risk is ";Cbe+188;"%," ILIN(2) TLINCZ)<br>4668 PRINT LIN(4);SPR(26);"Hultiple Plan Specification"<br>4678 PRINT USING 2888<br>4698 PRINT USING 2828<br>4788 PRINT USING 2828<br>4788 PRINT USING 2828 4718 PRINT USING 2040 FOR I=1 TO Tier<br>IF Multi(I,2><0 THEN Start=0<br>IF Multi(I,2>>=0 THEN Start=0<br>IF Multi(I,2>>=0 THEN Start=Multi(I,2>+1 4728 4738<br>4748<br>4758 IP Nultitl<sub>e</sub>22200 T<br>FOR J=1 TO 12<br>Con(J)=Start+(J-1) 4768 IF Con(J)=Hulti(I,13) THEN Pass=J-1 **4778** 

 $\overline{a}$ 

 $\bullet$ 

÷

٦

IF Con(J)=Hulti(I,13) THEN 4838<br>Next J<br>DISP 4788  $4790$ 4888 DISP "Sorry! The program is setup to handle only 11 continuation numbers! 4818 4828 COTO 4768 GOTO 4768<br>IF Multicl<sub>i</sub>2)<8 THEN Tabs(1)=Nums(102)<br>IF Multicl<sub>i</sub>2)=0 THEN Tabs(1)=Nums(101)<br>IF Multicl<sub>i</sub>2)>0 THEN Tabs(1)=Nums(Multicl<sub>i</sub>2)<br>IF Multicl<sub>i</sub>2)+1=Nulticl<sub>i</sub>13) THEN Noont=0<br>IF Multicl<sub>i</sub>2)+1=Nulticl<sub>i</sub>13) THEN 4838 4848 4858 4868 4878 4888 4898 4988 4918  $-920$ FOR J=Pass+1 TO 11 4938 Tab#(J+1)="XXX" 4940 NEXT J<br>
4950 IMAGE +,"|",1X,6D,1X,"|",4X,3R,4X,"|X|",11<3R,"|"),1X,8D,1X,"|"<br>
4950 IMAGE +,"|",1X,6D,1X,"|",4X,3R,4X,"|X|",11<3R,"|"),1X,8D,1X,"|"<br>
4950 PRINT USING 4950;Nabs(9),Tabs(10),Tabs(12),Nabs(12),Natic(1,13) 4948 NEXT J name<br>DISP<br>DISP TAB(Plan=4);"Hoving to Plan";Plan 5040<br>5050 3838 DISP<br>5868 DISP<br>5878 NEXT Plan<br>5888 RETURN

 $E-5/(E-6)$  Blank)

**APPENDSX** F **SPECIAL PURPOSE ASSESSMENT SOURCE CODE**

## **APPENDIX F** SPECIAL PURPOSE ASSESSMENT SOURCE CODE

SPECIAL PLAN OC CURVE & ASH ASSESSMENT 2888 . . . . . . . **REN** ......  $2010$   $100C$ E828 INACE "| Total | Cumulative | cusu (Constant)<br>|Cusulative||<br>|CA30|||INGE||| Number ||Acceptance || Cuaulative Continuance Numbers Ä,  $C<sub>0</sub>$ 2060 PRINT LINCO28PRC263; Multiple Plan Specification" 2070 PRINT USING 2010<br>2000 PRINT USING 2020<br>2000 PRINT USING 2020<br>2100 PRINT USING 2040<br>2110 PRINT USING 2050  $\frac{2110}{2120}$ FOR 1-1 TO 51  $2130$ Pass=0 2148 TiereI<br>2158 DISP 2150 DISP<br>2160 DISP -ENTER THE NUMBER OF UNITS SAMPLED TO DECISION FOINT, NUMBER  $2170$ **D18P** 2188 **SEEP** 2198 **INPUT Multicl.1)** ----- Jisp<br>2218 DISP "IF THE LOT CAN BE ACCEPTED AT THIS POINT, "ENTER THE ACCEPTANCE NUM<br>DER " PER<br>2228 DISP "IF THE LOT CAN NOT BE ACCEPTED AT THIS POINT, "ENTER A NEGATIVE H<br>UMBER. " 2238<br>2248 DEEP<br>2258 DEEP<br>2258 DRPUT Multicl<sub>e</sub>2) 2260 DISP<br>2278 DISP "IF THE LOT CAN BE REJECTED AT THIS POINT. ENTER THE REJECTION NUMB  $\mathbf{m}$ 2280 DISP "IF THE LOT CAN NOT BE REJECTED AT THIS POINT, ENTER A NEGATIVE H **URSER.** 2298 DISP  $2310$ INPUT Nulti(1,13) IRPU: NUISISIS)<br>IF Nuitisil,2>c@ THEN 2340<br>IF Nuitisi,2>+i=Nuitisi,13> THEN 2440 2320  $2338$ 2340 **NEXT 1**  $2350$ <br>2368  $21$ sp  $\overline{\mathbf{h}}$ SORRY! THE PROGRAM IS CURRENTLY SETUP TO HANDLE 52 TIERS. SEE Pas Lauler"<br>2378 DISP<br>2380 DEEP 2390 FOR 1-1 TO 25 2488 **DISP** 2418 **SEEP** 2420 NEXT I **STOP** 2438 2448 FOR 1=1 TO Tier FR Nulticl,2>cm THEN Started<br>IF Nulticl,2>>em THEN StarteNulticl,2>+1<br>FOR J=1\_TD 12 2458<br>2468<br>2478 2488  $Con(3) = 81 + 1 + (3 - 1)$ IF Concilements (1,13) THEN Pass=J-1<br>IF Concilements (1,13) THEN 2558 2498 2560 2510 **HEXT J** 2528 **DISP**  $2530$ DISP "Sorry! The arogram is setua to handle only il continuation numbers! 2548 **COTO 2370** GOTO 2378<br>
IF Nulti(1,2)<8 THEN Tabs(1)=Nums(182)<br>
IF Nulti(1,2)=8 THEN Tabs(1)=Nums(Nulti(1,2))<br>
IF Nulti(1,2)>8 THEN Tabs(1)=Nums(Nulti(1,2))<br>
IF Nulti(1,2)+1=Nulti(1,13) THEN Ncont=8<br>
IF Nulti(1,2)+1=Nulti(1,13) THEN 26 2550 2560 2578 2580 2598 FOR J=1 TO Pass<br>IF Con(J)=8 THEN Tab#(J+1)=Num#(181)<br>IF Con(J)<)8 THEN Tab#(J+1)=Num#(Con(J))<br>NEXT J 2688 2610 2628
2648 FOR J=Pass+1 TO 11 2658 Tabs(J+1)="XXX" 2668 HEXT J 2008<br>
2670 IMAGE +,"|",1x,6D,1x,"|",4x,3A,4x,"|x|",11<3A,"|"),1x,8D,1x,"|"<br>
2620 PRINT USING 2678;Multi(I,1),Tabs(1),Tabs(2),Tabs(3),Tabs(4),Tabs(5),Tabs(6<br>
2,Tabs(7),Tabs(8),Tabs(9),Tabs(10),Tabs(11),Tabs(12),Multi(I,13)<br> 2720 REN BINONIAL SUBROUTINE **RET SINOTIAL SUBROUTINE<br>IF (5-X(8) OR (X(8) Then Return<br>IF (5-X(8) OR (X(8) Then Return<br>IF (5-X=8) OR (X=8) Then Prob=P~X\*(1-P)~(5-X)<br>IF (5-X=8) OR (X=8) Then Return** 2730  $2740$ 2758 2768<br>2778 Probe) 2788<br>2798<br>2888 **FOR 1s=1 TO X** Prob=Prob+P NEXT Is<br>For Is=1 TO S-X 2818 2828 Prob=Prob+((X+Is)/Is)+(1-P)  $2030$ NEXT Is 2141<br>2150<br>2161 RETURN 2848 RETURN<br>2868 RETURN<br>2868 IF X<br/><0 THEN Prob=8<br>2878 IF X<0 THEN Prob=8<br>2878 IF X<0 THEN Prob=8<br>2888 IF X×0 THEN RETURN<br>2988 IF X>X THEN RETURN<br>2938 IF X×0 THEN RETURN<br>2938 IF X<0 THEN RETURN<br>2938 IF X<0 THEN RETURN<br>2 2960 Probel 2988 F(2)=N-K<br>2998 F(3)=N-K<br>3888 F(4)=N-H 3818 F(5)=X<br>3828 F(6)=K-X<br>3838 F(7)=H-X  $5038$  $F(7) = N - X$ 3848 F(8)=N-<br>3858 F(9)=N  $F(8)$  =N-K-M+X 2060 FOR 1s=1 TO 9<br>3070 IF F(Is>(1 THEN F(Is>=1<br>3080 HEXT Is  $3090$ Prob=Prob=F(1)+F(2)+F(3)+F(4)/(F(5)+F(6)+F(7)+F(8)+F(9)) FOR Is=1 TO 9<br> $F(1s)=F(1s)-1$ 3188 3118 3126 IF F(Is)(1 THEN F(Is)=1 NEXT Is  $3130$ <br> $3140$  $Ck = 0$ FOR Is=1 TO 9<br>IF F(Is)=1 THEH 3100  $3150$ 3160  $3170$  $C_{k-1}$ use<br>IF Ch#O Then Return<br>Goto 3090<br>Return 3188 3280 3210 3228 **DISP**  $3230$   $115P$ DO YON WANT TO BASE YOUR RISK CALCULATIONS ON A FINITE LOT SIZE? 3248 DISP<br>DEEP 3258 3268 **INPUT Res** INPUT Res<br>IF Res="YES" THEN Dists="HYPER"<br>IF Res="YES" THEN DISP<br>IF Res="YES" THEN DISP TAB(20);"ENTER THE LOT SIZE."<br>IF Res="YES" THEN DISP<br>IF Res="YES" THEN DIEP<br>TE Res="YES" THEN DIEP<br>"THE ------------------------------3278  $3280$  $3290$ <br> $3380$ 3310 3328 3230  $3340$ IF Res="YES" THEN 5240 3350 IF ReserNO" THEN Dists="BINDMIRL" 3368 P=.01 3376 3388 **REH** 

٠

 $\mathbf{r}$ 

3398 COSUS 3418 GOTO 4128 3488  $3410$  $$-Multi(1,1)$ 3428 **Stantes** 3430 Pen=0<br>3440 Pac=0 3450 En=Hulti(1,1) 3460 FOR X=0 TO Multici,13)-1<br>3476 GOSUB 2720<br>3486 Conck+1)=X 3498  $Comp(X+1)=Prob$ NEXT X<br>IF Nulti(1,2))=8 THEN 3568 **3588** 3518 FOR X=0 TO Hulti(1,13)-1<br>Pen=Pen=Conp(X+1)  $3520$ 3538 NEXT X 3548  $3550$ GOTO 3648  $3560$ FOR X=0 TO Multics, 13>-1 FRAME THE CONSTRUCTION (1,2) THEN PAC=Pac+Conp(X+1)<br>IF Con(X+1)>Hulti(1,2) THEN Start=X+1<br>IF Con(X+1)>Hulti(1,2) THEN Start=X+1<br>IF Con(X+1)>Hulti(1,2) THEN 3610 3570 3588 3598 3600 NEXT X FOR Nestart TO Hultici, 13) 3618 3628 Pen=Pen+Conp(X)  $3630$ **NEXT X**  $En@En@Pen@CHult (2, 1)-Hult (1, 1))$ 3648 3650 Pacer=1  $3660$ FOR It=Start TO Hultic1,13) Table(Pacer,1)=Con(It)<br>Table(Pacer,2)=Conp(It) 3678 3680 3698 Pacer=Pacer+1 3768 **NEXT It** Pacer=Pacer-1  $3710$ 3720 FOR I=2 TO Tier 3738 Pen=B TE NultiCI-1,2><0 THEN Start=0<br>IF NultiCI-1,2>>=0 THEN Start=NultiCI-1,2>+1<br>FOR It=Start TO NultiCI,13>-1  $3740$ 3750 3768  $3770$  $Con(11+1)=11$ 3788  $Comp(11+1)=0$ 3798 **NEXT IL** 3888 FOR Itel TO Pacer  $x = 0$ **GOSUB 2720** 3828 COSUB 2728<br>Defelable(1,1)+X<br>Prdef=Table(1,2)+Prob<br>FOR Is=Start TO Multi(I,13)-1<br>IF Def=Con(Is=1) THEN Comp(Is=1)=Conp(Is=1)+Prdef<br>IF Def=Con(Is=1) THEN 3898<br>NEXT Is<br>NEXT Is<br>T= Def=Hulti(I,13)-1 THEN 3928<br>NEXT Is 3838 3848 3858 3860 3878  $3000$ 3898 3980  $X = X + 1$ **GOTO 3820**<br>NEXT It 3918 3928 3938 IF NULLICI, 2)<0 THEN 3990 3948<br>3958 FOR IN=Start TO Multicl, 130-1 (1)<br>IF Con(It+1)<=Multicl,2) THEN Pac=Pac+Conp(It+1)<br>IF Con(It+1)<=Multicl,2) THEN Start=Start+1 3960 NEXT IN 3978 NEAL IS<br>IF Nulti(I,2)+1=Nulti(I,13) THEN 4100<br>FOR Is=Start TO Nulti(I,13)-1<br>Pen=Pen=Conp(It=1) 3988 3990 4800 4818 NEXT IL 4828 En=En+Pan=Cflultici+1,1)-flultici,1)) Pacer=1<br>FOR It=Start TO HulticI,13)-1 4838 4848 TableCPacer,1)=ConCli+1)<br>TableCPacer,2)=Concli+1) 4858 4868 4878 Pacer=Pacer+1 **NEXT IS** 4888 4898 Pacer=Pacer=1 4188 NEXT I **RETURN** 4110 IF Pack.02 THEN 4160 4120 4130 **DEEP** P=P+.01 4148 4150 COTO 3300

```
4168 DISP
        DISP "THE PROBABILITY OF ACCEPTANCE IS "; Pac;" FOR A PERCENT DEFECTIVE OF
-170*;Pe186<br>4188 DISP *<br>4198 DISP *
                        THE EXPECTED SAMPLE NUMBER IS ";En;" AT THIS PERCENT DEFECTIVE."<br>ENTER THE MAXIMUM VALUE OF PERCENT DEFECTIVE YOU WISH TO BE<br>SHOWN ON THE OC CURVE. THIS ENTRY MUST BE MADE AS A PERCENT!
        DISP -
4288
        DISP
4218
4228
         DEEP
          INPUT PHAN
4230<br>4240THERE IS CHITCHERS (8)+1)+1<br>FOR If=1 TO 188<br>Pd(If)=If=Pmax/188
4258
4260<br>4278
          P=Pd(17)/180
 4288
           GOSUB 3410
           Pa(1,1f)=Pac<br>BISP Pa(1,1f)
 4290
 4380
 4310RancIf>=En
 4328
           NEXT IF
           SEEP
 4338
           PLOTTER IS "9872A"<br>PLOTTER 7,5 IS ON<br>LOCATE 10,100,10,108
 4348
 4350
 4368
           LOUINE 19,1929) AND (MARY 1993)<br>IF Maxx(=28 THEN Inx=1<br>IF Maxx(=28 THEN Inx=1<br>IF (Maxx)249) AND (Maxx(=80) THEN Inx=4<br>IF Maxx)88 THEN Inx=5
  4378
 4388
 4398
  4486
  4418
           C512E 2
  4428
           LAKES Inx,5,0,0,-1,1<br>HOVE 4+1nx,-4.95<br>LABEL "PERCENT DEFECTIVE"
  4438
 4448<br>4458
           NOVE INX/3,101<br>LABEL "Pa(X)"<br>NOVE 4,100
  4468
  4478
  4488
           PEN 2<br>FOR 1=1 TO 100<br>DRAW Pd(1),Pa(1,I)=100<br>NEXT 1<br>NEXT 1
  4498
  4588
  4518
  4520
            MOVE 120,200
  4538
            \frac{DISP}{DISP}4548
                                 DO YOU WANT ANY OF THESE POINTS PRINTED? *
  4550
            DISP
   4568
   4578
            BEEP
            INPUT Res
  4580<br>4598
           IMPUT Res - NO<br>
IMAGE 12X, "<br>
IMAGE 12X, "<br>
IMAGE 12X, "<br>
IMAGE 12X, "| Percent | Acceptance | Sample<br>
IMAGE 12X, "| Defective|Probability|Number<br>PRINT USING 4618<br>PRINT USING 4618
   4688
                                                                     IAverage
   4610
   4628
   4638
   4648<br>4658
            PRINT USING 4618<br>PRINT USING 4628<br>PRINT USING 4628<br>IMAGE +,12%,"[",3D.2D,"%|",7D.2D,"%|",5D.1D"|"<br>IMAGE +,12%,"[",3D.2D,"%|",7D.2D,"%|",5D.1D"|"
   4660
   46704688
             IMAGE 12X, "
   4698
   4700<br>4710DISP
                          ENTER THE PERCENT DEFECTIVE, STATED AS A PERCENT.
            DISP *
    4728
            DISP
   4730<br>4740BEEP<br>INPUT Perd
    4750P=Perd/100
             GOSUB 3418
    4768
            4776
    4788
    4798
             DISP
             DISP TAB(25); DO YOU WANT ANYMORE?
    4200
    4810
             DISP4828
              BEEP
              INPUT Res
    4838
    4848
              IF Res="YES" THEN 4780
              DISP4858
             DISP "DO YOU WANT A PLOT OF THE ASH CURVE?"
    4869
              DISP4878
```
 $\bullet$ 

```
4888
        BEEP
        SEEF<br>IF Res="HO" THEH RETURH<br>PLOTTER IS "9872A"
4898
4988
4918
4928
        PLOTTER 7,5 IS ON
        3ig=-9999<br>FOR 1=1 TO 100
4938
4948
4958
        IF Asn(1))Big THEN Big=Rsn(1)
4968
        NEXT I
4976
        DISP
        DISP "<br>DISP " THE LARGEST ASN IS ";Dig<br>DISP " ENTER THE MAXIMUM ASN YOU WANT SHOWN ON THE PLOT. "
4988
4998
5880
        DISP
S&18
        AEEP
5820
        INPUT Maxy
5838
        LOCATE 18, 198, 18, 189
5848
         SCALE 0, Maxx, 0, Maxy
5858
        DISP
5868<br>5878<br>5888
        DISP -
                          HHAT LABELING INTERVAL DO YOU HANT ON THE Y &x15?"
        DISP
        DEEP
5898
         INPUT Iny
        IMPUT Inp<br>Laxes Inx, Inp, 0, 0, -1, 1<br>LAXES Inx, Inp, 0, 0, -1, 1<br>NOVE Inx/3, Maxy-3<br>NOVE 4+Inx, -Maxy/20<br>LABEL -PERCENT DEFECTIVE-<br>LABEL -PERCENT DEFECTIVE-
5180
5110
5120
5130<br>5140<br>5150
5160<br>5170<br>5180
         HOVE 0, Multi(1,1)
       PEN 2<br>FOR 1=1 TO 100<br>IF 1=1 THEN MOVE Pd(I),Asn(I)<br>DRAW Pd(I),Asn(I)
5198<br>5288
5210
         NEXT I
         NOVE 500,500<br>RETURN
5220
5238
5248
        DISP
       DISP -
5250<br>R OF
                      YOU HAY START THE SEARCH PROCEDURE BY ENTERING THE INTTER NUMBE
5260 DISP -
                     DEFECTIVES PER LOT. A RECOMMENDATION IS MADE THAT THIS VILUE BE
10x5270 DISP *
                    OF THE LOT SIZE. REMEMBER, THIS ENTRY MUST BE AN INTEGER!
5280
        DISP
5290<br>5300
         REEP
         INPUT K
 5318
         Bad=K
5320<br>5330COSUR S348
         COTO 6040<br>REN - HYPERGEOMETRIC EVALUATION OF SPECIAL PLAN
5348
        Nelsize<br>Startel
 5360-<br>H=Hulti(1,1)<br>FOR X=0 TO Hulti(1,13)-1<br>COSU3 2050
 5378
5388
5488<br>5418<br>5428
         Table(X+1,1)=K
         Table(X+1,2)=Prob
        NEXT X
 5438
         Pac=0
5448<br>5458
        En=Hul<math>t(1,1)Pen=8
        IF Multi(1,2)(@ THEN Start=@<br>IF Multi(1,2))=@ THEN Start=Multi(1,2)+1<br>Contin=Multi(1,13)-1
 5460<br>5478
 5488
 5498
         Connue=Contin-Start+1
 5588<br>5518
         FOR It=1 TO Connue
         Con(It)=Start+It-1
 5520
         NEXT IS
         FOR IS=1 TO Multic1,13)
 5530
         IF Table(It, I)<=Hulti(I,2) THEN Pac=Pac+Table(It,2)<br>IF Table(It, I)<=Hulti(I,2) THEN 5688
 5548
 5558
 5560
         FOR 1s=1 TO Connue
         IF Table(It, I)=Con(Is) THEN Conp(Is)=Table(It,2)<br>IF Table(It, I)=Con(Is) THEN 5600
 5578
 5580
 5590
         NEXT Is
 5688
         NEXT It<br>FOR Is=1 TO Connum
 5610
```
 $\frac{1}{2}$  and  $\frac{1}{2}$ 

PennPen+Conn(Is) 5628 NEXT Is 5638 5640 En=En+Pen=CHultiC2,1>-HultiC1,1>> FOR 1=2 TO Tier<br>N=Lsize-Multi(I-1,1) 5650 **S668**<br>5678  $H = H = (1, 1) - H = (1, 1)$  $%$ 5688 FOR It=1 TO Connua 5690 K=Bad-Con(It) 5788 Lima(It)=Hulti(I,13)-Con(It)-1 5718  $5720$ FOR N=0 TO Lina(It)<br>GOSUB 2050 5730  $5740$ Figp(11, X+1)=Prob+Conp(11) Fig(1t, X+1)=X+Con(It)<br>NEXT X 5750 5760 5778 NEXT It IF Hulti(1,2)>=0 THEN Start=Multi(1.2)+1 5780 5298 ContineNulti(I,13)-1 5888 LineContin-Start+1 FOR Itel TO Lin 5818 Con(11)=Start+1t-1 5820 5838  $Conv(11)=0$ 5848 **NEXT IS** 5858 Penne 5858 Penem<br>
5868 POR Itwi TO Connum<br>
5878 POR Xw8 TO Lima(It)<br>
5888 IF Fig(It,X+1)<=Hulti(I,2) THEN Pac=Pac+Figp(It,X+1)<br>
5898 IF Fig(It,X+1)<=Hulti(I,2) THEN 5968<br>
5988 IF Hulti(I,2)+i=Hulti(I,13) THEN 5968<br>
5988 FOR Jtwi POR Jiel TO Lin<br>IF Fig(It,K+1)=Con(Jt) THEN Conp(Jt)=Conp(Jt)+Figp(It,X+1)<br>IF Fig(It,K+1)=Con(Jt) THEN Pen=Pen+Figp(It,X+1)<br>IF Fig(It,K+1)=Con(Jt) THEN 5960<br>NEXT Jt 5928 5938 5948 5950 5960 REN 5978 NEXT X  $5980$ <br> $5990$ NEXT It **Connuestie**  $6000$  $En=E<sub>n</sub>$ +Pen+(Hulti(I+1,1)-Hulti(I,1)) 6010 **SEEP** NEXT I 6838 **RETURN** 6848 IF Pack.02 THEN 6140 some in resident and server and serves and the lot. Pa is";Pace100;"%."<br>6050 DISP "When";Dad;" defectives are present in the lot, Pa is";Pace100;"%."<br>6070 DISP " - HOLD ON I AM INCREASING THE DEFECTIVES TO SCOPE OUT THE OC VE ! 6800 DISP Ck=10+INT(3ad/10)<br>Bad=Ck+10 6898  $6100$ K=3ad 6110 6128  $6136$ **GOTO 5310** 6148 DISP DISP  $rac{6150}{0F}$ IF THE SUBMITTED LOT CONTAINS "; Bad; "DEFECTIVES, THE PROBABILITY 6160 DISP -<br>6170 DISP -ACCEPTANCE IS "; Pac; ". " ENTER THE MAXIMUM NUMBER OF DEFECTIVES PER LOT, YOU WANT SHOWN 6188 DISP \* ON THE OC CURVE. THIS ENTRY MUST BE AN INTEGER! 6198 nisp 6288 **JEEP** 6218 6228  $6230$  $6248$ **DISP** 6250 6268 DISP "HHAT INTERVAL DO YOU HANT DETHEEN SUCCESSIVE DEFECTIVES PER LOT? " 6278 DISP 6280 Lin=188  $6290$ Maxx=Maxx+3 6388 **BEEP** 6318 INPUT Incx<br>FOR If=1 TO Lim  $6320$  $6330$ K=If+Incx

J.

 $\blacksquare$ 

6348 **BadeK GOSUB 5340** 6350 6368 Pa(1,1f)=Pac 6378 Pd(If)=Bad 6388 nise DISP "0 ";Bad;" defectives/lot: Pa=";Pac=180;"% & ASN=";En 6398 6488  $DISP$ 6418 **NEEP**  $6420$ **RancicieBn** DISP<br>NEXT IC 6438 6448 PLOTTER IS "9872A"<br>PLOTTER 7,5 IS ON<br>LOCATE 18,188,18,188 6468 6478 6488 SCALE 0, Maxx, 0, 103 6498 **DISP** 6500 DISP "THE RECOMMENDED LABELING INTERVAL FOR DEFECTIVES/LOT IS ";INT<MAXX/I  $5)$ ENTER THE LABELING INTERVAL YOU WANT SHOWN  $\bullet$ 6518 nise ·  $520$ **DISP** 6530 **JEEP** 6548 INPUT Inx CSIZE 2<br>LAXES Inx, 5, 0, 0,-1, 1<br>HOVE Inx-3, 100 6558 6568 6578 LABEL "Pa(X)"<br>MOVE 4+Inx,-4,95<br>LABEL "DEFECTIVES PER LOT, Lot Size = ";Lsize;"Units" 6588  $5590$  $6680$ Line100<br>IF Haxx-3<100 THEN LineHaxx-3 6618 6628 IF Maxx-3<100 THEN Limm<br>HOVE 0,100<br>FOR 1f=1 TO Lim<br>DRAW Pd(If),100\*Pa(1,1f)<br>DISP Pd(If),100\*Pa(1,1f)<br>DISP Pd(If),100\*Pa(1,1f)<br>HOVE 500,500<br>FOR J=1 TO 11<br>IF J<>6 THEN DISP<br>NEXT J  $6630$ 6648  $6660$ 6676<br>6688 6698 6790 DO YOU GANT ANY OF THESE POINTS PRINTED?" 6710 NEXT J 6728  $\ddot{\phantom{a}}$  $6748$ <br> $6758$ **INPUT Res** IF Reservo" THEN 7008 IF Resember information<br>PRINT LINC40<br>PRINT USING 6810<br>PRINT USING 6820  $5766$ 6778 6788<br>6799 FRIRE 12X, "<br>
IMAGE 12X, "|Defectives|Acceptance | Sample |<br>
1MAGE 12X, "| Per Lot | Probability|Number |<br>
IMAGE +,12X, "|",9D, "|",7D.2D, "X|",5D.1D"|"  $6888$ 6818 6828 6838 6848 DISP  $DISP$ ENTER THE NUMBER OF DEFECTIVES PER LOT 6950  $6860$  $_{\text{DISP}}$ 6870 **JEEP** INPUT K<br>Bad=K **CRRR**  $6990$ SOSUE 5348<br>PRINT USING 6830;Bad;Pac+100,En<br>PRINT USING 6880 6988  $6910$ <br> $6920$ DISP<br>DISP "DO YOU WANT ANOTHER ONE?"  $6930$ 6948<br>6958 DISP PICE<br>INPUT Res<br>IF Rese"YES" THEN 6840<br>PRINT LIN(4) 6968<br>6978<br>6988 6998 7888<br>7818  $213P$  $\rho$ DO YOU HANT AN ASH PLOT? DISP 7828 7838 **JEEP INPUT Res** 7848 7858 IF Research THEN RETURN 7868 Lin=100 IF Haxx-3<100 THEN Lin=Haxx-3 Big=-99999<br>FOR IF=1 TO Lin 7888 7898

```
IF Asn(If)>Big THEN Big=Asn(If)<br>HEXT If<br>DISP
 7100
TIGE IF Nan(If))Big Then Big=Ran(If)<br>Tile Next If<br>Tile Disp<br>Tise Disp "The Largest ASM IS ";Big<br>Tige Disp " Enter The Maximum ASN You want Shown on the Plot.<br>Tige Disp<br>Tige Beep<br>Tige Beep<br>Tige Beep<br>Tige INPUT Naxy<br>Tige Bee
                    FREET MAXY<br>PLOTTER IS "9872A"<br>PLOTTER IS "9872A"<br>LOCATE 10,100,10,100<br>SCALE 0,Maxx,0,Maxy<br>SCALE 0,Maxx,0,Maxy
 7188<br>7198<br>7288<br>7218
                    DISP<br>DISP<br>DISP<br>DISP
 777777777777777733<br>222222222331323
                                                            HHAT LABELING INTERVAL DO YOU HANT ON THE Y axis?"
 7248 DISP<br>7238 DEEP<br>7238 LNPUT Iny<br>7228 LNPUT Iny<br>7228 LNPUT Iny<br>7228 LNPUT Iny, 0,0,-1,1<br>7298 NOVE Ins.,-Naxy+.95<br>7380 NOVE 4=Inx,-Naxy+20<br>7380 LNBEL "DEFECTIVES PER LOT, Lot Size = ";Lsize;"units"<br>7330 FOR If=I TD Lim<br>73
```
 $\overline{\phantom{a}}$ 

 $\blacktriangleleft$ 

÷,

 $F-8$ 

 $\mathcal{L}_{\text{max}}$  and  $\mathcal{L}_{\text{max}}$  . In the  $\mathcal{L}_{\text{max}}$ 

## INITIAL DISTRIBUTION LIST

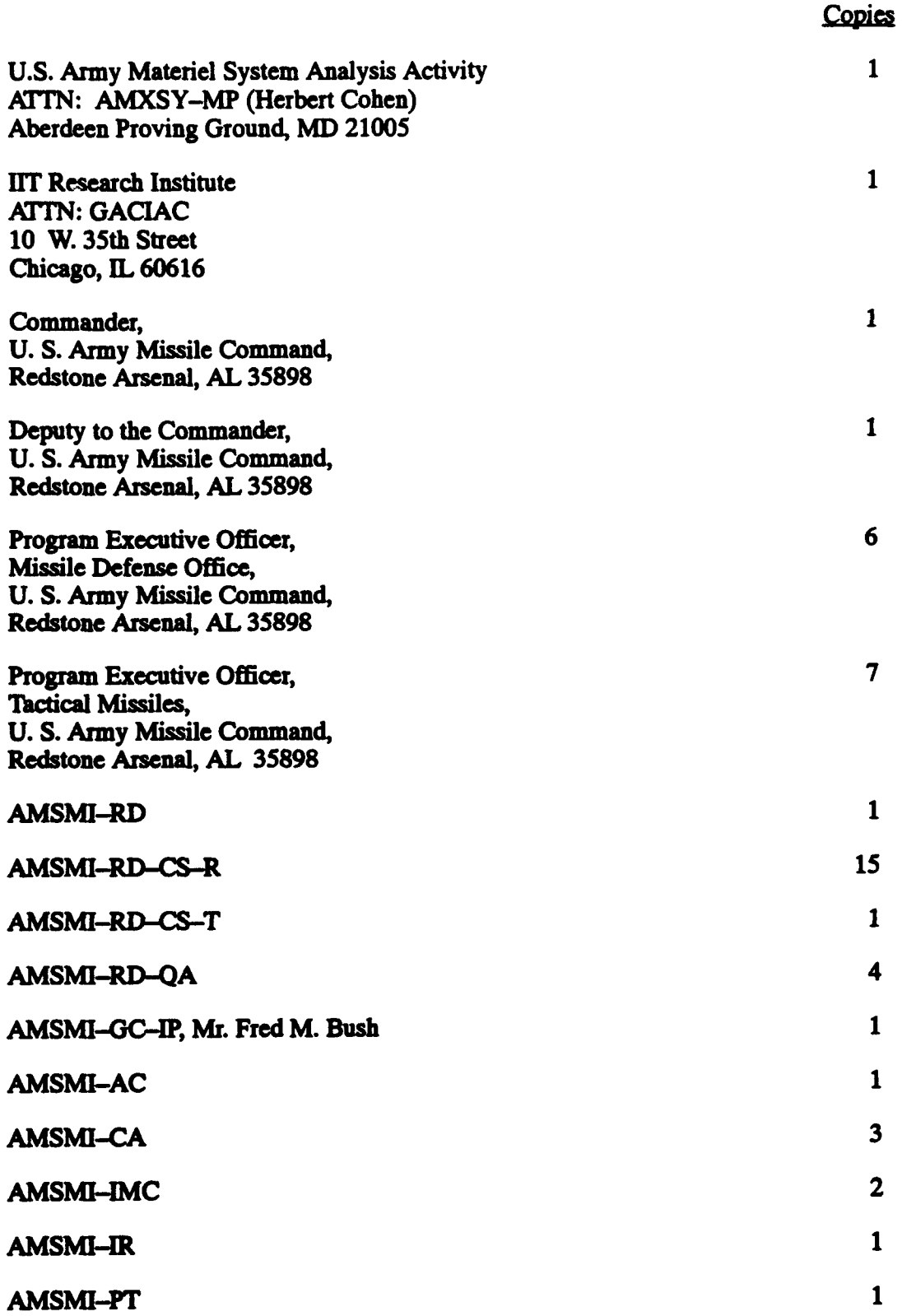

## INITIAL DISTRIBUTION LIST (continued)

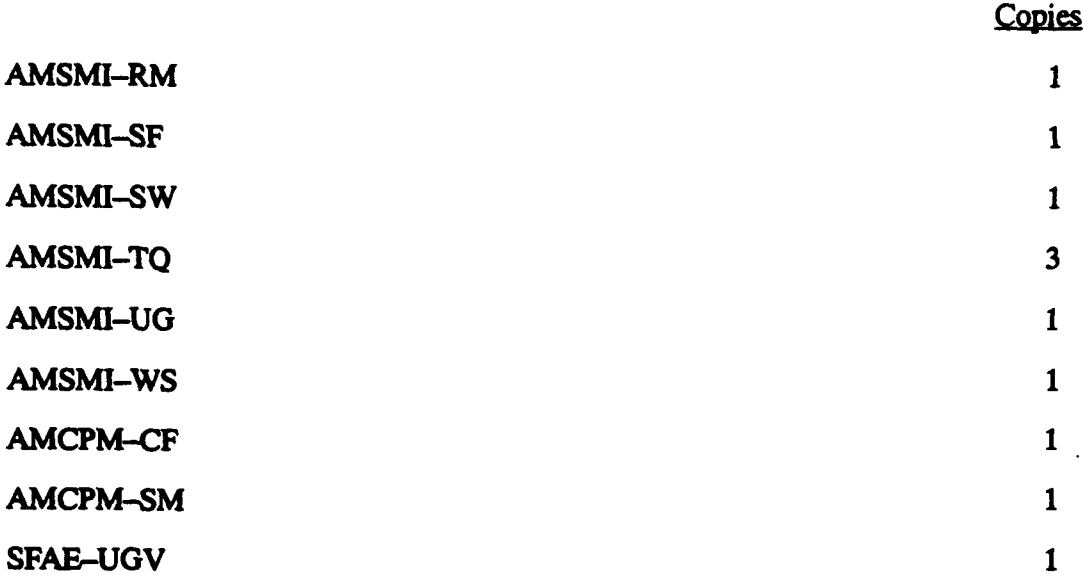

 $\blacktriangleleft$ 

 $\hat{\phantom{a}}$